## *PHYSICS IV: EXPERIMENTS*

**Erhan Gülmez & Zuhal Kaplan**

# **Foreword**

This book is written with a dual purpose in mind. Firstly, it aims to guide the students in the experiments of the elementary physics courses. Secondly, it incorporates the worksheets that the students use during their 2-hour laboratory session.

There are six books to accompany the six elementary physics courses taught at Bogazici University. After renovating our laboratories, replacing most of the equipment, and finally removing the 110-V electrical distribution in the laboratories, it has become necessary to prepare these books. Each book starts with the basic methods for data taking and analysis. These methods include brief descriptions for some of the instruments used in the experiments and the graphical method for fitting the data to a straight line. In the second part of the book, the specific experiments performed in a specific course are explained in detail. The objective of the experiment, a brief theoretical background, apparatus and the procedure for the experiment are given in this part. The worksheets designed to guide the students during the data taking and analysis follows this material for each experiment. Students are expected to perform their experiment and data analysis during the allotted time and then hand in the completed worksheet to the instructor by tearing it out of the book.

We would like to thank the members of the department that made helpful suggestions and supported this project, especially Arsin Arşık and Işın Akyüz who taught these laboratory classes for years. Our teaching assistants and student assistants were very helpful in applying the procedures and developing the worksheets. Of course, the smooth operation of the laboratories and the continuous well being of the equipment would not be possible without the help of our technicians, Erdal Özdemir and Hüseyin Yamak, who took over the job from Okan Ertuna.

Erhan Gülmez & Zuhal Kaplan İstanbul, September 2007.

### **TABLE OF CONTENTS:**

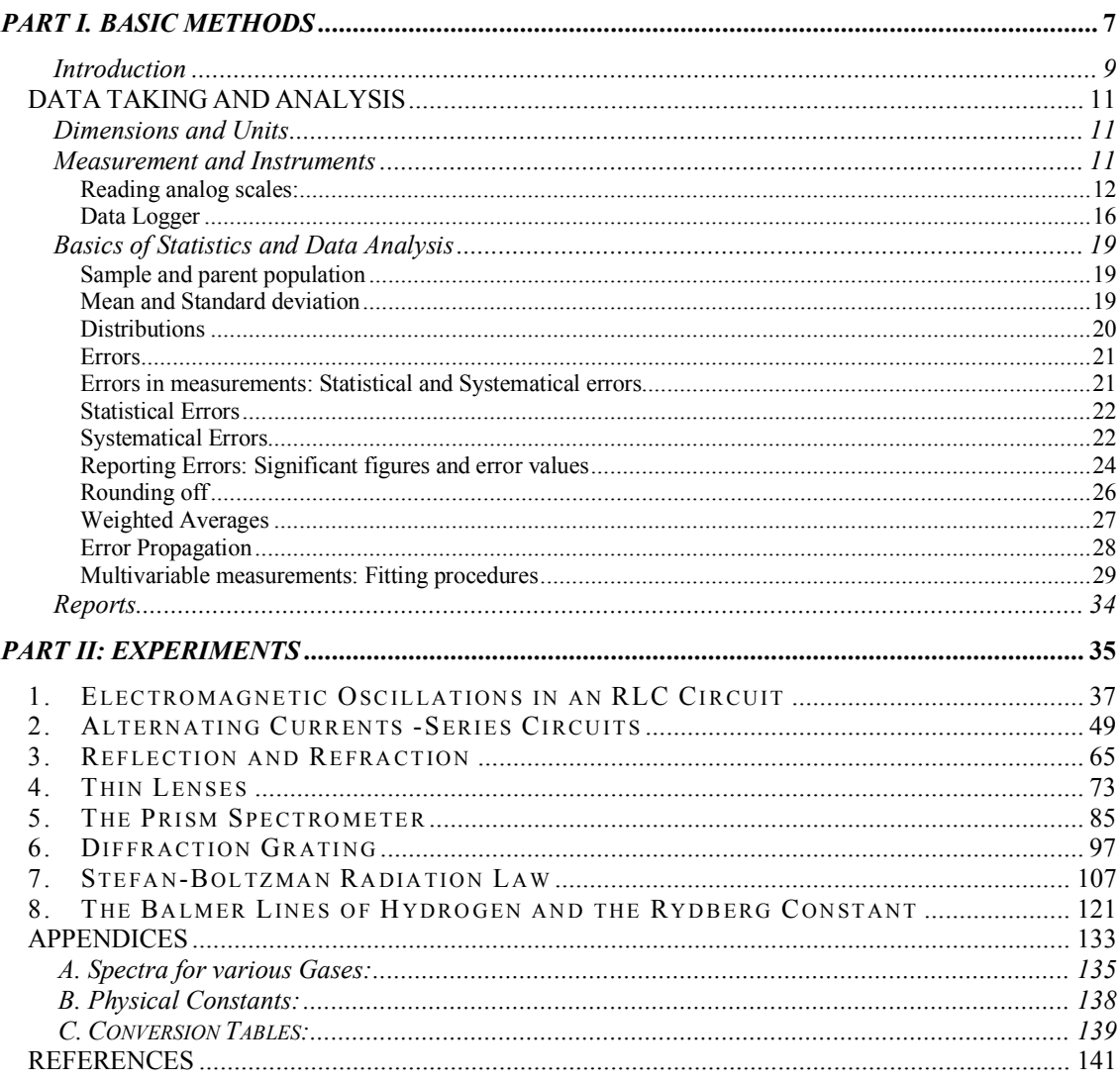

## *Part I. BASIC METHODS*

#### **Introduction**

Physics is an experimental science. Physicists try to understand how nature works by making observations, proposing theoretical models and then testing these models through experiments. For example, when you drop an object from the top of a building, you observe that it starts with zero speed and hits the ground with some speed. From this simple observation you may deduce that the speed or the velocity of the object starts from zero and then increases, suggesting a nonzero acceleration.

Usually when we propose a new model we start with the simplest explanation. Assuming that the acceleration of the falling object is constant, we can derive a relationship between the time it takes to reach the ground and the height of the building. Then measuring these quantities many times we try to see whether the proposed relationship is valid. The next question would be to find an explanation for the cause of this motion, namely the Newton's Law. When Newton proposed his law, he derived it from his observations. Similarly, Kepler's laws are also derived from observations. By combining his laws of motion with Kepler's laws, Newton was able to propose the gravitational law of attraction. As you see, it all starts with measuring lengths, speeds, etc. You should understand your instruments very well and carry out the measurements properly. Measuring things correctly is absolutely essential for the success of your experiment.

Every time a new model or law is proposed, you can make some predictions about the outcome of new and untried experiments. You can test the proposed models by comparing the results of these actual experiments with the predictions. If the results disagree with the predictions, then the proposed model is discarded or modified. However, an agreement between the experimental results and the predictions is not sufficient for the acceptance of the specific model. Models are tested continuously to make sure that they are valid. Galilean relativity is modified and turned into the special relativity when we started measuring speeds in the order of the speed of light. Sometimes the modifications may occur before the tests are done. Of course, all physical laws are based on experimental studies. Experimental results always take precedence over theory. Obviously, experiments have to be done carefully and objectively without any bias. Uncertainties and any contributing systematic effects should be studied carefully.

This book is written for the laboratory part of the Introductory Physics courses taken by freshman and sophomore classes at Bogazici University. The first part of the book gives you basic information about statistics and data analysis. A brief theoretical background and a procedure for each experiment are given in the second part.

Experiments are designed to give students an understanding of experimental physics regardless of their major study areas, and also to complement the theoretical part of the course. They will introduce you to the experimental methods in physics. By doing these experiments, you will also be seeing the application of some of the physics laws you will be learning in the accompanying course.

You will learn how to use some basic instruments and interpret the results, to take and analyze data objectively, and to report their results. You will gain experience in data taking and improve your insight into the physics problems. You will be performing the experiments by following the procedures outlined for each experiment, which will help you gain confidence in experimental work. Even though the experiments are designed to be simple, you may have some errors due to systematical effects and so your results may be different from what you would expect theoretically. You will see that there is a difference between real-life physics and the models you are learning in class.

You are required to use the worksheets to report your results. You should include all your calculations and measurements to show that you have completed the experiment fully and carried out the required analysis yourself.

### *DATA TAKING AND ANALYSIS*

#### **Dimensions and Units**

A physical quantity has one type of dimension but it may have many units. The dimension of a quantity defines its characteristic. For example, when we say that a quantity has the dimension of length (L), we immediately know that it is a distance between two points and measured in terms of units like meter, foot, etc. This may sound too obvious to talk about, but dimensional analysis will help you find out if there is a mistake in your derivations. Both sides of an equation must have the same dimension. If this is not the case, you may have made an error and you must go back and recheck your calculations. Another use of a dimensional analysis is to determine the form of the empirical equations. For example, if you are trying to determine the relationship between the distance traveled under constant acceleration and the time involved empirically, then you should write the equation as

$$
d = kat^n
$$

where  $k$  is a dimensionless quantity and  $a$  is the acceleration. Then, rewriting this expression in terms of the corresponding dimensions:

$$
L = (LT^{-2})T^n
$$

will give us the exponent *n* as 2 right away. You will be asked to perform dimensional analysis in most of the experiments to help you familiarize with this important part of the experimental work.

#### **Measurement and Instruments**

To be a successful experimenter, one has to work in a highly disciplined way. The equipment used in the experiment should be treated properly, since the quality of the data you will obtain will depend on the condition of the equipment used. Also, the equipment has a certain cost and it may be used in the next experiment. Mistreating the equipment may have negative effects on the result of the experiment, too.

In addition to following the procedure for the experiment correctly and patiently, an experimenter should be aware of the dangers in the experiment and pay attention to the warnings. In some cases, eating and drinking in the laboratory may have harmful effects on you because food might be contaminated by the hazardous materials involved in the experiment, such as radioactive materials. Spilled food and drink may also cause malfunctions in the equipment or systematic effects in the measurements.

Measurement is a process in which one tries to determine the amount of a specific quantity in terms of a pre-calibrated unit amount. This comparison is made with the help of an instrument. In a measurement process only the interval where the real value exists can be determined. Smaller interval means better precision of the instrument. The smallest fraction of the pre-calibrated unit amount determines the precision of the instrument.

You should have a very good knowledge of the instruments you will be using in your measurements to achieve the best possible results from your work. Here we will explain how to use some of the basic instruments you will come across in this course.

#### **Reading analog scales:**

You will be using several different types of scales. Examples of these different types of scales are rulers, vernier calipers, micrometers, and instruments with pointers.

The simplest scale is the **meter stick** where you can measure lengths to a millimeter. The precision of a ruler is usually the smallest of its divisions.

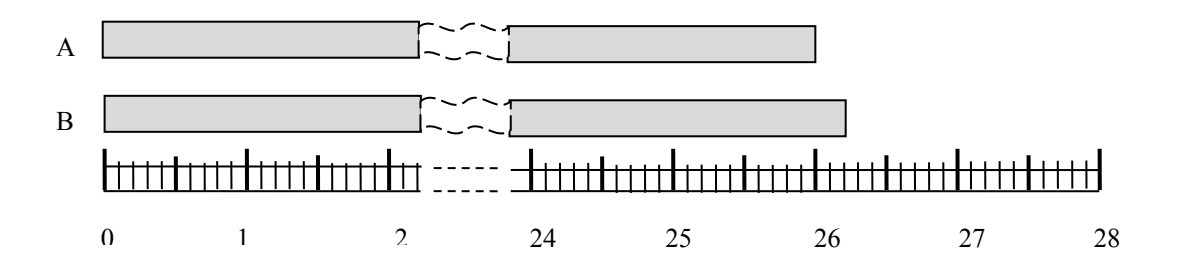

Figure 1. Length measurement by a ruler

In Figure 1, the lengths of object A and B are observed to be around 26 cm. Since we use a ruler with millimeter division the measurement result for the object A should be given as 26.0 cm and B as 26.2 cm. If you report a value more precise than a millimeter when you use a ruler with millimeter division, obviously you are guessing the additional decimal points.

**Vernier Calipers** (Figure 2) are instruments designed to extend the precision of a simple ruler by one decimal point. When you place an object between the jaws, you may obtain an accurate value by combining readings from the main ruler and the scale on the frame attached to the movable jaw. First, you record the value from the main ruler where the zero line on the frame points to. Then, you look for the lines on the frame and the main ruler that looks like the same line continuing in both scales. The number corresponding to this line on the frame gives you the next digit in the measurement. In Figure 2, the measurement is read as 1.23 cm. The precision of a vernier calipers is the smallest of its divisions, 0.1 mm in this case.

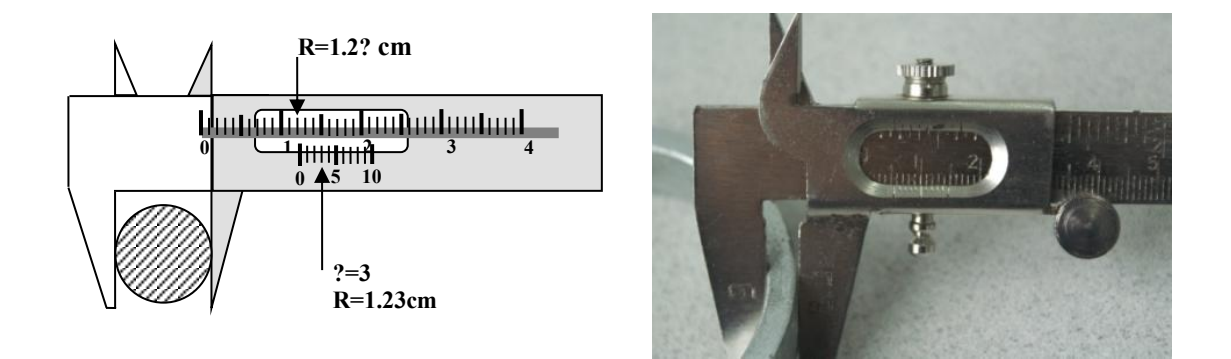

Figure 2. Vernier Calipers.

**Micrometer** (Figure 3) is similar to the vernier calipers, but it provides an even higher precision. Instead of a movable frame with the next decimal division, the micrometer has a cylindrical scale usually divided into a hundred divisions and moves along the main ruler like a screw by turning the handle. Again the coarse value is obtained from the main ruler and the more precise part of the measurement comes from the scale around the rim of the cylindrical part. Because of its higher precision, it is used mostly to measure the thickness of wires and similar things. In Figure 3, the measurement is read as 1.187 cm. The precision of a micrometer is the smallest of its divisions, 0.01 mm in this case.

Here is an example for the measurement of the radius of a disk where a ruler, a vernier calipers, and a micrometer are used, respectively:

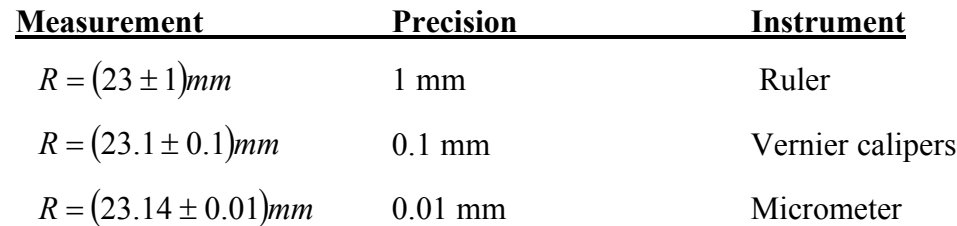

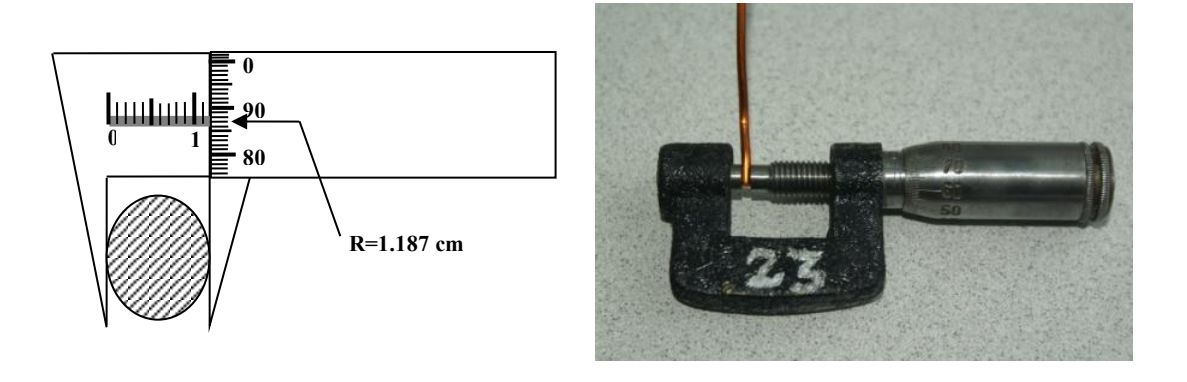

Figure 3. Micrometer.

**Spherometer** (Figure 4) is an instrument to determine very small thicknesses and the radius of curvature of a surface. First you should place the spherometer on a level surface to get a calibration reading (CR). You turn the knob at the top until all four legs touch the surface. When the middle leg also touches the surface, the knob will first seem to be free and then tight. The reading at this position will be the calibration reading (CR). Then you should place the spherometer on the curved surface and turn the knob until all four legs again touch the surface. The reading at this position will be the measurement reading (MR). You will read the value from the vertical scale first and then the value on the dial will give you the fraction of a millimeter. Then you can calculate the radius of curvature of the surface as:

$$
R = \frac{D}{2} + \frac{A^2}{6D}
$$

where  $D = |CR-MR|$  and *A* is the distance between the outside legs.

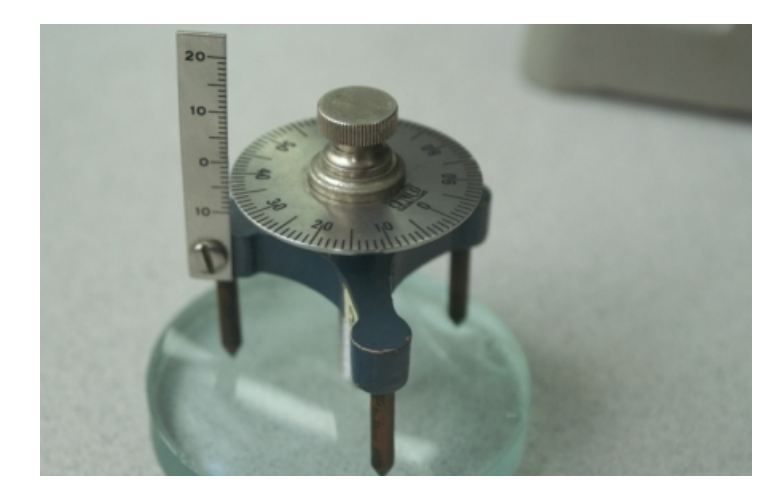

Figure 4. Spherometer.

**Instruments with pointers** usually have a scale along the path that the pointer moves. Mostly the scales are curved since the pointers move in a circular arc. To avoid the systematic errors introduced by the viewing angle, one should always read the value from the scale where the pointer is projected perpendicularly. You should not read the value by looking at the pointer and the scale sideways or at different angles. You should always look at the scale and the pointer perpendicularly. Usually in most instruments there is a mirror attached to the scale to make sure the readings are done similarly every time when you take a measurement (Figure 5). When you bring the scale and its image on the mirror on top of each other, you will be looking at the pointer and the scale perpendicularly. Then you can record the value that the pointer shows on the scale. Whenever you measure something by such an instrument, you should follow the same procedure.

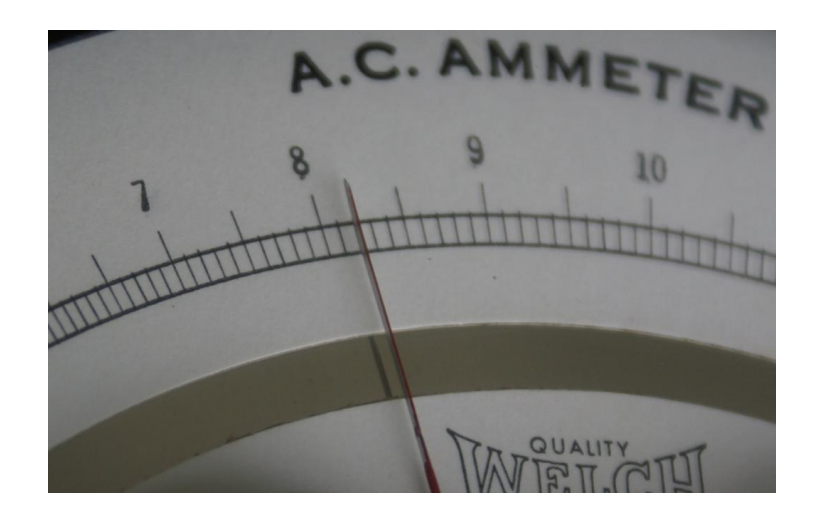

Figure 5. A voltmeter with a mirror scale.

#### **Data Logger**

In some experiments we will be using sensors to measure some quantities like position, angle, angular velocity, temperature, etc. The output of these sensors will be converted into numbers with the help of a data acquisition instrument called DATA LOGGER (Figure 6).

Data Logger is a versatile instrument that takes data using changeable sensors. When you plug a sensor to its receptacle at the top, it recognizes the type of the sensor. When you turn the data logger on with a sensor attached, it will start displaying the default mode for that sensor. Data taking with the data logger is very simple. You can start data taking by pressing the Start/Stop button (7). You may change the display mode by pressing the button on the right with three rectangles (6). To change the default measurement mode, you should press the plus or minus buttons (3 or 4). If there is more than one type of quantity because of the specific sensor you are using, you may select the type by pressing the button with a check mark (5) to turn on the editing mode and then selecting the desired type by using the plus and minus buttons (3 or 4). You will exit from the editing mode by pressing the button with the check mark (5) again. You may edit any of the default settings by using the editing and plus-minus buttons. For a more detailed operation of the instrument you should consult your instructor.

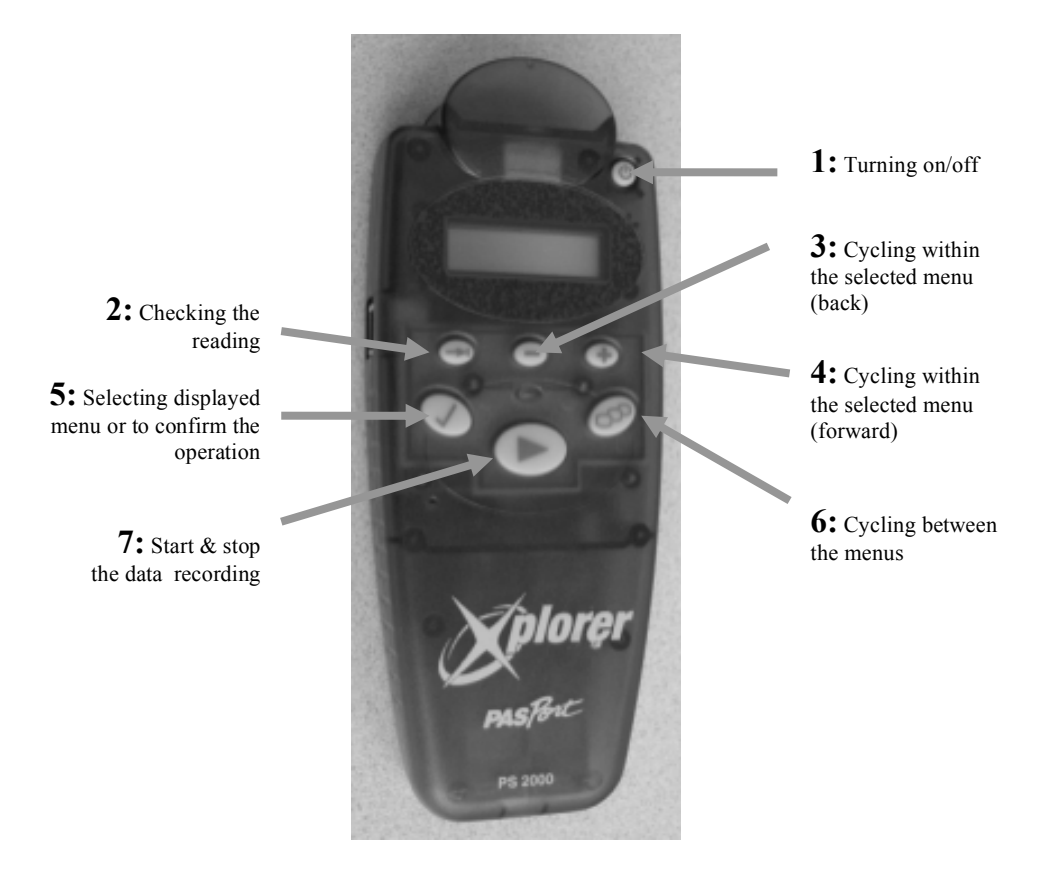

Figure 6. Data Logger.

#### **Basics of Statistics and Data Analysis**

Here, you will have an introduction to statistical methods, such as distributions and averages.

All the measurements are done for the purpose of obtaining the value for a specific quantity. However, the value by itself is not enough. Determining the value is half the experiment. The other half is determining the uncertainty. Sometimes, the whole purpose of an experiment may be to determine the uncertainty in the results.

Error and uncertainty are synonymous in experimental physics even though they are two different concepts. Error is the deviation from the true value. Uncertainty, on the other hand, defines an interval where the true value is. Since we do not know the true value, when we say error we actually mean uncertainty. Sometimes the accepted value for a quantity after many experiments is assumed to be the true value.

#### **Sample and parent population**

When you carry out an experiment, usually you take data in a finite number of trials. This is our sample population. Imagine that you have infinite amount of time, money, and effort available for the experiment. You repeat the measurement infinite times and obtain a data set that has all possible outcomes of the experiment. This special sample population is called parent population since all possible sample populations can be derived from this infinite set. In principle, experiments are carried out to obtain a very good representation of the parent population, since the parameters that we are trying to measure are those that belong to the parent population. However, since we can only get an approximation for the parent population, values determined from the sample populations are the best estimates.

#### **Mean and Standard deviation**

Measuring a quantity usually involves statistical fluctuations around some value. Multiple measurements included in a sample population may have different values. Usually, taking an average cancels the statistical fluctuations to first degree. Hence, the average value or the mean value of a quantity in a sample population is a good estimate for that quantity.

$$
\bar{x} = \frac{1}{N} \sum_{i=1}^{N} x_i
$$

Even though the average value obtained from the sample population is the best estimate, it is still an estimate for the true value. We should have another parameter that tells us how close we are to the true value. The variance of the sample:

$$
\sigma^2 = \frac{1}{N} \sum_{i=1}^N (x_i - \overline{x})^2
$$

gives an idea about how scattered the data are around the mean value. Variance is in fact a measure of the average deviation from the mean value. Since there might be negative and positive deviations, squares of the deviations are averaged to avoid a null result. Because the variance is the average of the squares, square root of variance is a better quantity that shows the scatter around the mean value. The square root of the variance is called standard deviation:

$$
\sigma_{s} = \sqrt{\frac{1}{N} \sum_{i=1}^{N} (x_{i} - \overline{x})^{2}}
$$

However, the standard deviation calculated this way is just the standard deviation of the sample population. What we need is the standard deviation of the parent population. The best estimate for the standard deviation of the parent population can be shown to be:

$$
\sigma_p = \sqrt{\frac{1}{N-1} \sum_{i=1}^{N} (x_i - \overline{x})^2}
$$

As the number of measurements, N, becomes large or as the sample population approaches parent population, standard deviation of the sample is almost equal to the standard deviation of the parent population.

#### **Distributions**

The probability of obtaining a specific value can be determined by dividing the number of measurements with that value to the total number of measurements in a sample population. Obviously, the probabilities obtained from the parent population are the best estimates. Total probability should be equal to 1 and probabilities should be larger as one gets closer to the mean value. The set of probability values associated with a population is called the probability distribution for that measurement. Probability distributions can be experimental distributions obtained from a measurement or mathematical functions. In physics, the most frequently used mathematical distributions are Binomial, Poisson, Gaussian, and Lorentzian. Gaussian and Poisson distributions are in fact special cases of Binomial distribution. However, in most cases, Gaussian distribution is a good approximation. In fact, all distributions approach Gaussian distribution at the limit (Central Limit Theorem).

#### **Errors**

The result of an experiment done for the first time almost always turns out to be wrong because you are not familiar with the setup and may have systematic effects. However, as you continue to take data, you will gain experience in the experiment and learn how to reduce the systematical effects. In addition to that, increasing number of measurements will result in a better estimate for the mean value of the parent population.

#### **Errors in measurements: Statistical and Systematical errors**

As mentioned above, error is the deviation between the measured value and the true value. Since we do not know the true value, we cannot determine the error in this sense. On the other hand, uncertainty in our measurement can tell us how close we are to the true value. Assuming that the probability distribution for our measurement is a Gaussian distribution, 68% of all possible measurements can be found within one standard deviation of the mean value. Since most physical distributions can be approximated by a Gaussian, defining the standard deviation as our uncertainty for that measurement will be a reasonable estimate. In some cases, two-standard deviation or two-sigma interval is taken as the uncertainty. However, for our purposes using the standard deviation as the uncertainty would be more than enough. Also, from now on, whenever we use error, we will actually mean uncertainty.

Errors or uncertainties can be classified into two major groups; statistical and systematical.

#### **Statistical Errors**

Statistical errors or random errors are caused by statistical fluctuations in the measurements. Even though some unknown phenomenon might be causing these fluctuations, they are mostly random in nature. If the size of the sample population is large enough, then there is equal number of measurements on each side of the mean at about similar distances. Therefore, averaging over such a large number of measurements will smooth the data and cancel the effect of these fluctuations. In fact, as the number of measurements increases, the effect of the random fluctuations on the average will diminish. Taking as much data as possible improves statistical uncertainty.

#### **Systematical Errors**

On the other hand, systematical errors are not caused by random fluctuations. One could not reduce systematical errors by taking more data. Systematical errors are caused by various reasons, such as, the miscalibration of the instruments, the incorrect application of the procedure, additional unknown physical effects, or anything that affects the quantity we are measuring. Systematic errors caused by the problems in the measuring instruments are also called instrumental errors. Systematical errors are reduced or avoided by finding and removing the cause.

**Example 1:** You are trying to measure the length of a pipe. The meter stick you are going to use for this purpose is constructed in such a way that it is missing a millimeter from the beginning. Since both ends of the meter stick are covered by a piece of metal, you do not see that your meter stick is 1 mm short at the beginning. Every time you use this meter stick, your measurement is actually 1 mm longer than it should be. This will be the case if you repeat the measurement a few times or a few million times. This is a systematical error and, since it is caused by a problem in the instrument used, it is considered an instrumental error. Once you know the cause, that is, the shortness of your meter stick, you can either repeat your measurement with a proper meter stick or add 1 mm to every single measurement you have done with that particular meter stick.

**Example 2:** You might be measuring electrical current with an ammeter that shows a nonzero value even when it is not connected to the circuit. In a moving coil instrument this is possible if the zero adjustment of the pointer is not done well and the pointer

always shows a specific value when there is no current. The error caused by this is also an instrumental error.

**Example 3:** At CERN, the European Research Center for Nuclear and Particle Physics, there is a 28 km long circular tunnel underground. This tunnel was dug about 100 m below the surface. It was very important to point the direction of the digging underground with very high precision. If there were an error, instead of getting a complete circle, one would get a tunnel that is not coming back to the starting point exactly. One of the inputs for the topographical measurements was the direction towards the center of the earth. This could be determined in principle with a plumb bob (or a piece of metal hung on a string) pointing downwards under the influence of gravity. However, when there is a mountain range on one side and a flat terrain on the other side (like the location of the CERN accelerator ring), the direction given by the plumb bob will be slightly off towards the mountainous side. This is a systematic effect in the measurement and since its existence is known, the result can be corrected for this effect.

Once the existence and the cause of a systematic effect are known, it is possible to either change the procedure to avoid it or correct it. However, we may not always be fortunate enough to know if there is a systematic effect in our measurements. Sometimes, there might be unknown factors that affect our experiment. The repetition of the measurement under different conditions, at different locations, and with totally different procedures is the only way to remove the unknown systematic effects. In fact, this is one of the fundamentals of the scientific method.

We should also mention the accuracy and precision of a measurement. The meaning of the word "accuracy" is closeness to the true value. As for "precision," it means a measurement with higher resolution (more significant figures or digits). An instrument may be accurate but not precise or vice versa. For example, a meter stick with millimeter divisions may show the correct value. On the other hand, a meter stick with 0.1 mm division may not show the correct value if it is missing a one-millimeter piece from the beginning of the scale. However, if an instrument is precise, it is usually an expensive and well designed instrument and we expect it to be accurate.

#### **Reporting Errors: Significant figures and error values**

As mentioned above, determining the error in an experiment requires almost the same amount of work as determining the value. Sometimes, almost all the effort goes into determining the uncertainty in a measurement.

Using significant figures is a crude but an effective way of reporting the errors. A simple definition for significant figures is the number of digits that one can get from a measuring instrument (but not a calculator!). For example, a digital voltmeter with a four-digit display can only provide voltage values with four digits. All these four digits are significant unless otherwise noted. On the other hand, reporting a six digit value when using an analog voltmeter whose smallest division corresponds to a four-digit reading would be wrong. One could try to estimate the reading to the fraction of the smallest division, but then this estimate would have a large uncertainty.

Significant figures are defined as following:

Leftmost nonzero digit is the most significant figure.

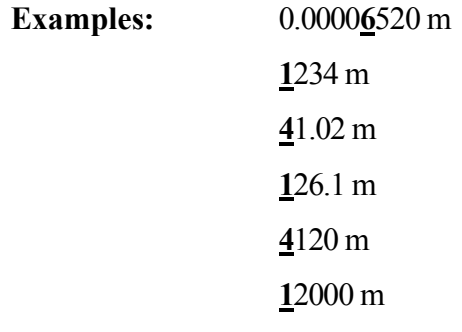

• Rightmost nonzero digit is the least significant figure if there is no decimal point.

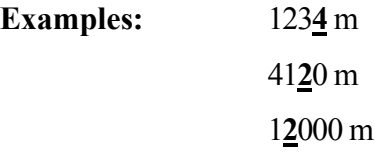

If there is a decimal point, rightmost digit is the least significant figure even if it is zero.

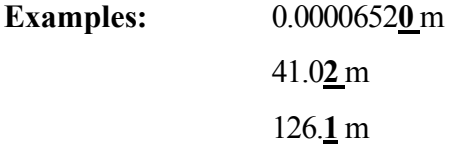

Then, the number of significant figures is the number of digits between the most and the least significant figures including them.

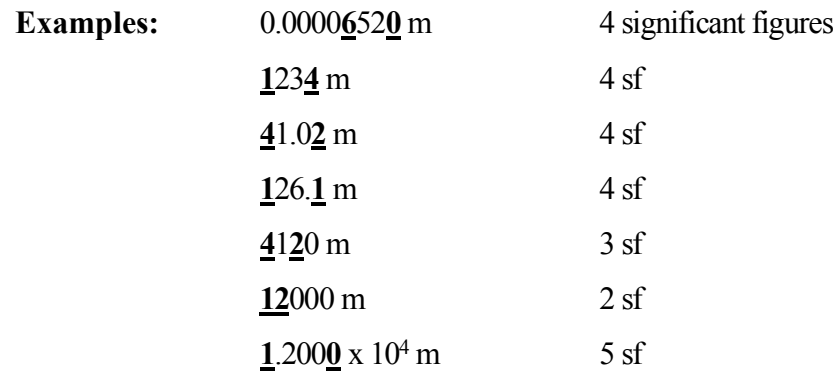

Significant figures of the results of simple operations usually depend on the significant figures of the numbers entering into the arithmetic operations. Multiplication or division of two numbers with different numbers of significant figures should result in a value with a number of significant figures similar to the one with the smallest number of significant figure. For example, if you multiply a three-significant-figure number with a twosignificant-figure number, the result should be a two-significant-figure number. On the other hand, when adding or subtracting two numbers, the outcome should have the same number of significant figures as the smallest of the numbers entering into the calculation. If the numbers have decimal points, then the result should have the number of significant figures equal to the smallest number of digits after the decimal point. For example, if three values, two with two significant figures and one with four significant figures after the decimal point, are added or subtracted, the result should have two significant figures after the decimal point.

**Example:** Two different rulers are used to measure the length of a table. First, a ruler with 1-m length is used. The smallest division in this ruler is one millimeter. Hence, the result from this ruler would be 1.000 m. However, the table is slightly longer than one meter. A second ruler is placed after the first one. The second ruler can measure with a precision of one tenth of a millimeter. Let's assume that it gives a reading of 0.2498 m. To find the total length of the table we should add these two values. The result of the addition will be 1.2498, but it will not have the correct number of significant figures since one has three and the other has four significant figures after the decimal point. The result should have three significant figures after the decimal point. We can get the correct value by rounding off the number to three significant figures after the decimal point and report it as  $1.250 \text{ m}$ .

#### **More Examples for Addition and Subtraction:**

4.122  
3.74  

$$
\pm
$$
 0.011  
7.873 = 7.87 (2 digits after the decimal point)

#### **Examples for Multiplication and Division:**

 $4.782 \times 3.05 = 14.5851 = 14.6$  (3 significant figures) **3.728** / 1.6781 = 2.22156 = **2.222** (4 significant figures)

#### **Rounding off**

Sometimes you may have more numbers than the correct number of significant figures. This might happen when you divide two numbers and your calculator may give you as many digits as it has in its display. Then you should reduce the number of digits to the correct number of significant figures by rounding it off. One common mistake is by starting from the rightmost digit and repeatedly rounding off until you reach the correct number of significant figures. However, all the extra digits above and beyond the number of correct significant figures have no significance. Usually you should keep one extra digit in your calculations and then round this extra digit at the end. You should just discard the extra digits other than the one next to the least significant figure. The reasoning behind the rounding off process is to bring the value to the correct number of significant figures without adding or subtracting an amount in a statistical sense. To achieve this you should follow the procedure outlined below:

- If the number on the right is less than 5, discard it.
- If it is more than 5, increase the number on its left by one.
- If the number is exactly five, then you should look at the number on its left.
	- If the number on its left is even then again discard it.
	- If the number on the left of 5 is odd, then you should increase it by one.

This special treatment in the case of 5 is because there are four possibilities below and above five and adding five to any of them will introduce a bias towards that side. Hence, grouping the number on the left into even and odd numbers makes sure that this ninth case is divided into exactly two subsets; five even and five odd numbers. We count zero in this case since it is in the significant part. We do not count zero on the right because it is not significant.

**Example:** Rounding off 2.4456789 to three significant figures by starting from all the way to the right, namely starting from the number 9, and repeatedly rounding off until three significant figures are left would result in 2.45 but this would be wrong. The correct way of doing this is first dropping all the non-significant figures except one and then rounding it off, that is, after truncation 2.445 is rounded off to 2.44.

**More Examples:** Round off the given numbers to 3 significant figures:

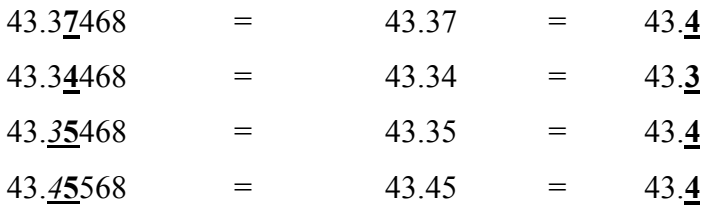

If we determine the standard deviation for a specific value, then we can use that as the uncertainty since it gives us a better estimate. In this case, we should still pay attention to the number of significant figures since reporting extra digits is meaningless. For example if you have the average and the standard deviation as 2.567 and 0.1, respectively, then it would be appropriate to report your result as 2.6±0.1.

#### **Weighted Averages**

Sometimes we may measure the same quantity in different sessions. As a result we will have different sets of values and uncertainties. By combining all these sets we may achieve a better result with a smaller uncertainty. To calculate the overall average and standard deviation, we can assign weight to each value with the corresponding variance and then calculate the weighted average.

$$
\mu = \frac{\sum_{i=1}^{m} \frac{x_i}{\sigma_i^2}}{\sum_{i=1}^{m} \frac{1}{\sigma_i^2}}
$$

Similarly we can also calculate the overall standard deviation.

$$
\sigma_{\mu} = \sqrt{\frac{1}{\sum_{i=1}^{m} \frac{1}{\sigma_i^2}}}
$$

#### **Error Propagation**

If you are measuring a single quantity in an experiment, you can determine the final value by calculating the average and the standard deviation. However, this may not be the case in some experiments. You may be measuring more than one quantity and combining all these quantities to get another quantity. For example, you may be measuring *x* and *y* and by combining these to obtain a third quantity *z*:

$$
z = ax + by
$$
 or  $z = f(x, y)$ 

You could calculate *z* for every single measurement and find its average and standard deviation. However, a better and more efficient way of doing it is to use the average values of *x* and *y* to calculate the average value of *z*. In order to determine the variance of *z,* we have to use the square of the differential of *z*:

$$
(dz)^{2} = \left(\sum\left(\frac{\partial f}{\partial x}\right)dx + \left(\frac{\partial f}{\partial y}\right)dy\right)^{2}
$$

Variance would be simply the sum of the squares of both sides over the whole sample set divided by the number of data points *N* (or *N*-1 for the parent population). Then, the general expression for determining the variance of the calculated quantity as a function of the measured quantities would be:

$$
\sigma_z^2 = \sum_{i=1}^k \left( \frac{\partial f}{\partial x_j} \right)^2 \sigma_j^2
$$
 for *k* number of measured quantities.

Applying this expression to specific cases would give us the corresponding error propagation rule. Some special cases are listed below:

$$
\sigma_z^2 = a^2 \sigma_x^2 + b^2 \sigma_y^2 \qquad \text{for} \qquad z = ax \pm by
$$

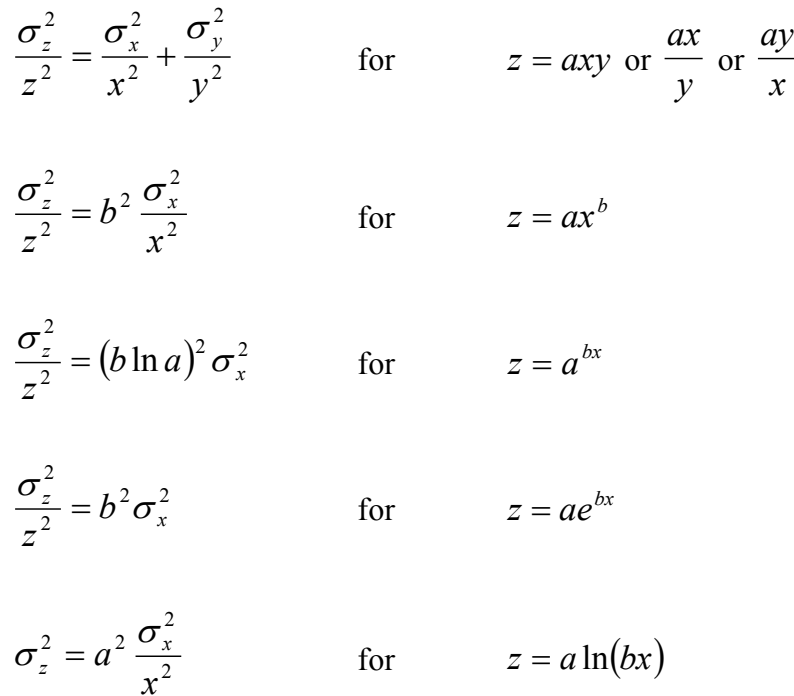

#### **Multivariable measurements: Fitting procedures**

When you are measuring a single quantity or several quantities and then calculating the final quantity using the measured values, all the measurements involve unrelated quantities. There are no relationships between them other than the calculated and measured quantities. However, in some cases you may have to set one or more quantities and measure another quantity determined by the independent variables. This is the case when you have a function relating some quantities to each other. For example, the simplest function would be the linear relationship:

$$
y = ax + b
$$

where *a* is called the slope and *b* the *y*-intercept. Since we are setting the value of the independent variable *x*, we assume its uncertainty to be negligible compared to the dependent variable *y*. Of course, we should be able to determine the uncertainty in *y*. From such an experiment, usually we have to determine the parameters that define the function; *a* and *b*. This can be done by fitting the data to a straight line.

The least squares (or maximum likelihood, or chi-square minimization) method would provide us with the best possible estimates. However, this method involves lengthy calculations and we will not be using it in this course.

We will be using a graphical method that will give us the parameters that we are looking for. It is not as precise as the least squares method and does not give us the uncertainties in the parameters, but it provides answers in a short time that is available to you.

Graphical method is only good for linear cases. However, there are some exceptions to this either by transforming the functions to make them linear or plotting the data on a semi-log or log-log or polar graph paper (Figure 7).  $1/r$ ,  $1/r^2$ ,  $y = ax^5$ ,  $y = ae^{-bx}$ , are some examples for nonlinear functions that can be transformed to linear expressions.  $1/r^n$  type expressions can be linearized by substituting  $1/r^n$  with a simple *x*:  $y = A + B/r^n \rightarrow y = A + Bx$  where  $x = 1/r^n$ . Power functions can be linearized by taking the logarithm of the function:  $y = ax^n$  becomes  $\log y = \log a + n \log x$  and then through  $y' = \log y$ ,  $a' = \log a$ , and  $x' = \log x$  transformation it becomes  $y' = a' + nx'$ . Exponential functions can be transformed similar to the power functions by taking the natural logarithm:  $y = ae^{-bx}$  becomes  $\ln y = \ln a - bx$  and through  $y' = \ln y$  and  $a' = \ln a$  transformation it becomes  $y' = a' - bx$ .

Before attempting to obtain the parameters that we are looking for, we have to plot the data on a graph paper. As long as we have linearly dependent quantities or transformed quantities as explained above, we can use regular graph paper.

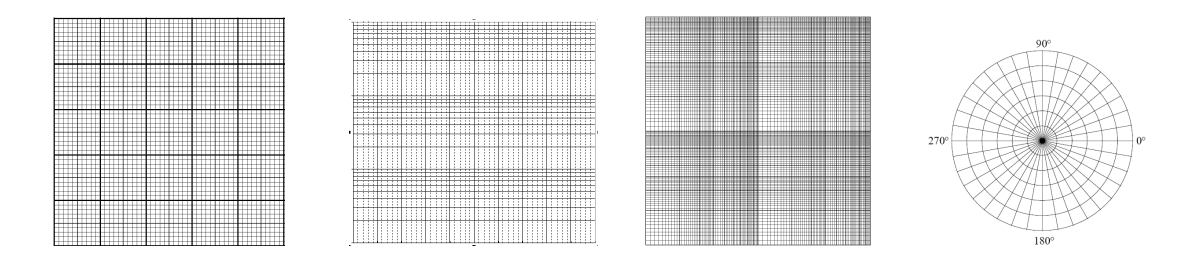

Figure 7: Different types of graph papers: linear, semi-log, log-log, and polar.

You should use as much area of the graph paper as possible when you plot your data. Your graph should not be squeezed to a corner with lots of empty space. To do this, first you should determine the minimum and maximum values for each variable, *x* and *y*, then choose a proper scale value. For example, if you have values ranging from 3 to 110 and your graph paper is 23 centimeters long, then you should choose a scale factor of 1 cm to 5 units of your variable and label your axis from 0 to 115 and marking each big square (usually linear graph papers prepared in cm and millimeter divisions) at increasing multiples of 5. You should choose the other axis in a similar way. When you select a scale factor you should select a factor that is easy to divide by, like 1, 2, 4, 5, 10, etc. Usually scale factors like 3, 4.5, 7.9 etc., are bad choices. Both axis may have different scale factors and may start from a nonzero value. You should clearly label each axis and write down the scale factors. Then you should mark the position corresponding to each data pair with a cross or similar symbols. Usually you should also include the uncertainties as vertical bars above and below the data point whose lengths are determined according to the scale factor. Once you finish marking all your data pairs, then you should try to pass a straight line through all the data points. Usually, this may not be possible since the data points may not fall into a straight line. However, since you know that the relationship is linear there should be a straight line that passes through the data points even though not all of them fall on a line. You should make sure that the straight line passes *through* the data points in a balanced way. An equal number of data points should be below and above the straight line. Then, by picking two points on the line as far apart from each other as possible, you should draw parallel lines to the axes, forming a triangle (Figure 8). The slope is the slope of the straight line. You can calculate the slope as:

$$
Slope = \frac{\Delta y}{\Delta x}
$$

and read the y-intercept from the graph by finding the point where the straight line crosses the y-axis. You can estimate the uncertainties of the slope and intercept by finding different straight lines that still pass through all the data points in an acceptable manner. The minimum and maximum values obtained from these different trials would give us an idea about the uncertainties. However, obtaining the parameters will be sufficient in this course.

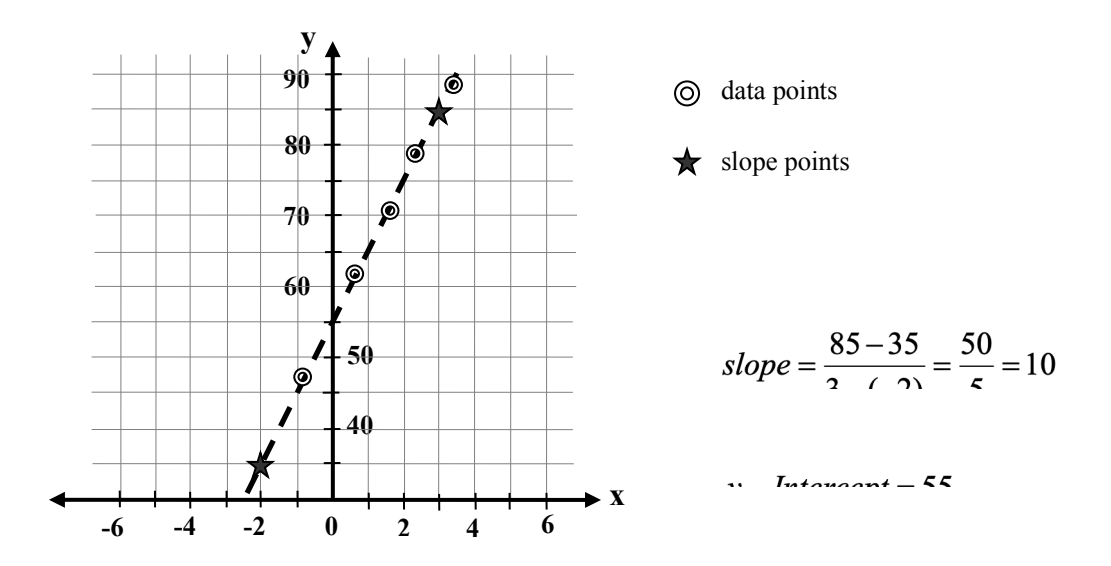

Figure 8: Determining the slope and y-intercept.

Special graph papers, like semi-log and log-log graph papers, are used when you have relationships that can be transformed into linear relationships by taking the base-10 logarithm of both sides. Semi-log graph papers are used if one side of the expression contains powers of ten or single exponential function resulting in a linear variable when you take the base-10 logarithm of both sides.

Logarithmic graph papers are used when you prefer to use the measured values directly without taking the logarithms and still obtaining a linear graph. Each logarithmic axis is divided in such a way that when you use the divisions marked on the paper it will have the same effect as if you first took the logarithm and then plotted on a regular graph paper. Logarithmic graph papers are divided linearly into decades and in each decade is divided logarithmically. There is no zero value in a logarithmic axis. You should plot your data by choosing appropriate scale factors for each axis and then mark the data points directly without taking the logarithms. You should again draw a straight line that will pass through all the data points in a balanced way. The slope of the line would give us the exponent in the relationship. For example, a relationship like  $y = ax^n$  would be linearized as  $\log y = \log a + n \log x$ . If you plot this on a regular graph paper, the slope will be given by  $n = (\log y_2 - \log y_1)/(\log x_2 - \log x_1)$  where you will read the logarithms directly from the graph. On the other hand, when you plot your data on a log-log paper, you will be using the measured values directly. When you picked the two points from the straight line that fits the data points best, the slope should be calculated by

 $n = \frac{\log y_2 - \log y_1}{\log x_2 - \log x_1}$  where you will calculate the logarithms using the values read from the graph. *y*-intercept would be directly the value where the straight line crosses the vertical axis at  $x = 1$ .

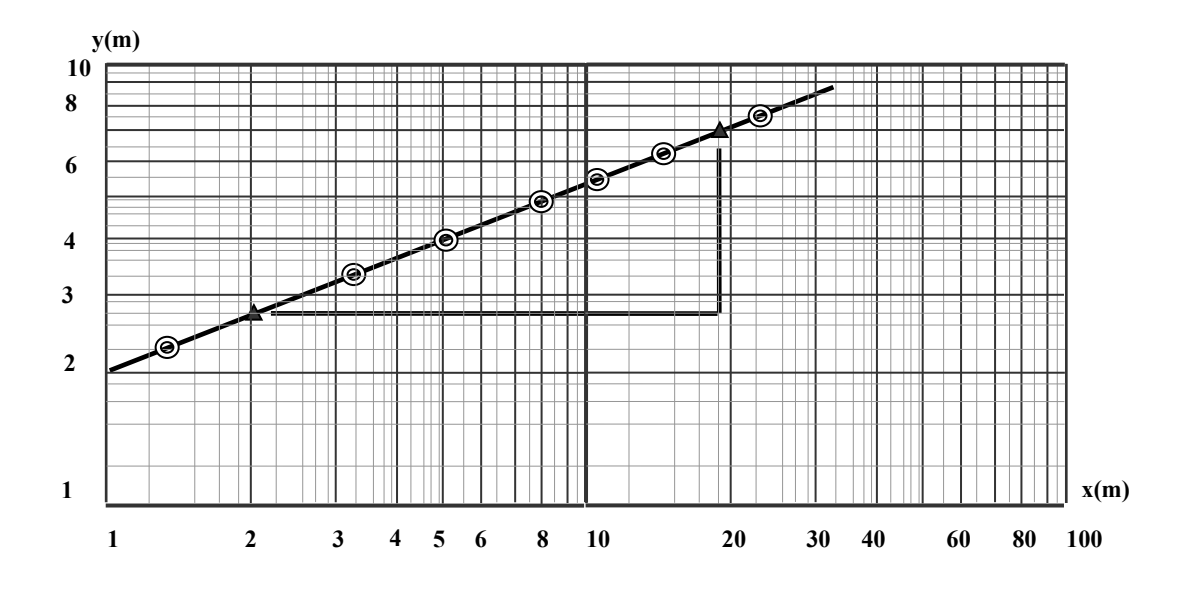

Figure 9: Determining the slope and y-intercept.

slope point 1: ( 2.0 ; 2.6 ) and slope point 2 : (18.0 ; 7.0 )

and  $y\text{-intercept} = 2.0$ . 0.4507 0.9542 0.4301 slope =  $\frac{\log(7.0) - \log(2.6)}{\log(18.0) - \log(2.0)} = \frac{0.4301}{0.9542}$  =

#### **Reports**

Obviously, doing an experiment and getting some results are not enough. The results of the experiment should be published so that others working on the same problem will know your results and use them in their calculations or compare with their results. The reports should have all the details so that another experimenter could repeat your measurements and get the same results. However, in an introductory teaching lab there is no need for such extensive reports since the experiments you will be doing are well established and time is limited. You have to include enough details to convince your lab instructor that you have performed the experiment appropriately and analyzed it correctly. The results of your analysis, including the uncertainties in the measurements, should be clearly expressed. The comparisons with the accepted values may also be included if possible.

## *Part II: EXPERIMENTS*
# **1.** *ELECTROMAGNETIC OSCILLATIONS IN AN RLC CIRCUIT*

**OBJECTIVE** : To study the oscillations of potential difference across a charged capacitor in series with a resistor and an inductor.

**THEORY** : In a series RLC circuit, the Kirchoff's loop rule results in the following:

$$
L\frac{di}{dt} + Ri + \frac{q}{C} = V_{app}(t)
$$

or

$$
L\frac{d^2q}{dt^2} + R\frac{dq}{dt} + \frac{q}{C} = V_{app}(t)
$$

since  $I = dq/dt$ . This is an equation for a damped oscillator driven by a time dependent voltage source or a signal generator. There are three different combinations of R, L, and C values where we can get specific solutions to this equation for a square wave signal as the applied voltage.

#### **Underdamped:**

If the values satisfy the following conditions, the circuit will be underdamped:

$$
\frac{R^2C}{4L} < 1
$$

Then the solution will be:

$$
q(t) = q_o A e^{(-Rt/2L)} \sin(\omega_o t + \delta)
$$

and the voltage across the capacitor will be:

$$
V_C(t) = V_o B e^{(-Rt/2L)} \sin(\omega_o t + \delta),
$$

where  $V_0$  is the voltage when the square wave is at the maximum value and  $\delta$  is the phase.  $\omega_0$  is given by:

$$
\omega_o = \sqrt{\frac{1}{LC} - \frac{R^2}{4L^2}}.
$$

Oscillations decay exponentially with a time constant 2*L/R.* Signals reach their half values in:

$$
t_{1/2} = \frac{2L}{R} \ln 2
$$

which we can call half-life of the signals.

## **Critically Damped:**

If  $\frac{R}{r} = 1$ , the circuit is critically damped. As you see from the equation for  $\omega_0$  above, the frequency of the oscillations is zero which means there is only an exponential decay. 4 2  $\frac{R^2C}{4L} =$ 

## **Overdamped:**

If  $\frac{\Lambda C}{\Lambda} > 1$ , the circuit is overdamped. The frequency of the oscillations,  $\omega_0$ , is an imaginary number which means there is only an exponential decay similar to the Critically Damped Case. 4 2 > *L*  $R^2C$ 

**APPARATUS :** Capacitance and resistance boxes, inductor with an iron block, oscillator, oscilloscope.

## **PROCEDURE :**

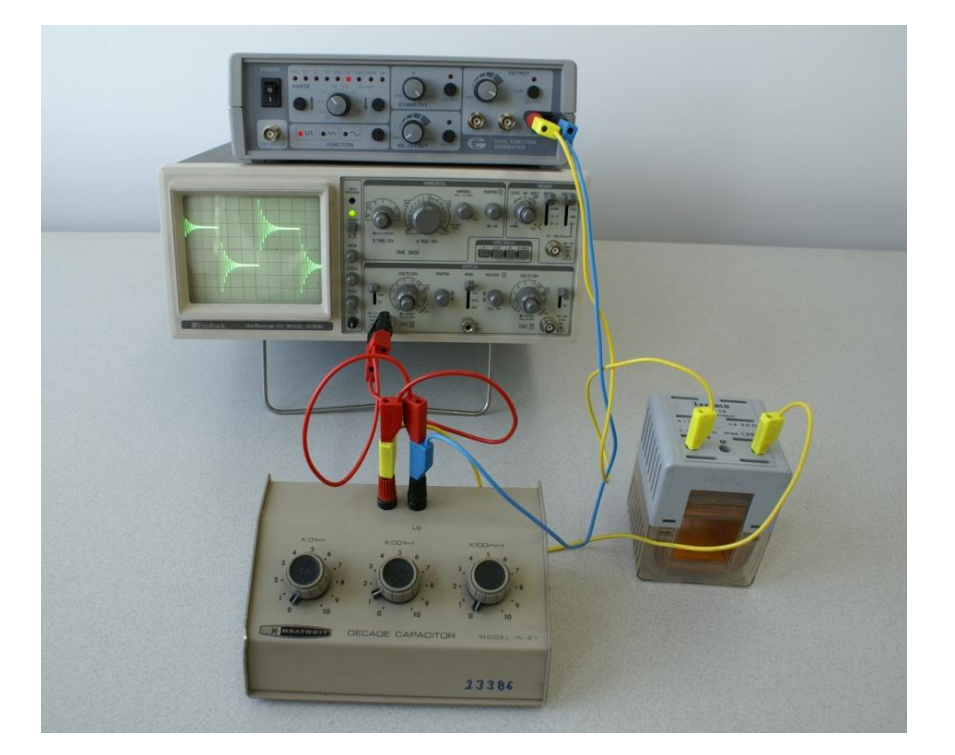

- Connect the circuit by using the A-E terminals of the 1000 turn coil for the inductor and 0.001µF capacitor, turn on the oscilloscope and make the initial adjustments. Internal resistance of the square wave generator and the coil resistance will be the total resistance in the circuit.
- Adjust the square wave frequency and the sweep frequency of the oscilloscope so that one complete cycle of decaying oscillations cover the whole screen of the oscilloscope. Record the value of the sweep frequency in your report.
- Choose two peaks at least 5-6 cm far from each other and count the number of

the complete cycles in this chosen range  $\ell$ . Determine the length of one complete cycle, period, and the frequency of the decaying oscillations.

- Measure the half-life of the decaying oscillations.
- Using the half-life equation, calculate the inductance  $L$  of the coil in millihenries and calculate the frequency of oscillations by using this value.

$$
t_{1/2} = \frac{2L}{R} \ln 2
$$

$$
f_o = \frac{1}{2\pi} \left[ \frac{1}{LC} - \frac{R^2}{4L^2} \right]^{1/2}
$$

• When a piece of iron is inserted into a coil, a large change occurs in the inductance of the coil. With the iron fully inserted, determine the new value of the inductance.

# *ELECTROMAGNETIC OSCILLATIONS IN AN RLC CIRCUIT*

**Name & Surname : Experiment #: Section : Date :**

**DATA and CALCULATIONS:**

**Draw the circuit diagram**

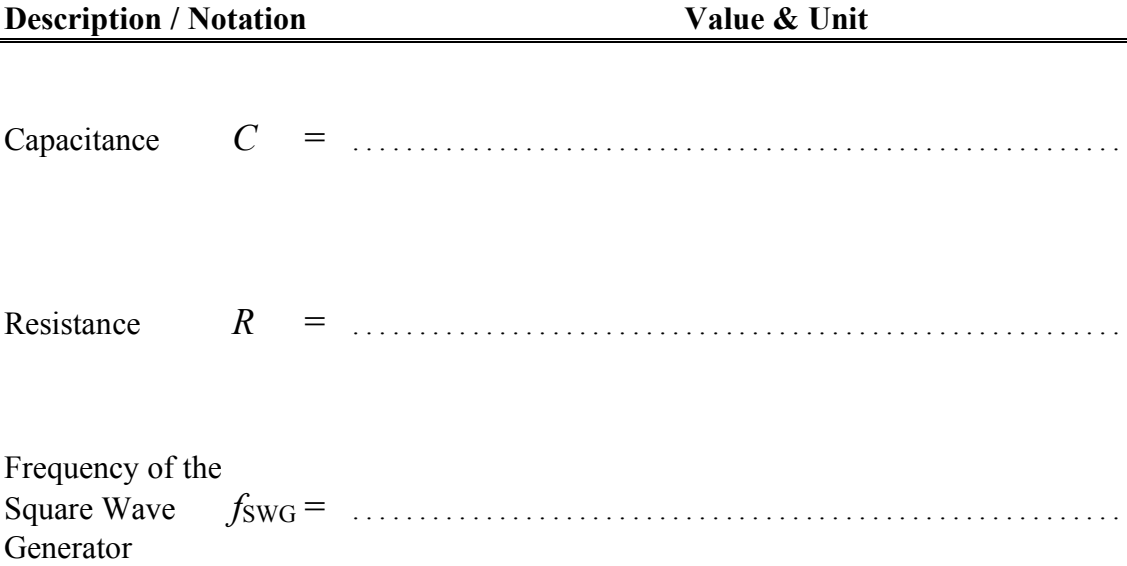

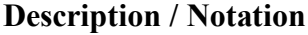

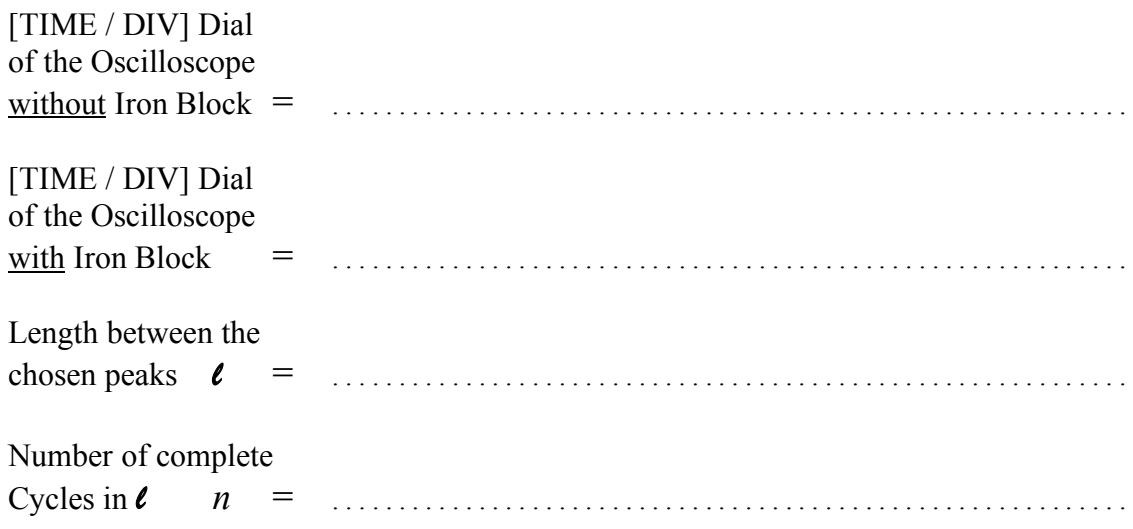

## **WITHOUT IRON BLOCK INSIDE THE INDUCTOR**

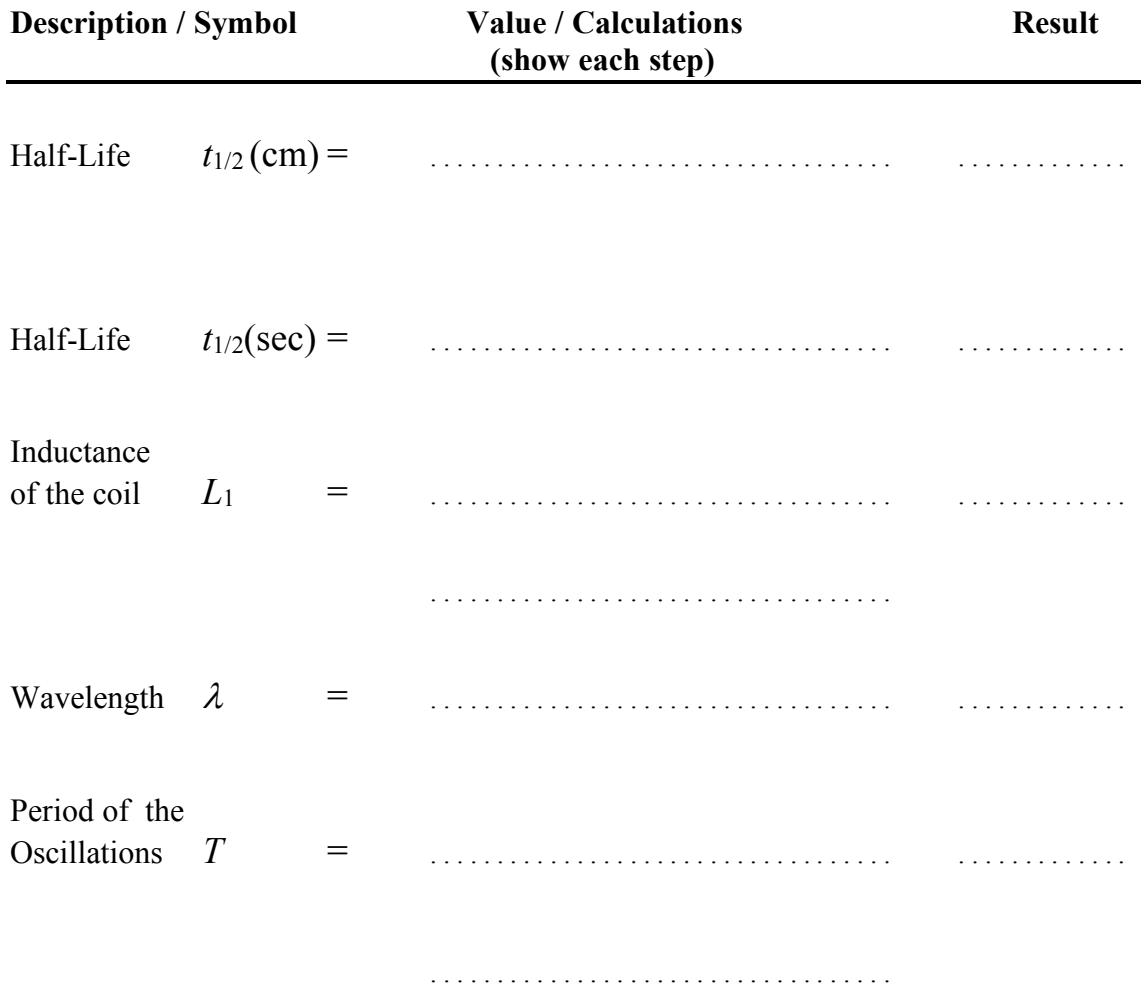

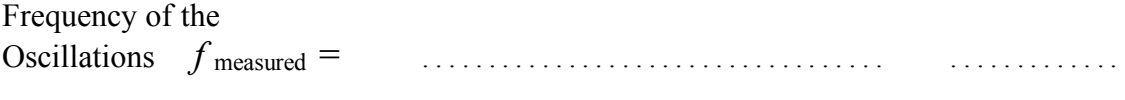

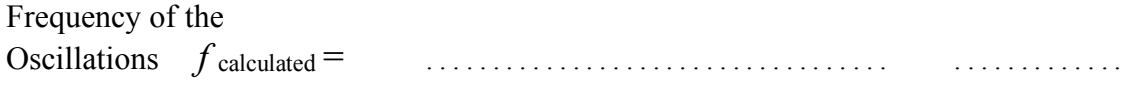

. . . . . . . . . . . . . . . . . . . . . . . . . . . . . . . . . . .

**% Error for** *f***:**

## **WITH IRON BLOCK INSIDE THE INDUCTOR**

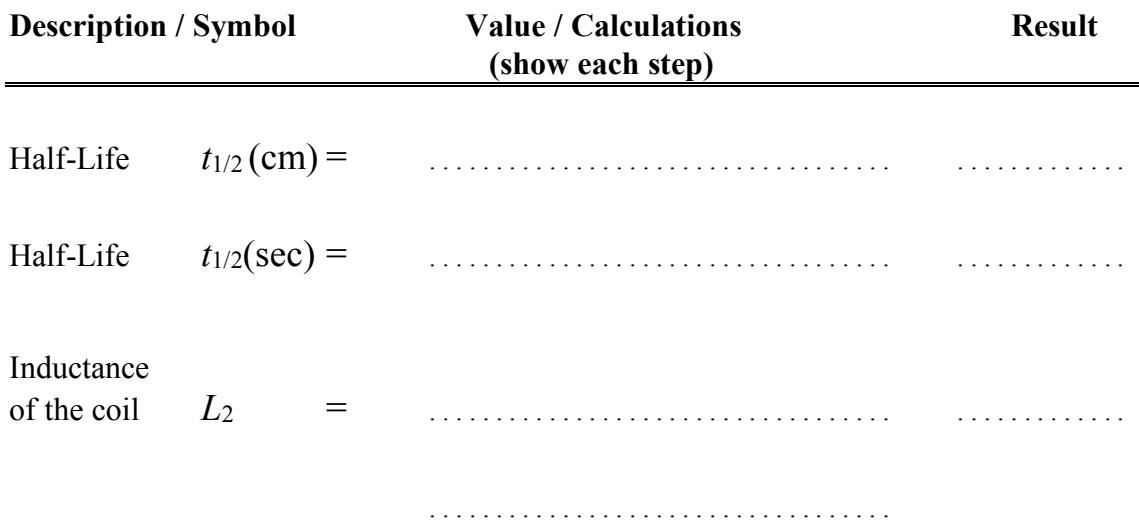

**Show the Dimensional Analysis of** *L* **clearly:**

## **QUESTION :**

**1)** What is the reason for the difference you observe when you insert the iron block inside the inductor?

# **2.** *ALTERNATING CURRENTS -SERIES CIRCUITS*

**OBJECTIVE :** To study the alternating current circuits.

#### **THEORY :**

The alternating current source that we use most commonly is in the form of

$$
V(t) = V_p \sin(2\pi ft) \tag{1}
$$

where  $V_p$  is the peak voltage and f is the frequency of the power supply. When we connect various circuit elements to an alternating current source, we can determine the current through the circuit by Ohm's Law. The current through a resistor, a capacitor, and an inductor will be given by:

$$
I_R = \frac{V_p}{R} \sin(2\pi ft) \tag{2a}
$$

$$
I_C = C \frac{d(V_p \sin(2\pi ft))}{dt} = V_p 2\pi f C \sin(2\pi ft + 90^\circ)
$$
 (2b)

$$
I_L = \frac{1}{L} \int V_p \sin(2\pi ft) dt = \frac{V_p}{2\pi fL} \sin(2\pi ft - 90^\circ)
$$
 (2c)

Hence the current through a resistor is in phase with the voltage across it; the current through a capacitor leads the voltage by  $90^\circ$ ; and the current through an inductor lags the voltage by 90°.

Because of these differences in the phases, analyzing alternating current circuits involving different types of circuit elements is somewhat tricky and not as simple as the DC circuits. We can solve this problem by using either complex algebra or the phasor method which are similar to each other.

In the complex algebra method we define reactances for each element:

$$
X_R = R \qquad X_C = \frac{1}{i2\pi fC} \qquad X_L = i2\pi fL \tag{3}
$$

and treat the voltage and the current as real numbers. Then the circuit analysis for the alternating currents turns into a form similar to the DC circuits. Of course, the reactances contain all the information relevant to the alternating current circuit, that is, the frequency and the phases in the form of the imaginary numbers. Solutions will include both real and imaginary parts. As you know, we can also represent the complex numbers as pairs of numbers on a Cartesian coordinate system where the horizontal axis corresponds to the real and the vertical axis corresponds to the imaginary part. Phasor method simply uses the graphical representation of the complex numbers. In this experiment we will be using the phasor method.

## *RC CIRCUIT*

When you connect a capacitor and a resistor in series to an alternating voltage source, the phase of the current through the capacitor will be 90° ahead of the voltage. If we were to take the current as our reference for the phase, then the voltage across the capacitor will be 90° behind the current hence the voltage across the resistor. The total voltage across the RC series combination will be equal to the applied voltage:

$$
V_{app} = \sqrt{\left(V_R^2 + V_C^2\right)}\tag{4}
$$

## *RL CIRCUIT*

When you connect an inductor and a resistor in series to an alternating voltage source, the current through the inductor will be 90° behind the voltage. If we were to take the current as our reference for the phase, then the voltage across the inductor will be 90° ahead of the current hence the voltage across the resistor. The total voltage across the RL series combination will be equal to the applied voltage:

$$
V_{app} = \sqrt{V_R^2 + V_L^2}
$$
 (5)

However, the inductor also has some internal resistance, *R*L. Because of its internal resistance, the voltage across the inductor will not be exactly 90° ahead but at an angle calculated from:

$$
\tan \theta = \frac{2\pi fL}{R_L} \tag{6}
$$

We should also modify Equation (5) accordingly:

$$
V_{app} = I\sqrt{(R + R_L)^2 + X_L^2}
$$
 (7)

## *RLC CIRCUIT*

When you connect an inductor, a capacitor, and a resistor in series to an alternating voltage source, the current through the inductor and the capacitor will be 90° behind and ahead of the voltage, respectively. If we were to take the current as our reference for the phase, then the voltage across the inductor and the capacitor will be 90° ahead of and behind the current (hence the voltage across the resistor), respectively. The total voltage across the RLC series combination will be equal to the applied voltage:

$$
V_{app} = \sqrt{(V_L - V_C)^2 + V_R^2}
$$
 (8)

Because of its internal resistance, *R*L, the voltage across the inductor will not be exactly 90° ahead but at an angle calculated from:

$$
\tan \theta = \frac{2\pi L}{R_L} \tag{9}
$$

We should also modify Equation  $(8)$  accordingly:

$$
V_{app} = I\sqrt{(R + R_L)^2 + (X_L - X_C)^2} = IZ
$$
 (10)

where the total impedance of the RLC circuit is given by

$$
Z = \sqrt{(R + R_L)^2 + (X_L - X_C)^2}
$$
 (11)

Now the phase difference between the current and the voltage is more complex and given by:

$$
\tan \Phi = \frac{(X_L - X_C)}{R_{total}}
$$
 (12)

This  $\Phi$  angle is the angle between the applied voltage and the resulting current phasors. It determines the total average power used in an RLC circuit:

$$
\overline{P} = V_{rms} I_{rms} \cos \Phi \tag{13}
$$

We should remind that the values measured by instruments like voltmeters, ammeters, etc. are root-mean-squared values and not the peak values. You can determine the peak values using an oscilloscope.

**APPARATUS :** Inductor with an iron block inside, resistance box, capacitor, AC voltmeter and ammeter, 24-V AC power supply.

#### **PROCEDURE :**

- Use the two fixed ends of the rheostat as a resistor. Use 24 V, 50 Hz output of the power supply as your AC source.
- Construct an RC circuit and measure the voltage across each element. Then draw the phasor diagram by taking the current (i.e. the voltage across the resistor) as the reference. Then draw two circles with radii equal to  $V_C$  and  $V_{\text{app}}$  from each end of the phasor corresponding to the voltage across the resistor. Phasors for  $V<sub>C</sub>$ and *V*app will meet each other at the point where the circles intersect. Determine the angle between  $V_C$  and  $V_R$ .
- Repeat the previous step by constructing an RL circuit this time. Determine the internal resistance of the inductor by measuring the current through the circuit and the horizontal component of  $V<sub>L</sub>$  from your phasor diagram.
- Repeat the previous step by constructing an RLC circuit this time. Again measure the current value through the circuit. You should draw the phasor diagram in this case by assuming that  $V_{\rm C}$  is 90° behind  $V_{\rm R}$  (or perpendicular in the negative direction). Then draw two circles centered at the beginning of the phasor for  $V_R$ and the tip of the phasor for  $V_C$  with radii equal to  $V_{\text{app}}$  and  $V_L$ , respectively. Draw *V*app and *V*<sup>L</sup> phasors from the centers of the circles to the intersection point. Using the current value and the internal resistance of the inductor determined in the previous step, determine the capacitive and inductive reactances first and then

calculate the value of the capacitor and the inductor. Finally determine the phase angle  $\Phi$  and the average power dissipated in the RLC circuit.

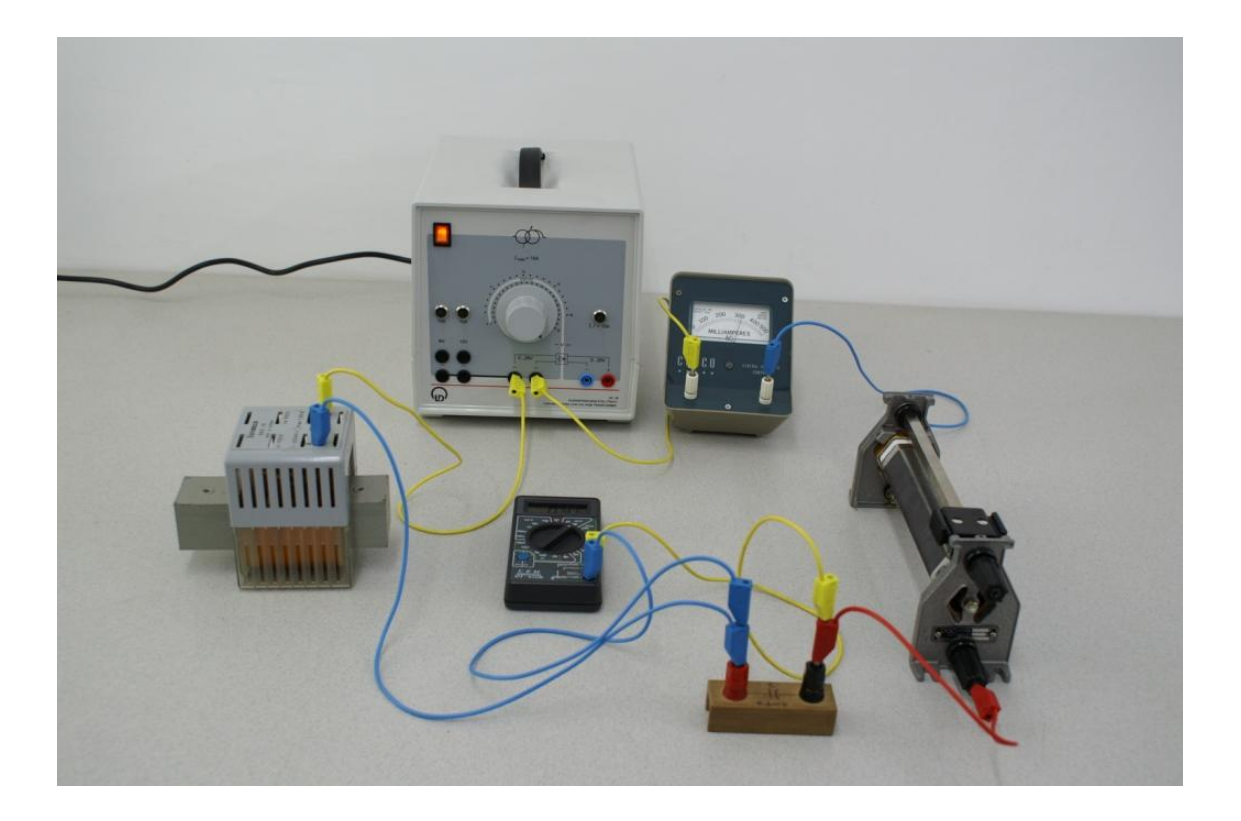

# *ALTERNATING CURRENTS – SERIES CIRCUITS*

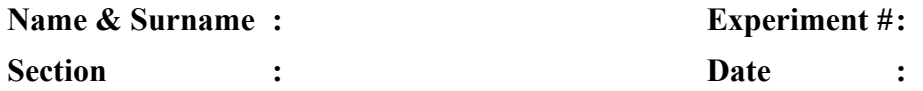

**DATA:**

## **PART – 1: RC CIRCUIT**

**RC circuit diagram:**

## **Description / Notation Value & Unit**

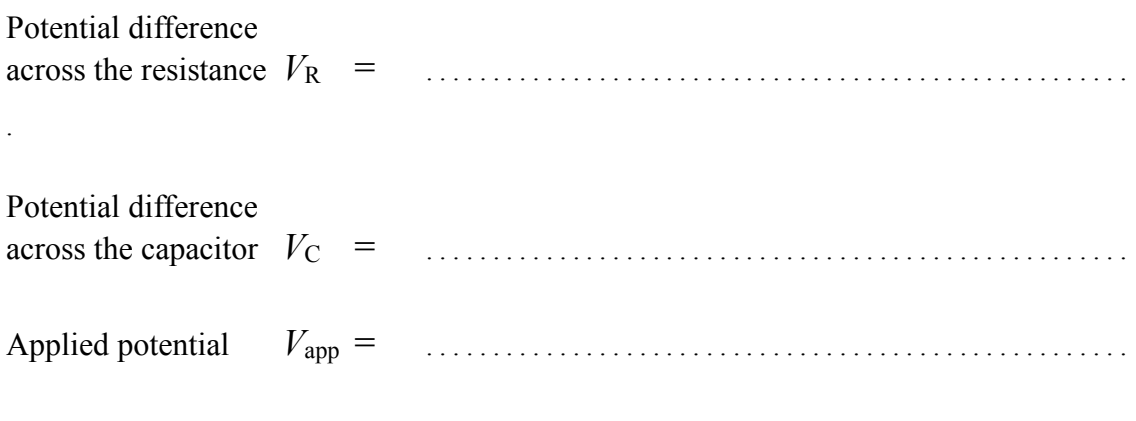

**Phasor Diagram of the RC Circuit: Scaling factor:** 

Angle between *V*<sup>C</sup> and *V*<sup>R</sup> = . . . . . . . . . . . . . . . . . . . . . . . . . . . . . . .

## **PART – 2: RL CIRCUIT**

**RL circuit diagram:**

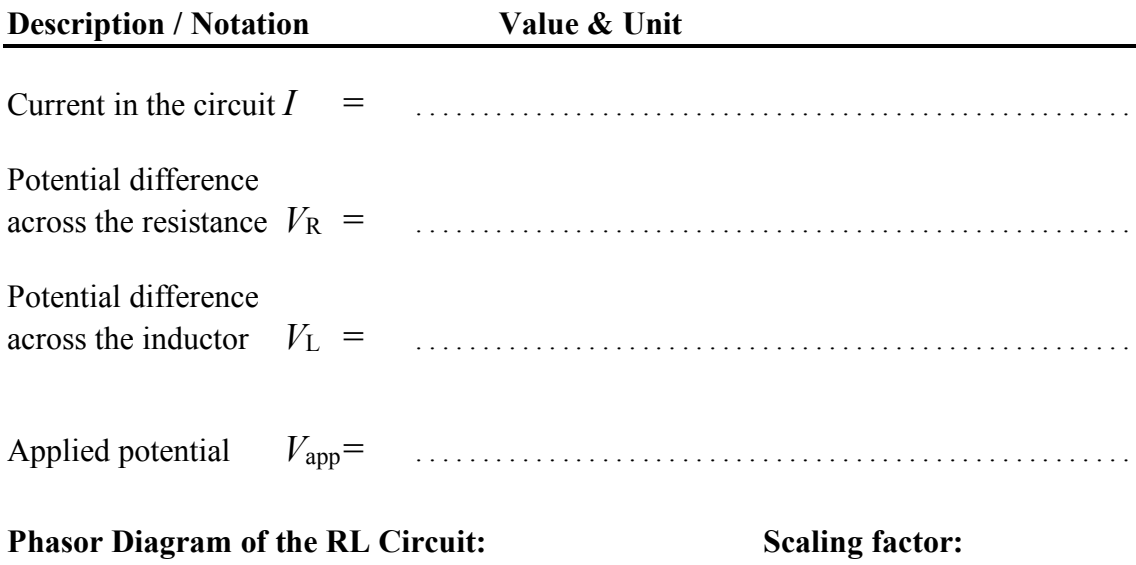

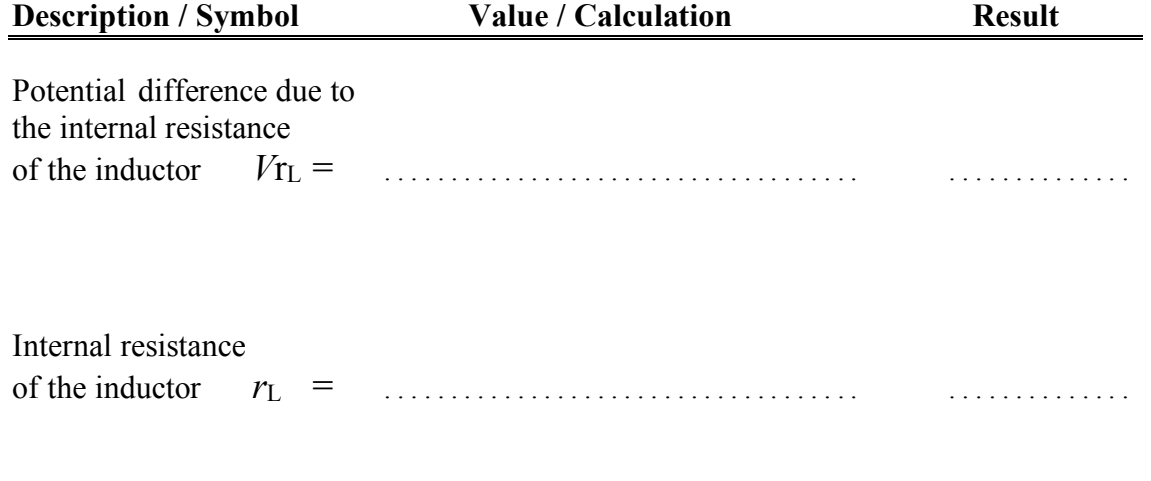

. . . . . . . . . . . . . . . . . . . . . . . . . . . . . . . . . . . .

## **PART – 3: RLC CIRCUIT**

## **RLC circuit diagram:**

## **Description** / Notation **Value & Unit**

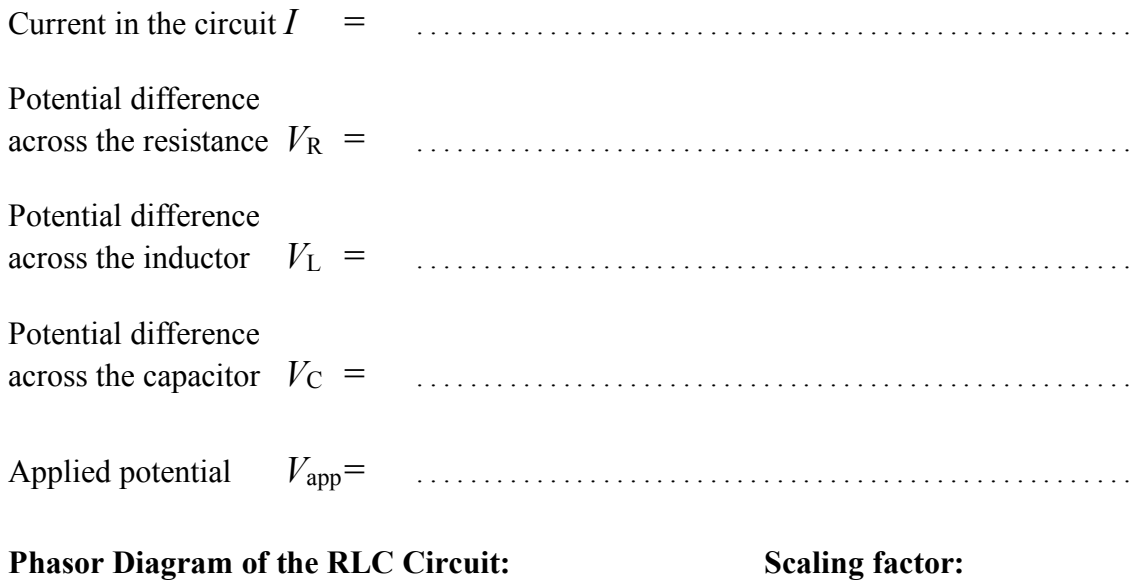

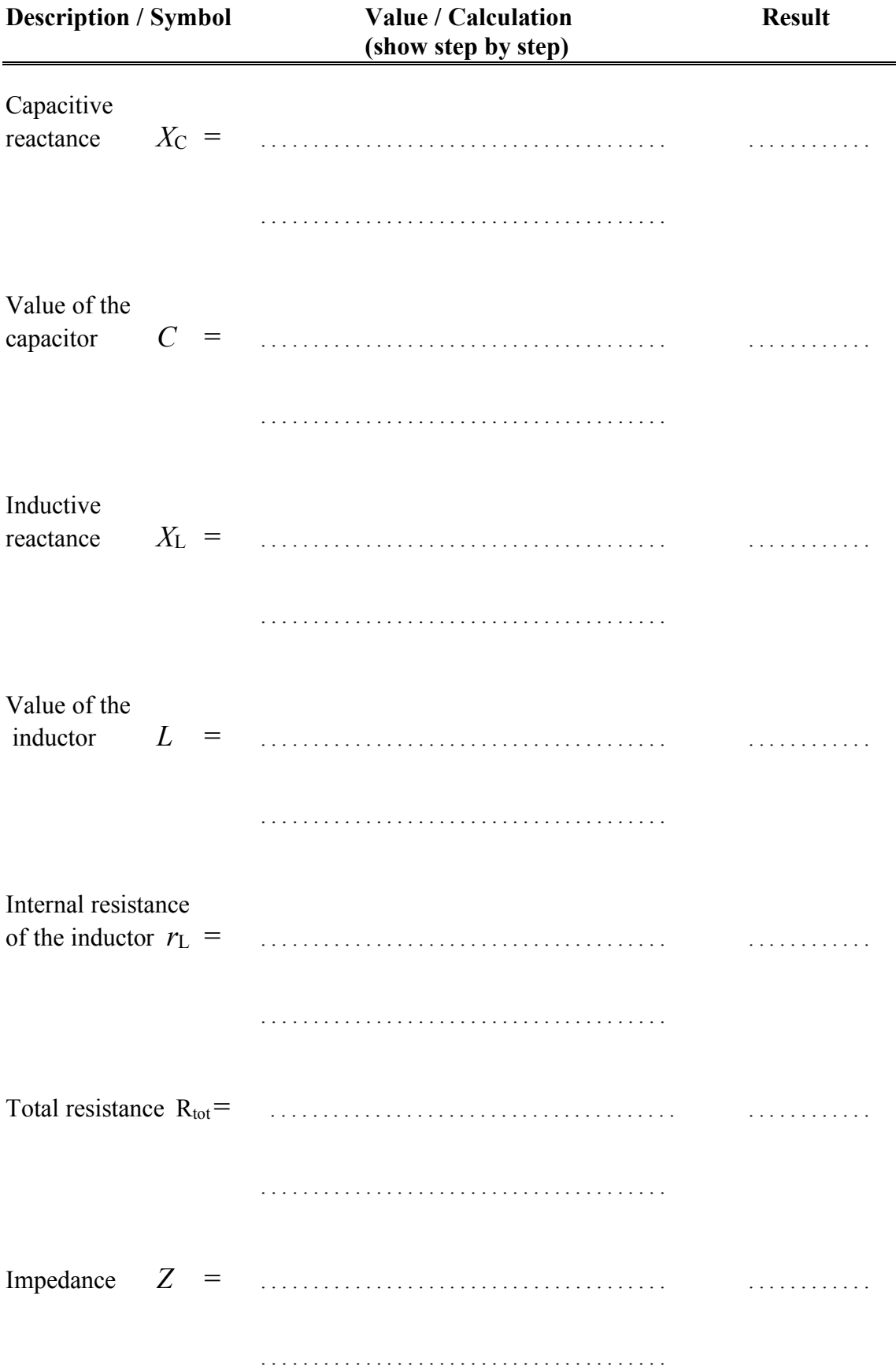

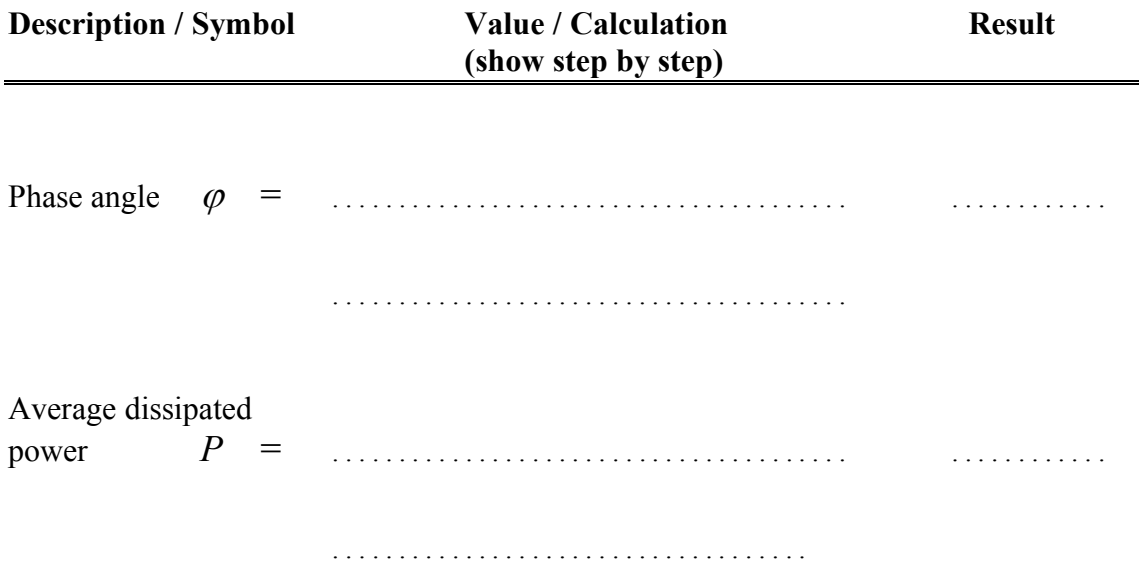

## **QUESTION :**

• If the angle between  $V_C$  and  $V_R$  is different from 90°, what could the reason be?

# **3.** *REFLECTION AND REFRACTION*

**OBJECTIVE :** To study the law of reflection, principles of mirrors, lenses, and prism by ray tracing.

**THEORY** : In this experiment you will be tracing the light rays reflected or refracted from various optical elements and determine some relevant quantities of these elements. Here are some crucial points you may need.

- In a plane mirror the incident and reflected angles with respect to the normal are equal
- Focal lengths of concave and convex mirrors are simply half the radius of curvature for the respective surface.

$$
f=\frac{R}{2}
$$

• Focal length and the radius of curvature of a lens is related through the following expression:

$$
\frac{1}{f} = (n-1)\frac{2}{R}
$$

where *n* is the index of refraction.

• We can calculate the index of refraction of the transparent material a prism made of as following:

$$
n = \frac{\sin\left(\frac{D_{\min} + A}{2}\right)}{\sin\left(\frac{A}{2}\right)}
$$

where *A* is the prism angle at the corner that the light rays are refracted and  $D_{min}$ is the minimum angle of deviation between the incident and the refracted rays.

**APPARATUS :** Ray box, lens, mirror and prism set, ruler, protractor.

## **PROCEDURE :**

- For each of the following experiments, place the optical element and light source on a different sheet of paper. Draw the outline of the optical element, paths of incident, reflected, and refracted rays as needed.
- You will determine the radii of curvatures using the Chord Method. First draw at least two chords on the curved (circular) outline of the elements. Then draw

perpendicular bisectors to each of the chords. The center of the circle is where the bisectors intersect. You can determine the radius by measuring the perpendicular distance between the intersection point and any point on the curved outline.

- Show your Chord Method Analysis on the back of each corresponding sheet.
- In case of the prism, determine the minimum angle of deviation  $D_{min}$  and then the index of refraction for the material of the prism.

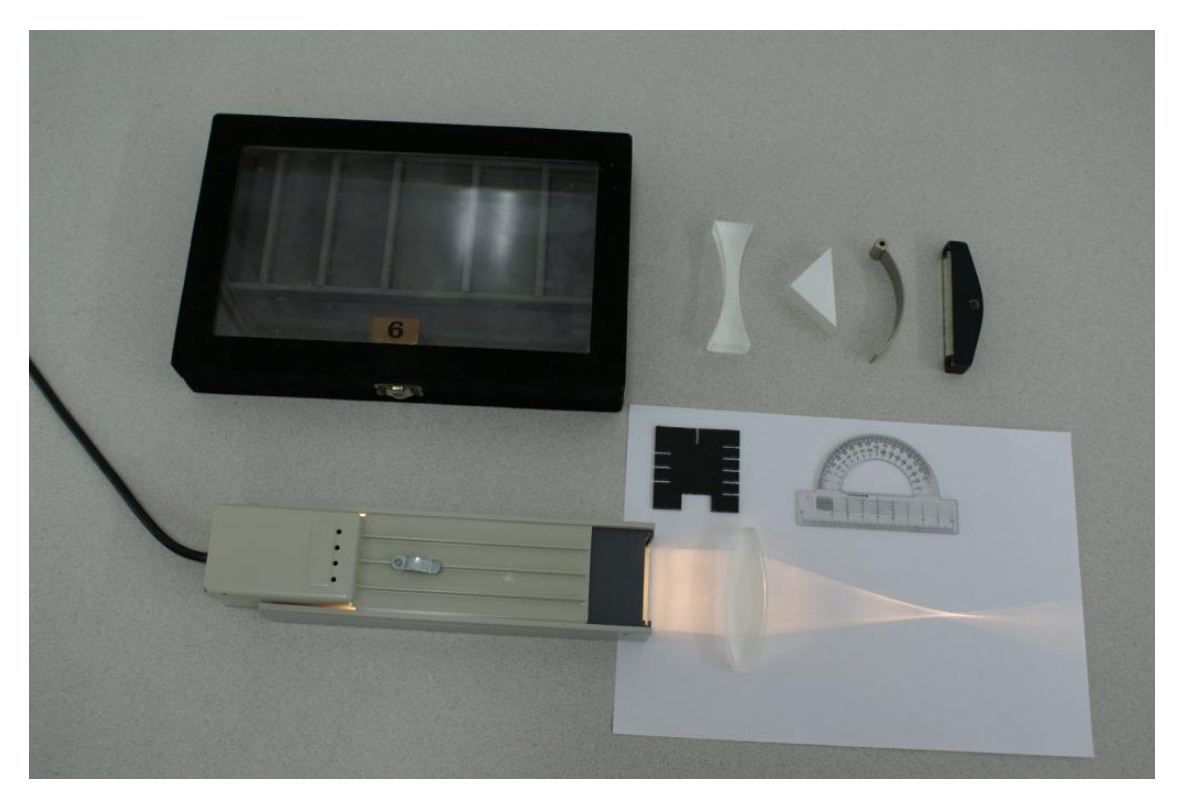

# *REFLECTION AND REFRACTION*

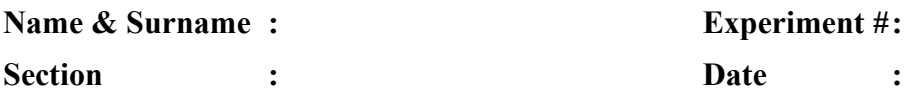

## **DATA, CALCULATIONS and RESULT:**

## **PART I: REFLECTION**

## **A) Plane Mirror :**

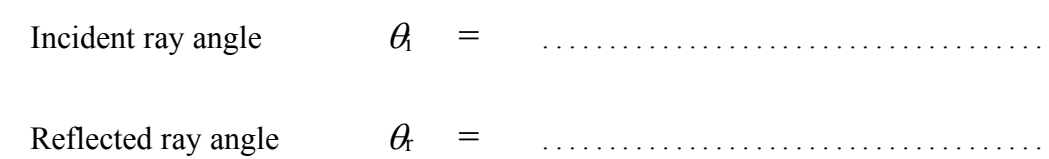

## **B) Concave – Converging Mirror:**

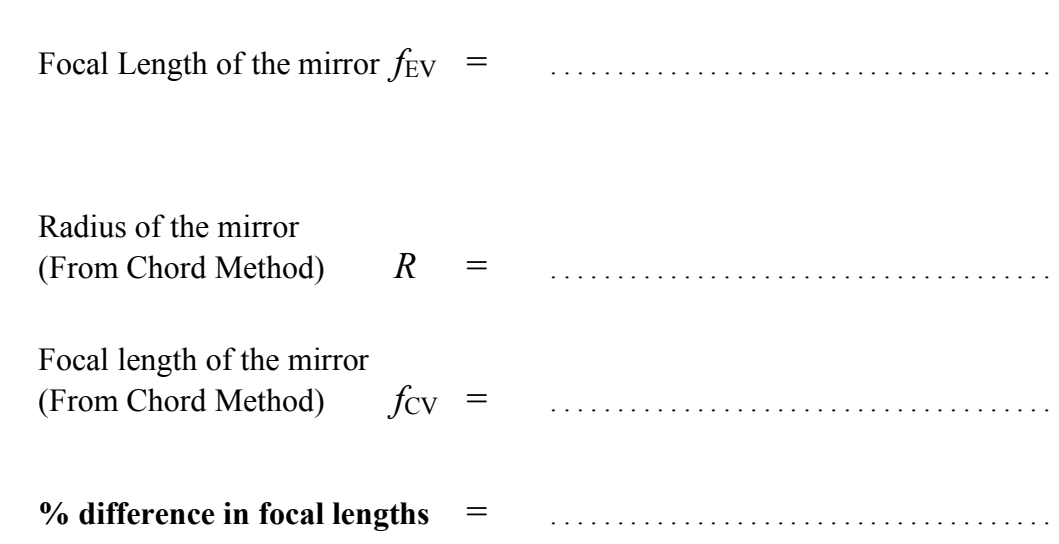

**C) Convex – Diverging Mirror:**

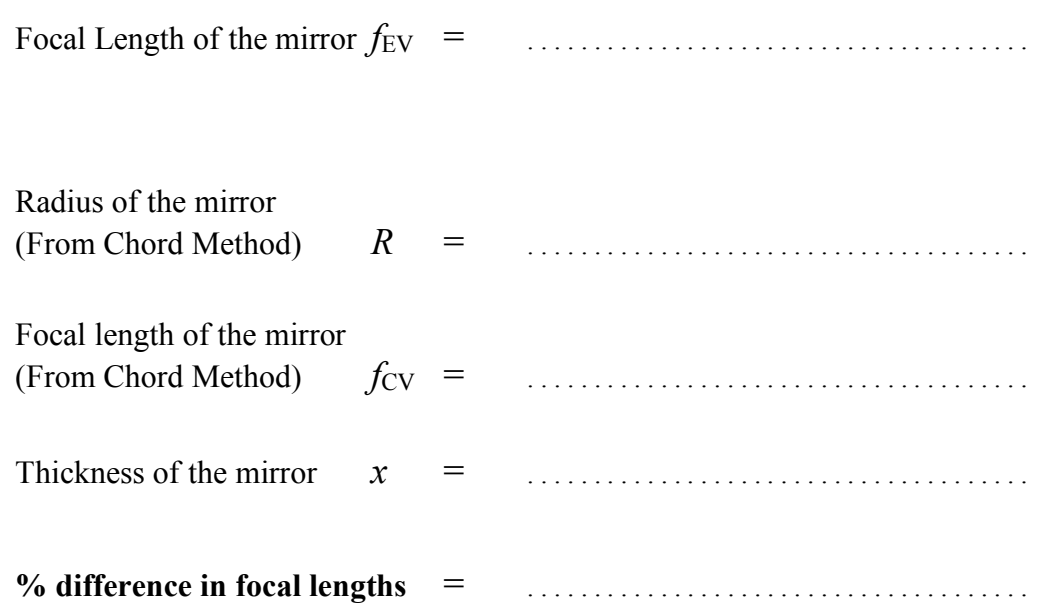

# **PART II: REFRACTION**

## **D) Convex – Converging Lens :**

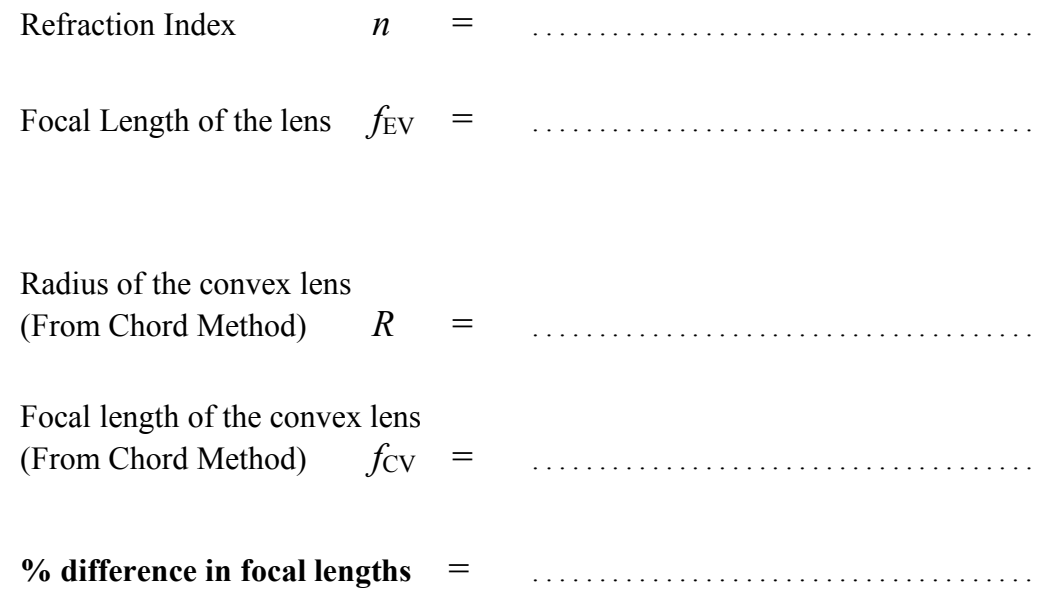

**Concave - Diverging Lens:** E)

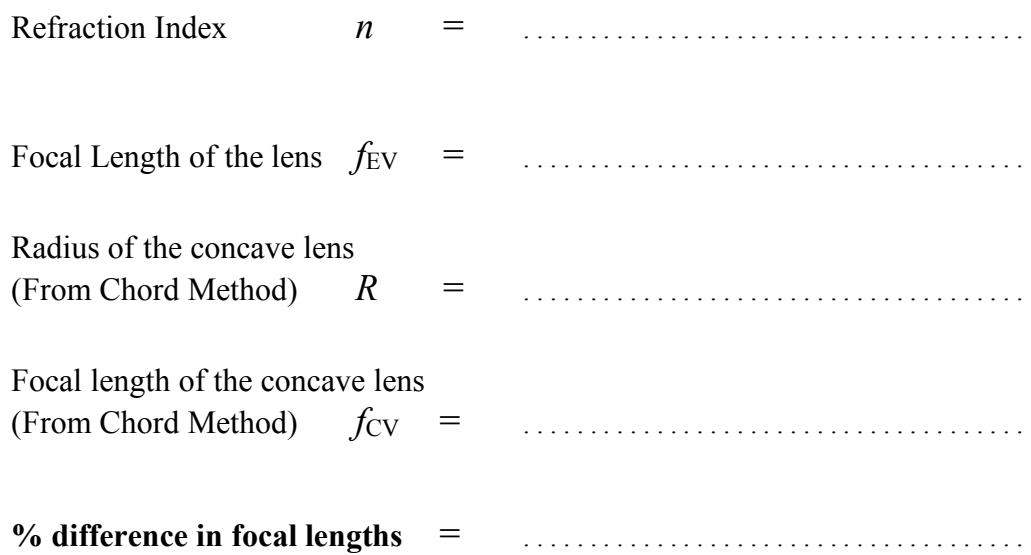

#### $\bf{F})$ Prism:

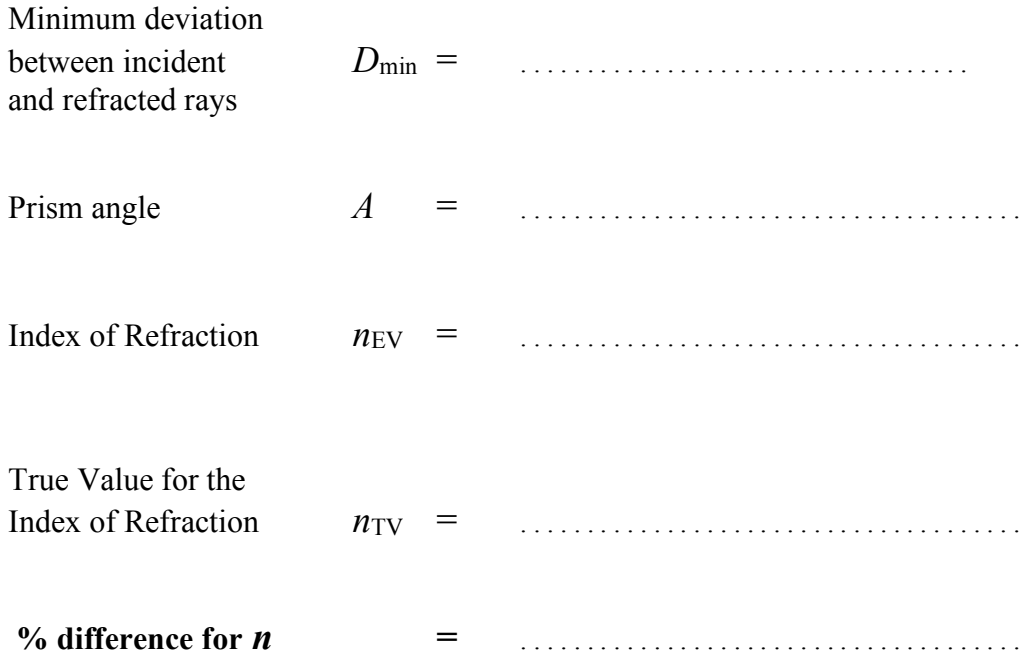
# **4.** *THIN LENSES*

**OBJECTIVE** : To determine the focal lengths, radii of curvature and index of refraction of various lenses, and to investigate image formation by lens combinations.

**THEORY :** A thin lens is defined as a lens whose thickness is much smaller than its focal length. Thin lenses that are thin at the edge and thick at the center bend the light rays toward the optical axis (converging lenses) and those that are thick at the edge and thin at the center bend the light rays away from the optical axis (diverging lenses).

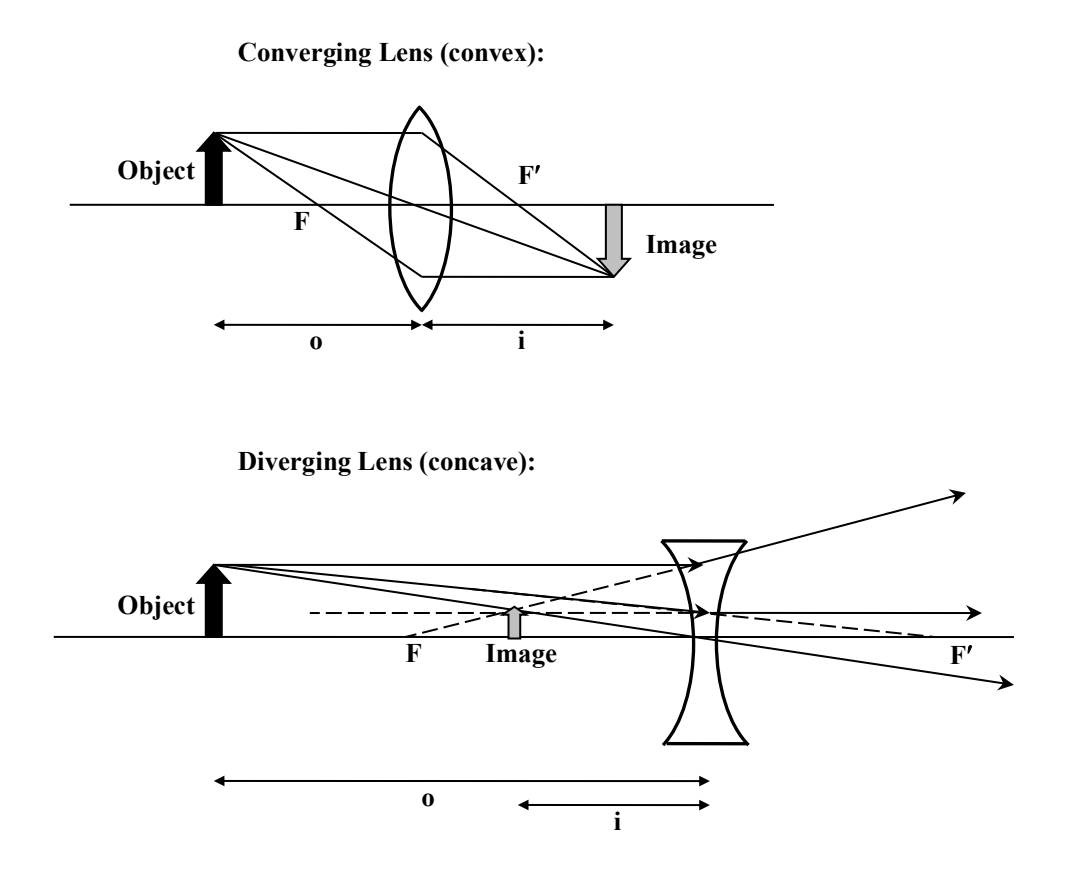

Thin lenses have two basic equations, the lens equation,

$$
\frac{1}{f} = \frac{1}{o} + \frac{1}{i}
$$

and the lens maker's equation:

$$
\frac{1}{f} = (n-1)\left(\frac{1}{r_1} - \frac{1}{r_2}\right)
$$

where  $r_1$  and  $r_2$  are the radii of curvatures of each surface. If both surfaces have the same curvature, the lens maker's equation becomes

$$
\frac{1}{f} = \pm (n-1)\frac{2}{R}
$$

where plus and minus signs are for converging and diverging lenses, respectively.

The sign conventions for the quantities used in the equations above are as following:

- The image distance is positive if the image is formed on the right side of the lens and negative if it forms on the left side. We assume that the light source is on the left.
- Similarly, the object distance is positive if the object is on the left side of the lens and negative if it is on the right side. (If the object is actually an image from another lens, it may be on the right side.)
- The radii of curvatures are positive if the corresponding center for a surface is on the right side. This is the reason for positive and negative focal lengths for converging and diverging lenses.
- The magnification *m,* which is the ratio of the image size to the object size, is *m= -i/o*. To denote the inverted images a minus sign is added.

### **Spherometer:**

Spherometer is an instrument to determine very small thicknesses and the radius of curvature of a surface. First you should place the spherometer on a level surface to get a calibration reading (CR). You turn the knob at the top until all four legs touch the surface. When the middle leg also touches the surface, the knob will first seem to be free and then tight. The reading at this position will be the calibration reading (CR). Then you should place the spherometer on the curved surface and turn the knob until all four legs again touch the surface. The reading at this position will be the measurement reading (MR). You will read the value from the vertical scale first and then the value on the dial will give you the fraction of a millimeter. Then you can calculate the radius of curvature of the surface as:

$$
R = \frac{D}{2} + \frac{A^2}{6D}
$$

where  $D = |CR-MR|$  and A is the distance between the outside legs.

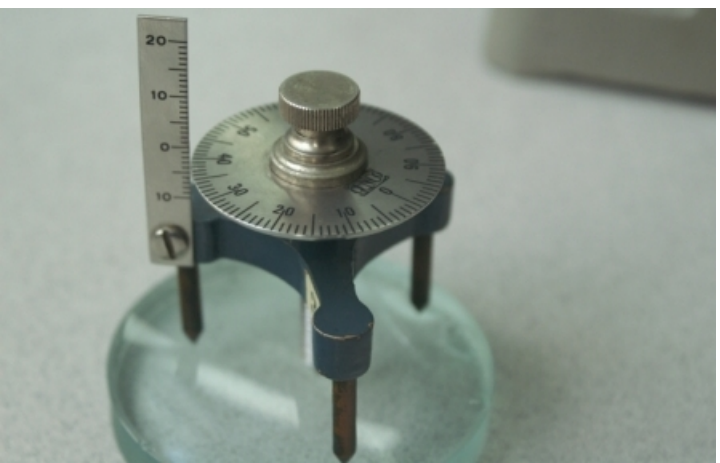

Figure 4. Spherometer.

**APPARATUS :** Various thin lenses, light source and cross object, ruler, screen, spherometer.

### **PROCEDURE :**

- Mount large and small converging lenses one by one. Adjust the position of lenses and the screen to obtain a very sharp and clear image of the illuminated cross. By measuring object and image distances for two different positions of lenses, calculate focal length and magnifications of lenses separately.
- Use the two converging lenses to form an image of the object. Measure the image distance from the nearest lens and calculate this distance from the lens equation applied to each lens. Repeat this using converging lens of known focal length and a diverging lens. Calculate the focal length of the diverging lens.
- Measure the radius of curvature of any large lens by a spherometer.  $(R_1=R_2=R)$ . Determine the refractive index of the lens.

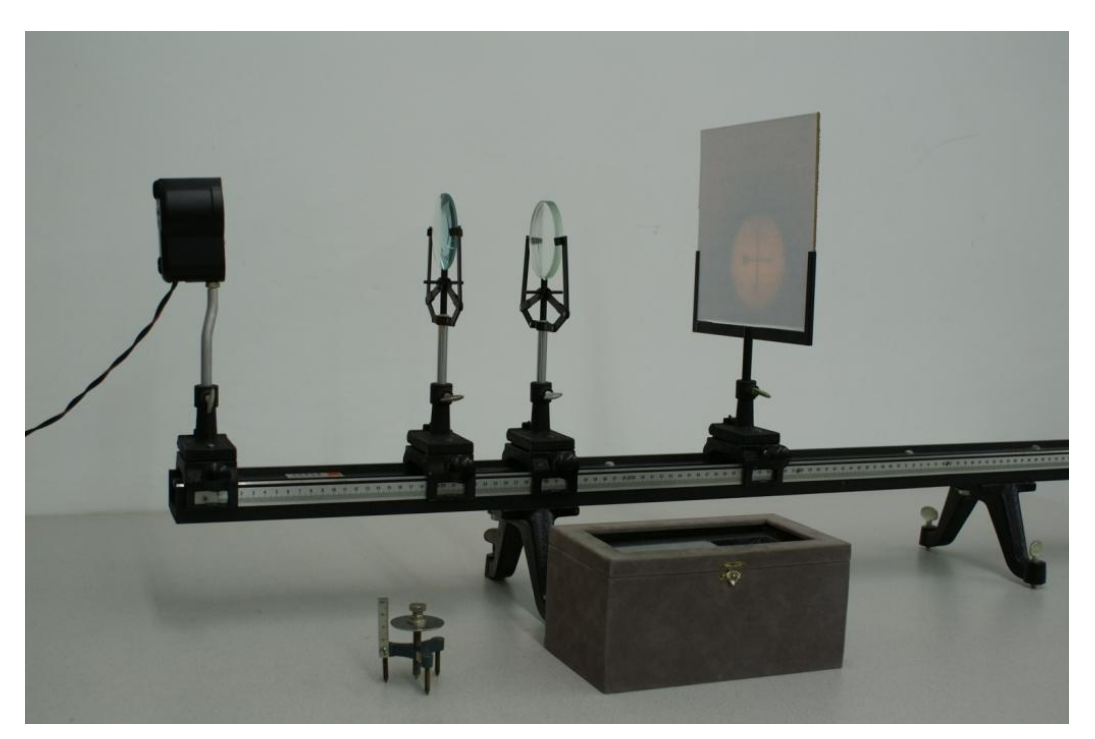

# *THIN LENSES*

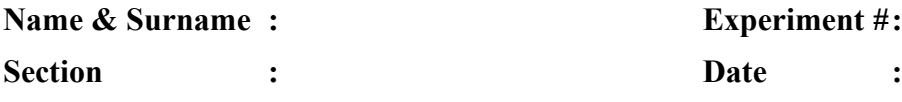

### **DATA, CALCULATIONS and RESULTS:**

# **PART I: CONVERGING LENSES**

## **A) Small Converging Lens:**

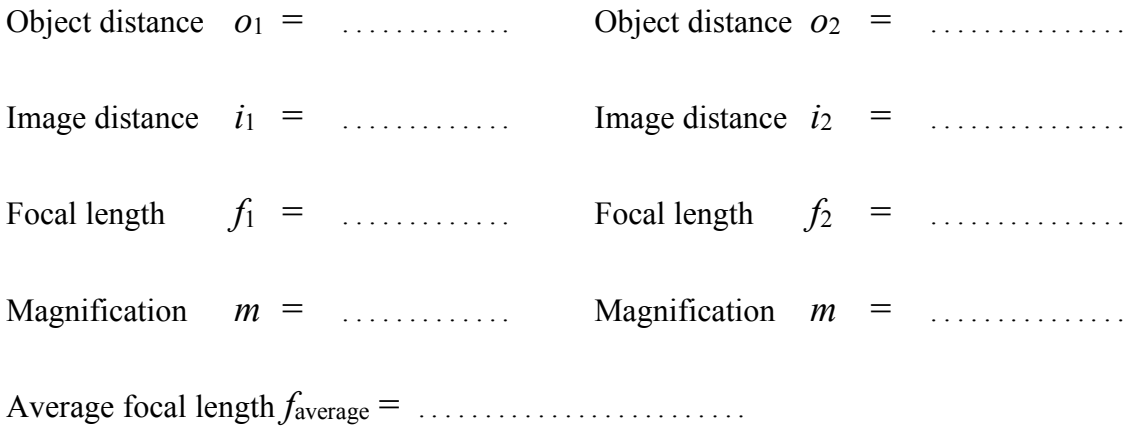

## **B) Large Converging Lens:**

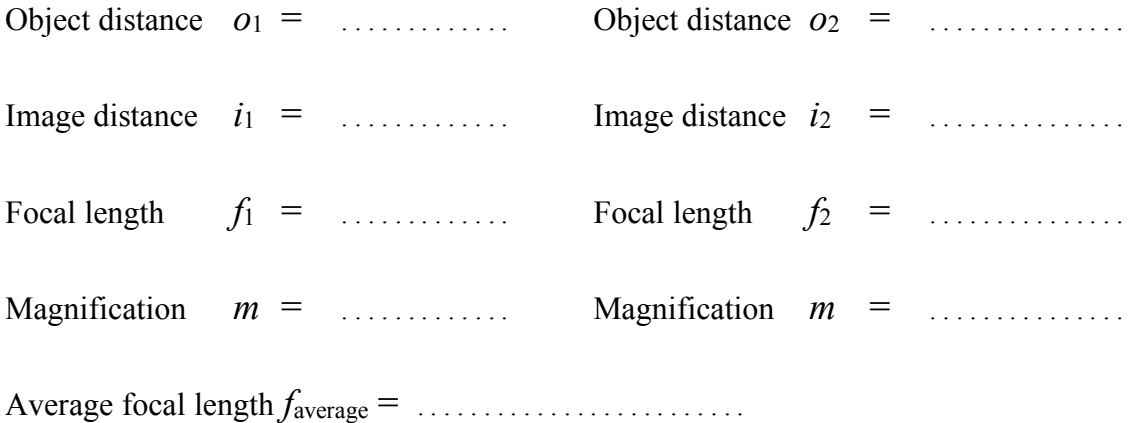

# **PART II: LENS COMBINATION**

<u> 1980 - Johann Stoff, amerikansk politiker (d. 1980)</u>

## **C) Two Converging Lenses:**

**Draw the diagram of the system:**

## **Measure:**

 $\uparrow$ 

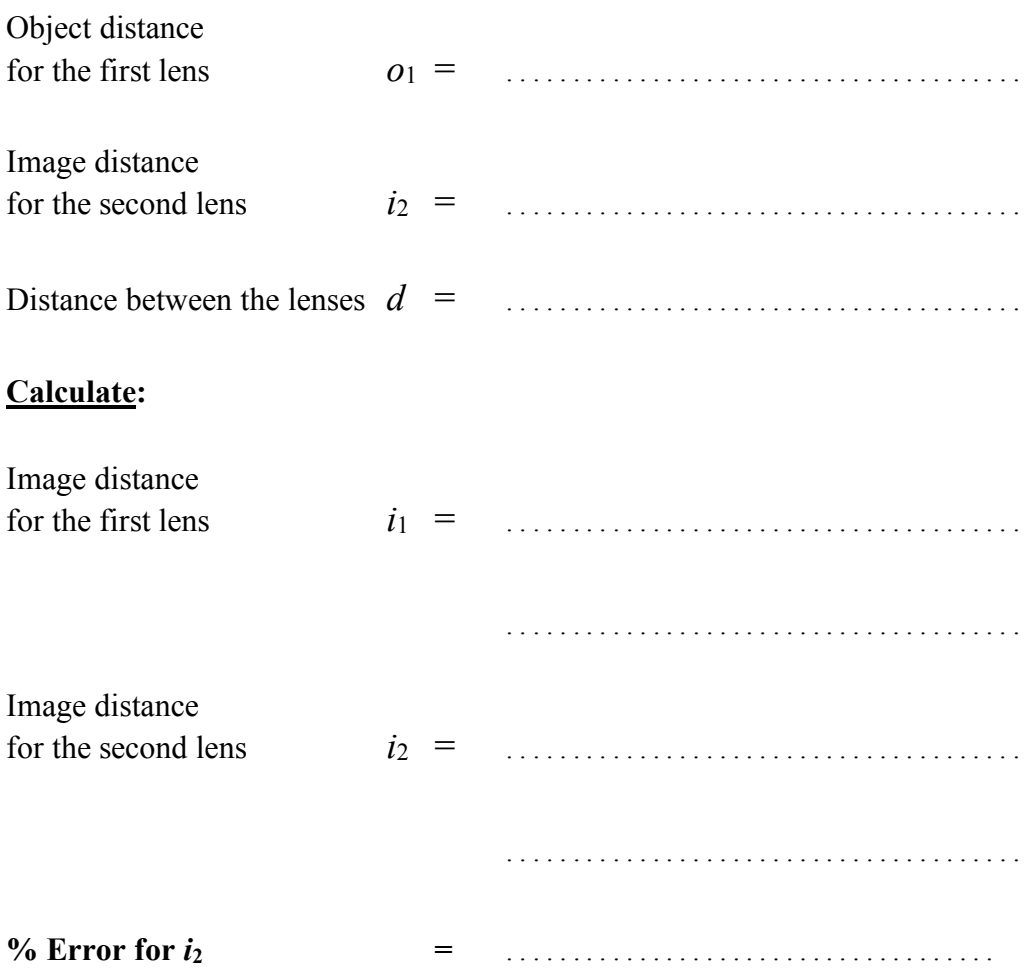

**D) Large Converging & Large Diverging Lenses:**

**Draw the diagram of the system:**

### **Measure:**

 $\uparrow$ 

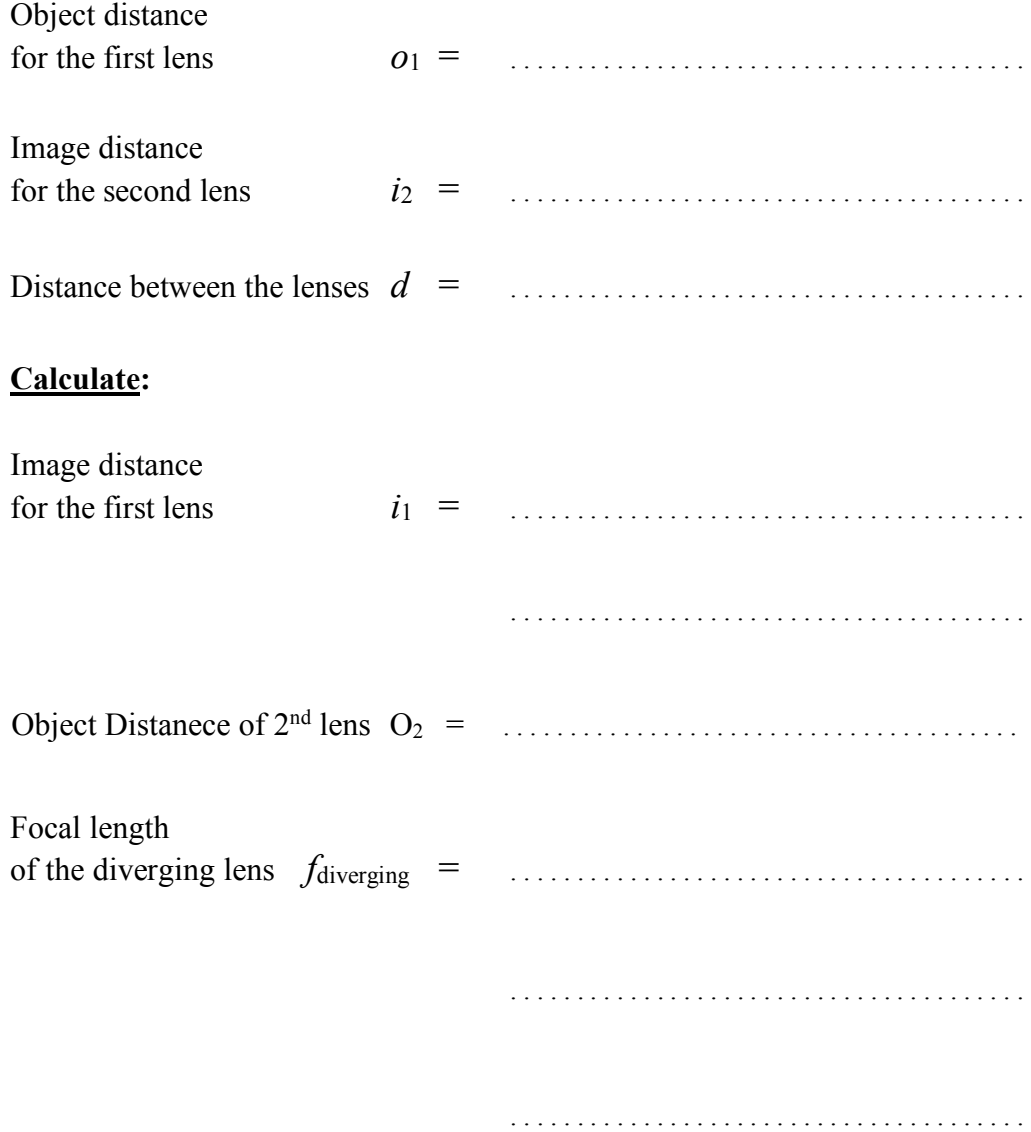

# PART III: SPHEROMETER

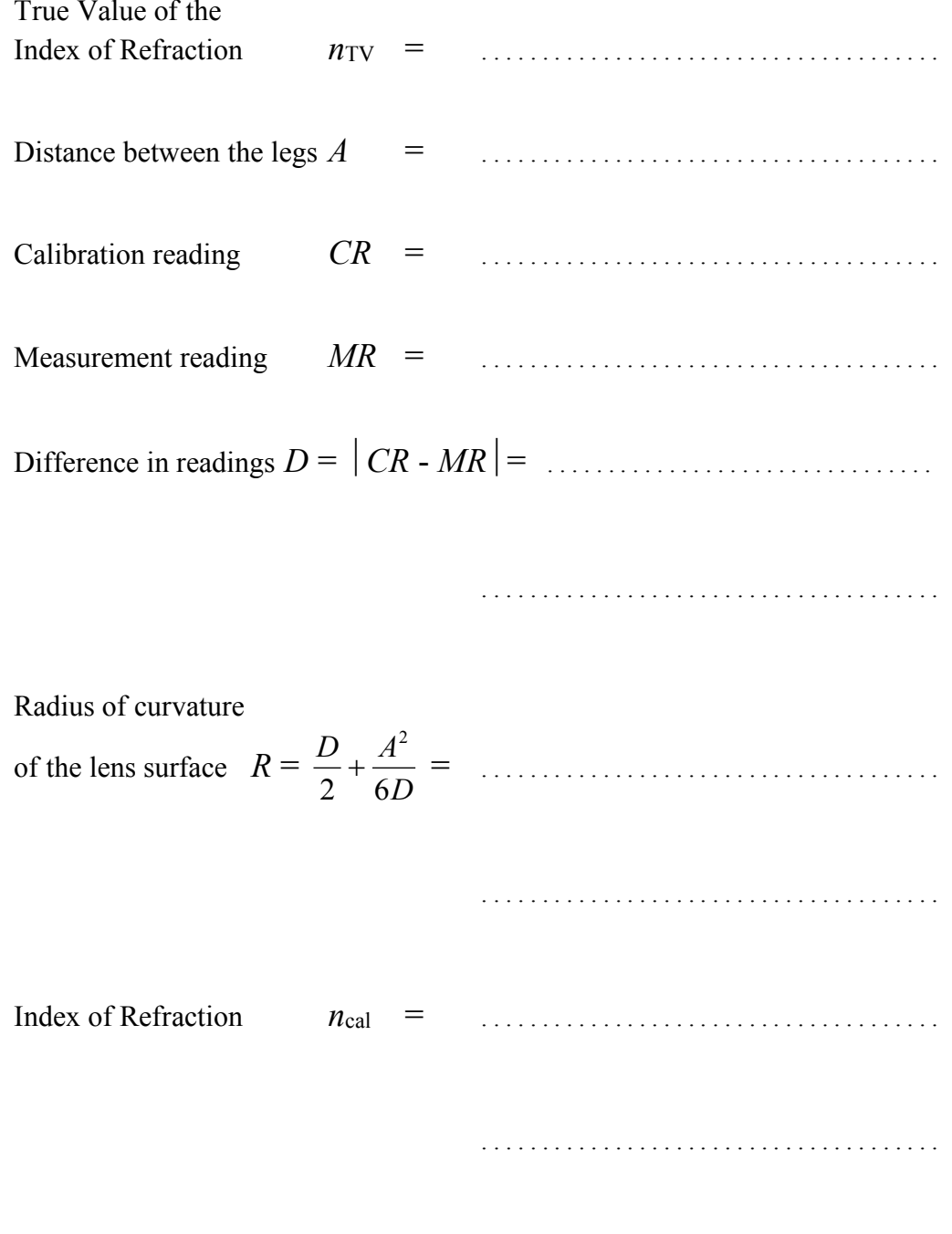

# **5.** *THE PRISM SPECTROMETER*

**OBJECTIVE :** To study the refraction of light by a glass prism, and to construct the dispersion curve for the prism.

**THEORY** : Snell's law states that light at a specific wavelength refracts at an angle determined by

$$
n_1 \sin \theta_1 = n_2 \sin \theta_2
$$

However, index of refraction varies as a function of wavelength. This is called dispersion and when you plot the index of refraction as a function of wavelength, the curve you obtain is called the dispersion curve for that material. The functional dependence of the index of refraction to the wavelength is given by the empirical relationship:

$$
n = A + \frac{B}{\lambda^2}
$$

.

We can study the dispersion curve using a prism, since the light shining on a prism will separate into individual lines because of the dispersion phenomenon. If we use a spectral lamp, then the individual lines will belong to the spectrum of the element that the spectral lamp is made of. Orienting the prism until you get the minimum deviation angle between the incident and the refracted light rays for each spectral line will give you the data necessary to plot the dispersion curve for the material of the prism. Then you can calculate the index of refraction for each wavelength using the following expression:

$$
n = \frac{\sin\left(\frac{D_{\min} + \alpha}{2}\right)}{\sin\left(\frac{\alpha}{2}\right)}
$$

where  $\alpha$  is the corner angle of the prism where the light is refracted.

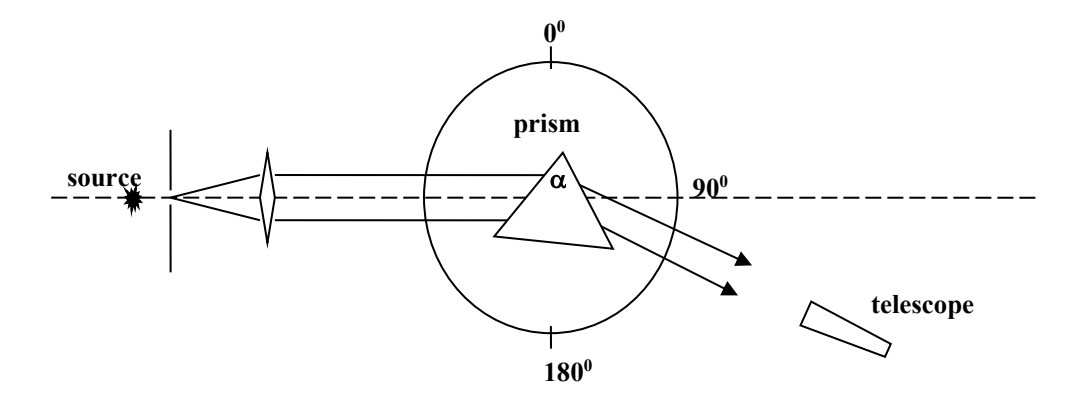

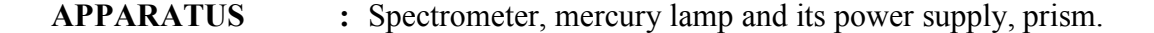

#### **PROCEDURE :**

- Adjust the zero position of the spectrometer so that it is equal to the absolute zero. Align the collimator and the telescope such that you can see the slit clearly and sharply through the telescope. Next, adjust the cross-hair so that it is on the slit. Then, fix the telescope and rotate the body until the zero positions of the body and the telescope are aligned. Finally, fix the body and release the telescope to move freely.
- Set the prism in the center of the prism table.
- Using the white light source, place the prism in such a way that the light falls on both faces of the prism. Then measure the reflected ray from both side and calculate the angle *A*.
- Using the mercury lamp as the light source, determine the angle of minimum deviation for all the lines in the mercury spectrum. Then calculate the refractive index of the prism corresponding to different wavelengths (colors).
- On an ordinary graph paper, plot *n* versus  $1/\lambda^2$  to obtain the dispersion curve.

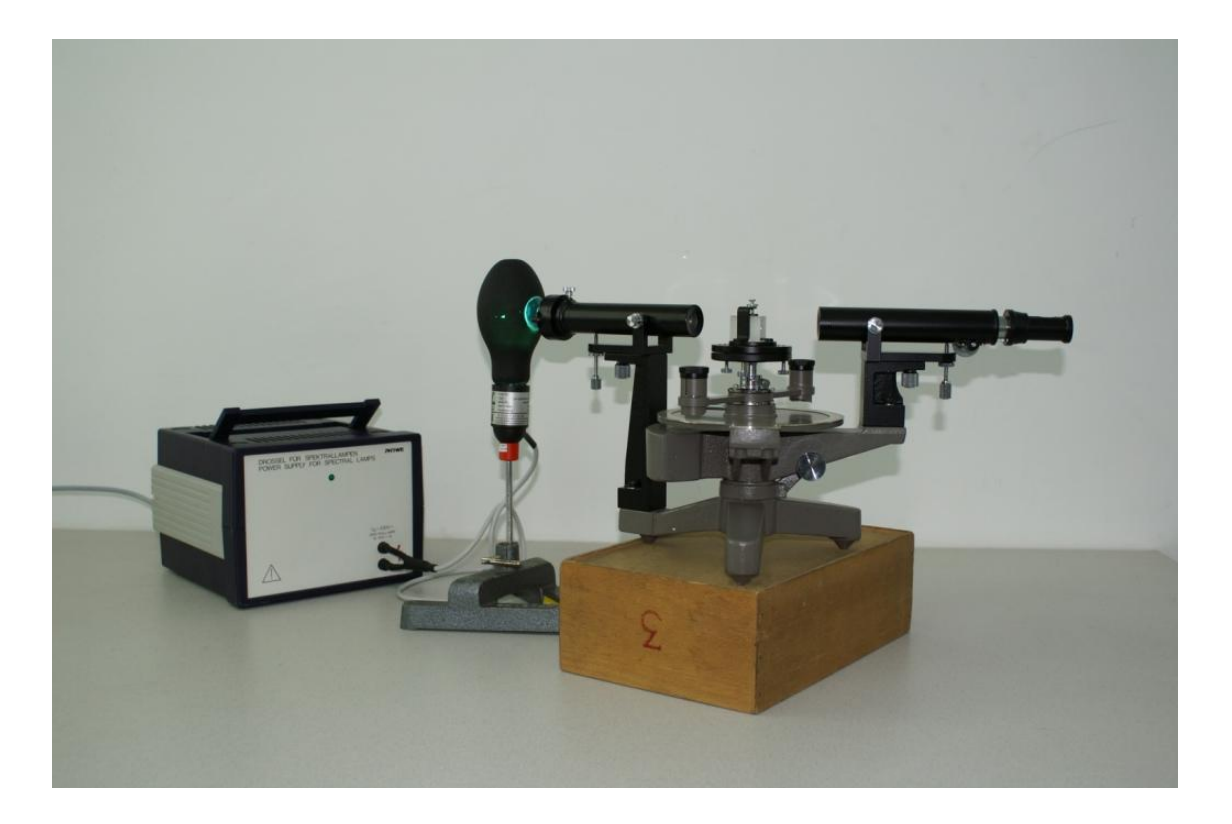

# *THE PRISM SPECTROMETER*

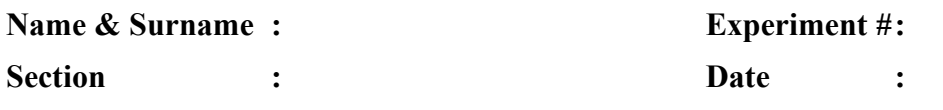

#### **DATA:**

**White light reflection:**

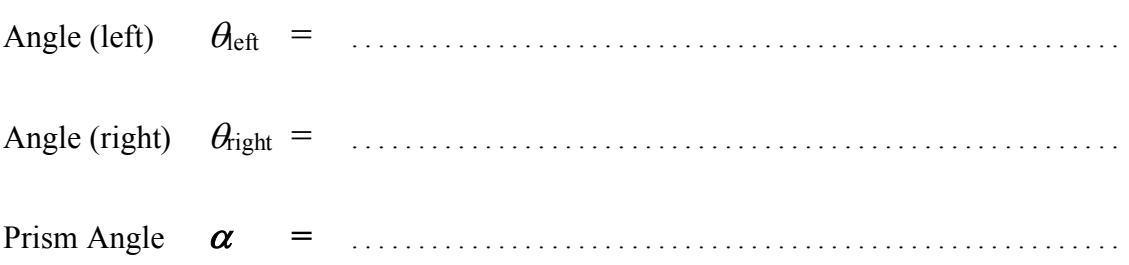

### **Measurements for the Mercury spectrum:**

**Show your calculations in detail for the first row, repeat the same for the rest.**

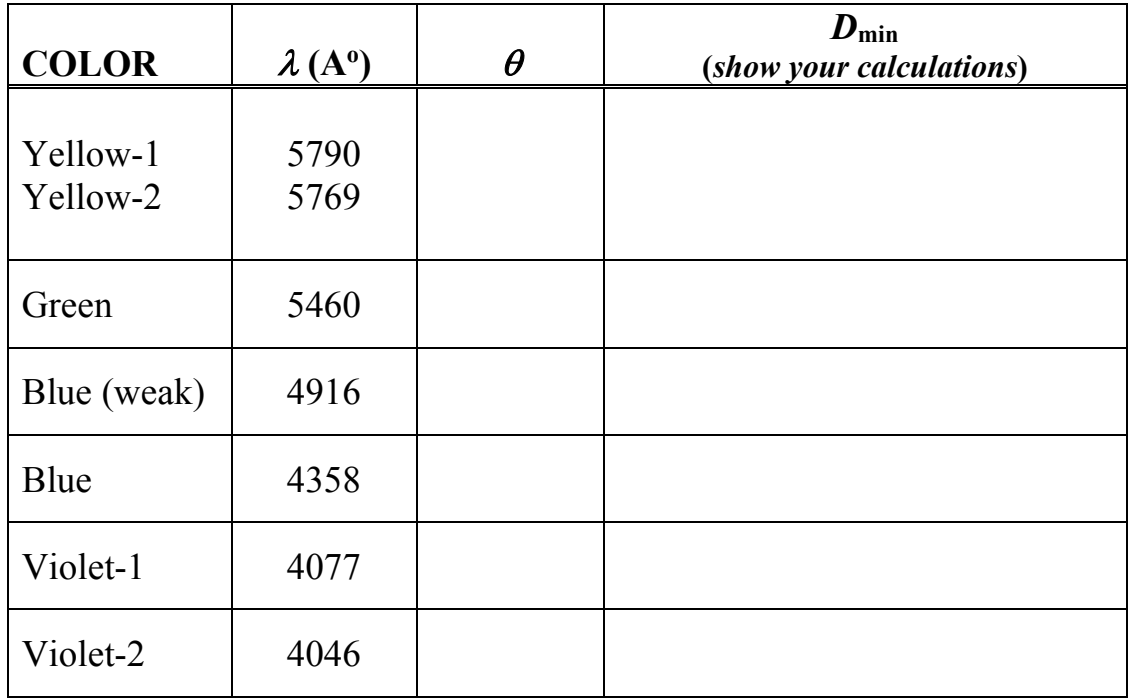

### **CALCULATIONS:**

## **Show your calculations in detail for the first row, repeat the same for the rest.**

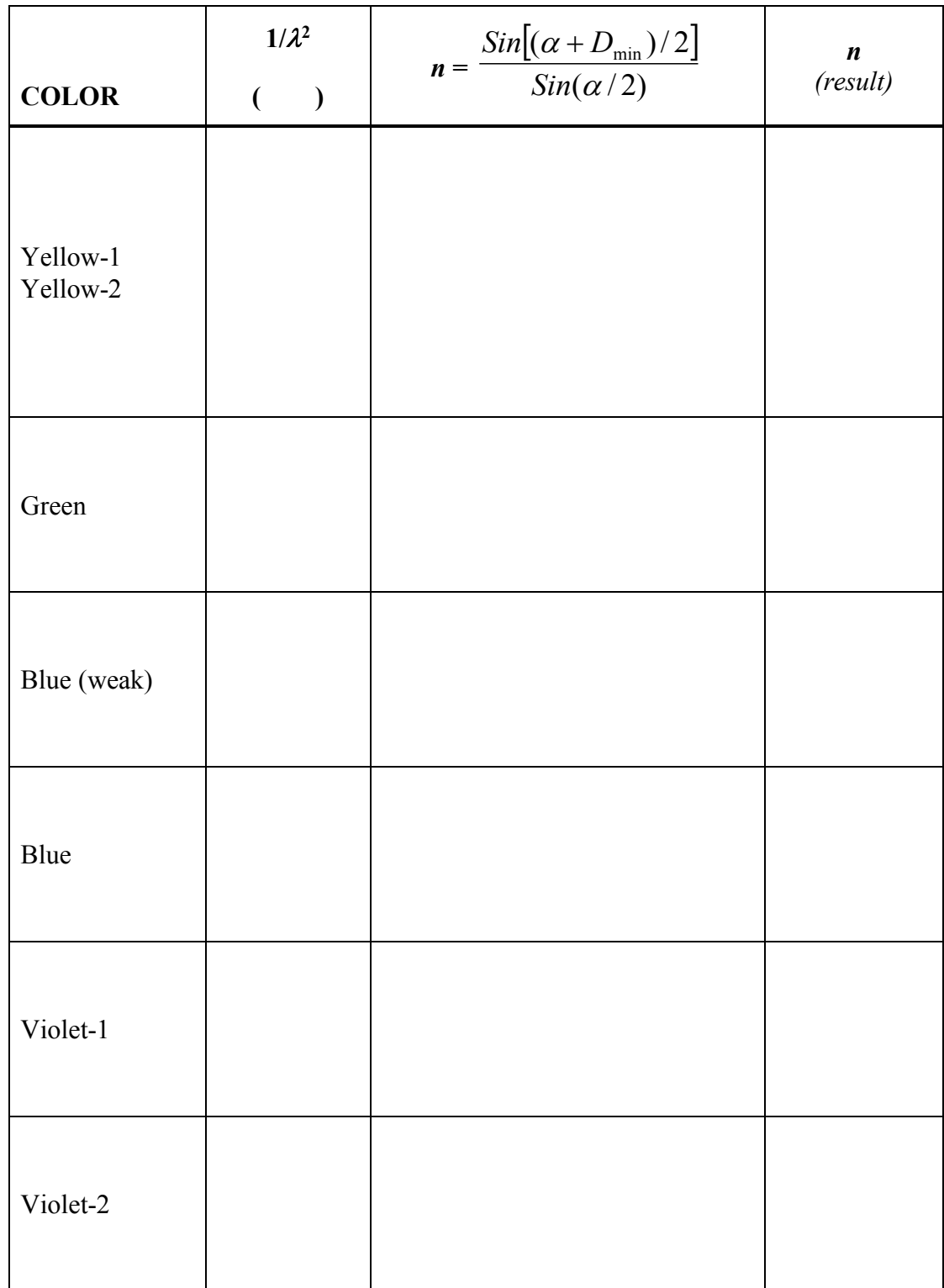

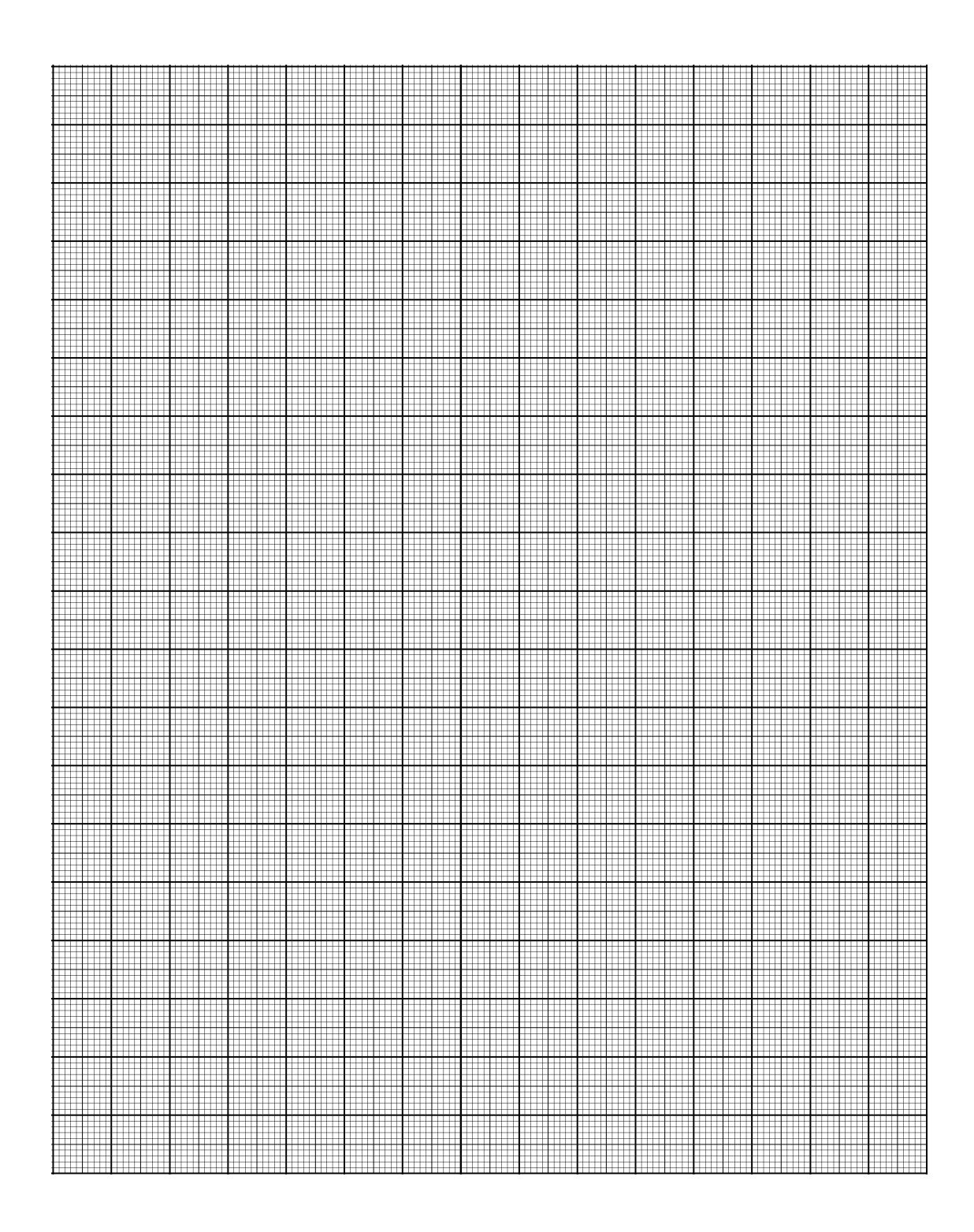

#### **From the graph, choose two SLOPE POINTS other than data points,**

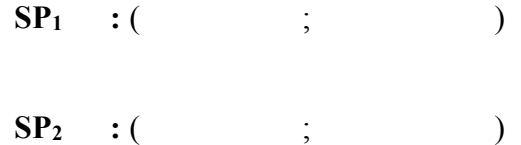

RESULTS:

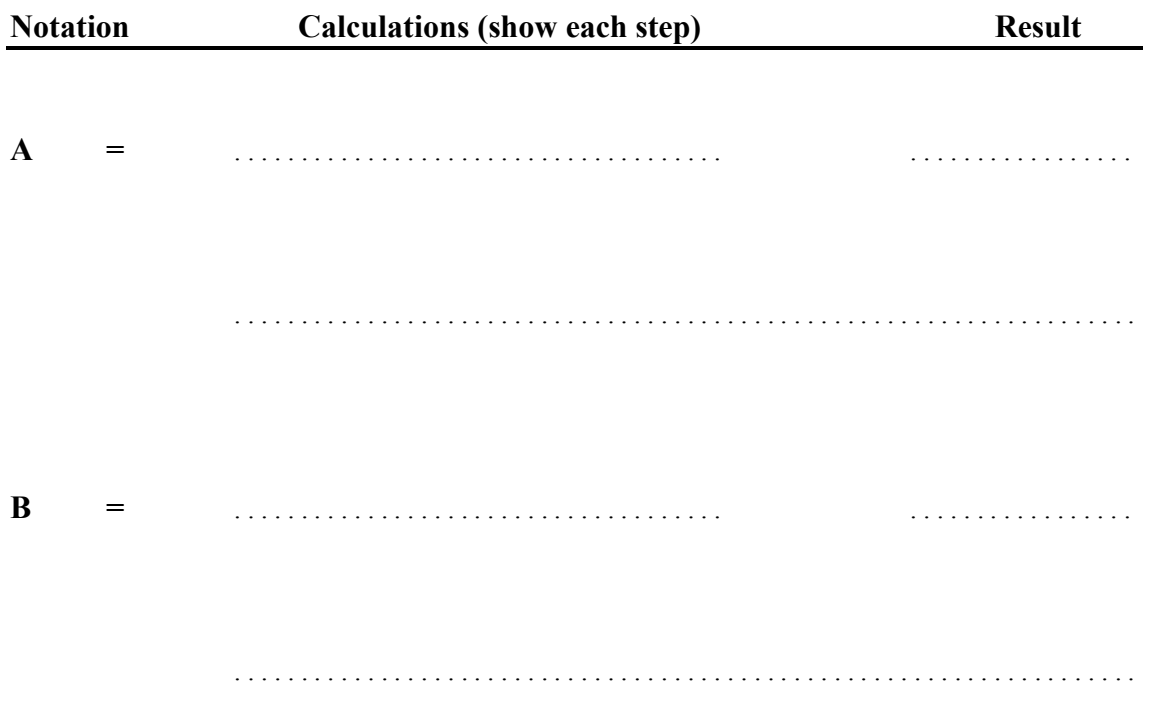

Dimensional Analysis of  $A$ :

Dimensional Analysis of B:

Ш m ▀ **THEFT** m m **HIER HIMI** <u> Kilikiliki Kilikiliki</u> m <u> Hill</u>  $\Box$ m Ħ m Ħ ▦ HH. m ₩ <u>Hillian</u> mm <u>man</u> <u> Here</u>  $\blacksquare$ <u> Hillian Stori</u> <u> Harry Harry</u> <u> Hill</u> ⊞  $\Box$ Ш Ш ШH Ш Ш W π m m **The St** <u>ransa</u> m ₩ m <u>ran</u> Ш HH. **HILL**  $\equiv$ m **Albanya di Kabupatén** m ₩ ₩ m m Ш ▦ **HILL** <u> Hill</u> π **Time** Ш **TERRI** <u> Hillian S</u> ₩ m m ▀ H m m H H H <u>e erro</u> H m m Ш m m <u>man</u>  $\overline{\phantom{a}}$ <u> Hill</u> ₣ ▊ a a **The State** ∎ <u> Herman II</u> ₩ Π ▉ ₩ <u> Timbul a</u> ti ili a katika an d m <u>man</u> Π **Time MAR** <u> Francisco III e</u> <u> Heriotzak</u> <u> Hill</u> ∎ <u> Timba ka</u> <u> Timbulan</u> **HH** <u> Herman Sta</u> . . . . . . . . . . . . . . . . . . . H n i **Time** <u> Time</u> ⊞ Ш <u>man</u> Ш ₩ ₩ H m an ing <u> Hillian an an t-I</u> <u> a stron</u> <u> Hillian an an a</u> <u> 1111 1111 1111 1111 1111 1111 1</u> التنازل Ш <u> Here i se s</u> <u> Hillian</u> Ш H <u> Hallen</u> H <u> Here</u> ₩ <u>man</u> ₩ **HARRY** Ш ш Ш **Million** a a s П <u> Hill</u> **THE** Ш **TILLE** . . . . . . . m Ш **THE REAL THE** H H ▊ H  $\Box$ H <u>HIM</u> Ш <u> Harry Harry Harry Harry Harry Harry Harry Harry Harry Harry Harry Harry Harry Harry Harry Harry Harry Harry H</u> **Barbara** m m Ħ **MARITI** E **TERRIT TERRIT** m mm mm

# **6.** *DIFFRACTION GRATING*

**OBJECTIVE :** To use a diffraction grating to determine the wavelengths corresponding to various spectral lines.

**THEORY** : Light shining perpendicularly on a diffraction grating produces an interference pattern on a screen or on your retina if you are viewing from behind the grating. Positions of the maxima in the resulting interference pattern are given by the grating equation:

#### $m\lambda = d \sin \theta$

where *m* is the order of the spectrum,  $\lambda$  is the wavelength of the incident light, *d* is the distance between the lines on the grating, and  $\theta$  is the angle at which the maximum intensity occurs. Angles are measured with respect to the incident light direction.

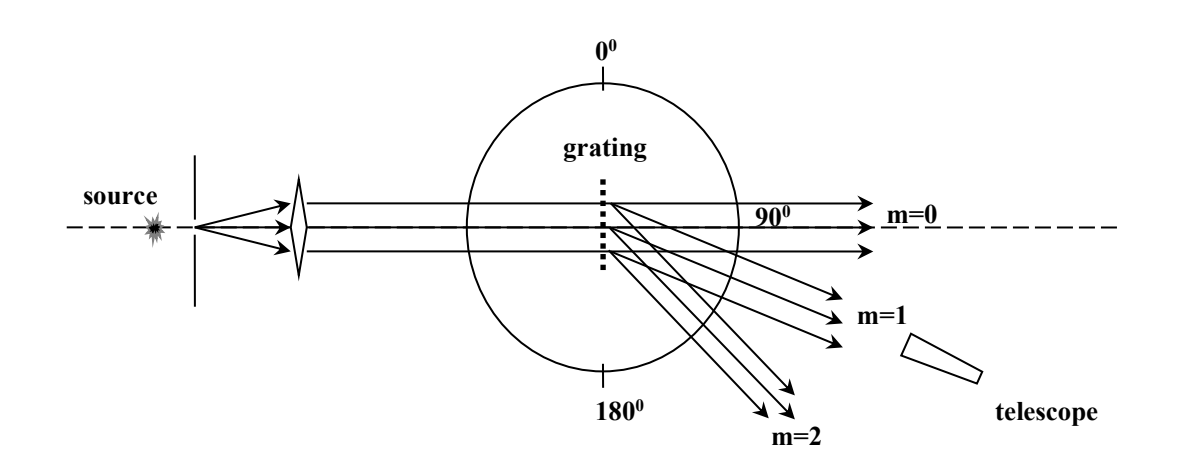

If the incident light has components with many wavelengths then you will see these different wavelengths separated from each other. The resolving power of a grating is given in terms of its ability to separate two wavelengths which differ by  $\Delta\lambda$ :

$$
R = \frac{\lambda}{\Delta \lambda}
$$

where  $\lambda$  is the average of these two wavelength values. Resolving power is also related to the number of lines (*N*) on the grating through

 $R = Nm$ 

The angular dispersion *D* of a grating is defined as a measure of the angular separation produced between two monochromatic light waves whose wavelengths are close to each other.

$$
D = d\Theta / d\lambda = \tan \Theta / \lambda
$$

where  $\Theta$  is the average of the angles corresponding to the two lines that are close to each other in wavelength and  $\lambda$  is the average of these wavelength.

**APPARATUS :** Spectrometer, sodium lamp with its power supply, discharge tube with its power supply

### **PROCEDURE :**

- Adjust the zero position of the spectrometer so that it is equal to the absolute zero. Align the collimator and the telescope such that you can see the slit clearly and sharply through the telescope. Next, adjust the cross-hair so that it is on the slit. Then, fix the telescope and rotate the body until the zero positions of the body and the telescope are aligned. Finally, fix the body and release the telescope to move freely.
- Mount the diffraction grating carefully on the spectrometer.
- Using the sodium lamp as the light source, determine the angular position of the first order maximum for the yellow line on either side of the center. Calculate the diffraction separation *d*.
- Using the discharge tube containing unknown gas as the light source, determine the angles for all visible lines. Then calculate the wavelengths of those spectrum lines. Identify the gas in the discharge tube by making use of the table in Appendix A.
- Selecting two barely separated lines in your discharge tube spectrum, determine the angular dispersion of your grating.
- Use the white light source to determine the wavelength limits for visible light.

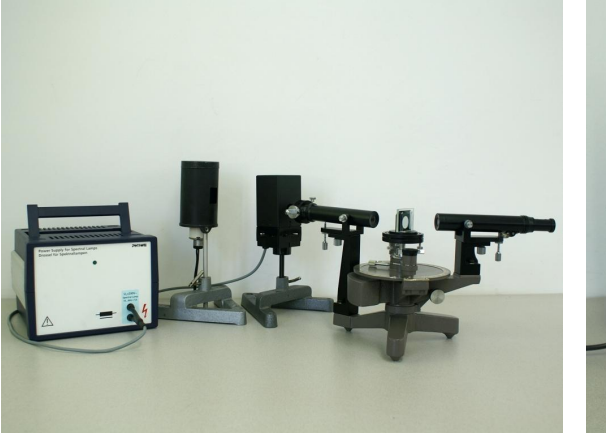

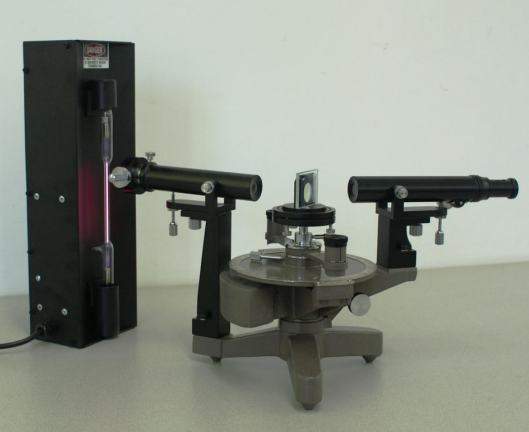

# *DIFFRACTION GRATING*

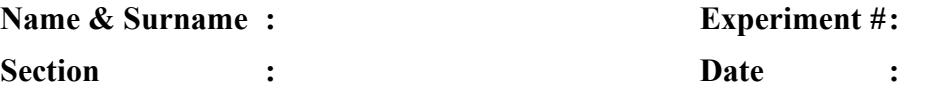

#### **DATA and CALCULATIONS:**

# **PART I: DETERMINATION OF DIFFRACTION GRATING CONSTANT,** *d*

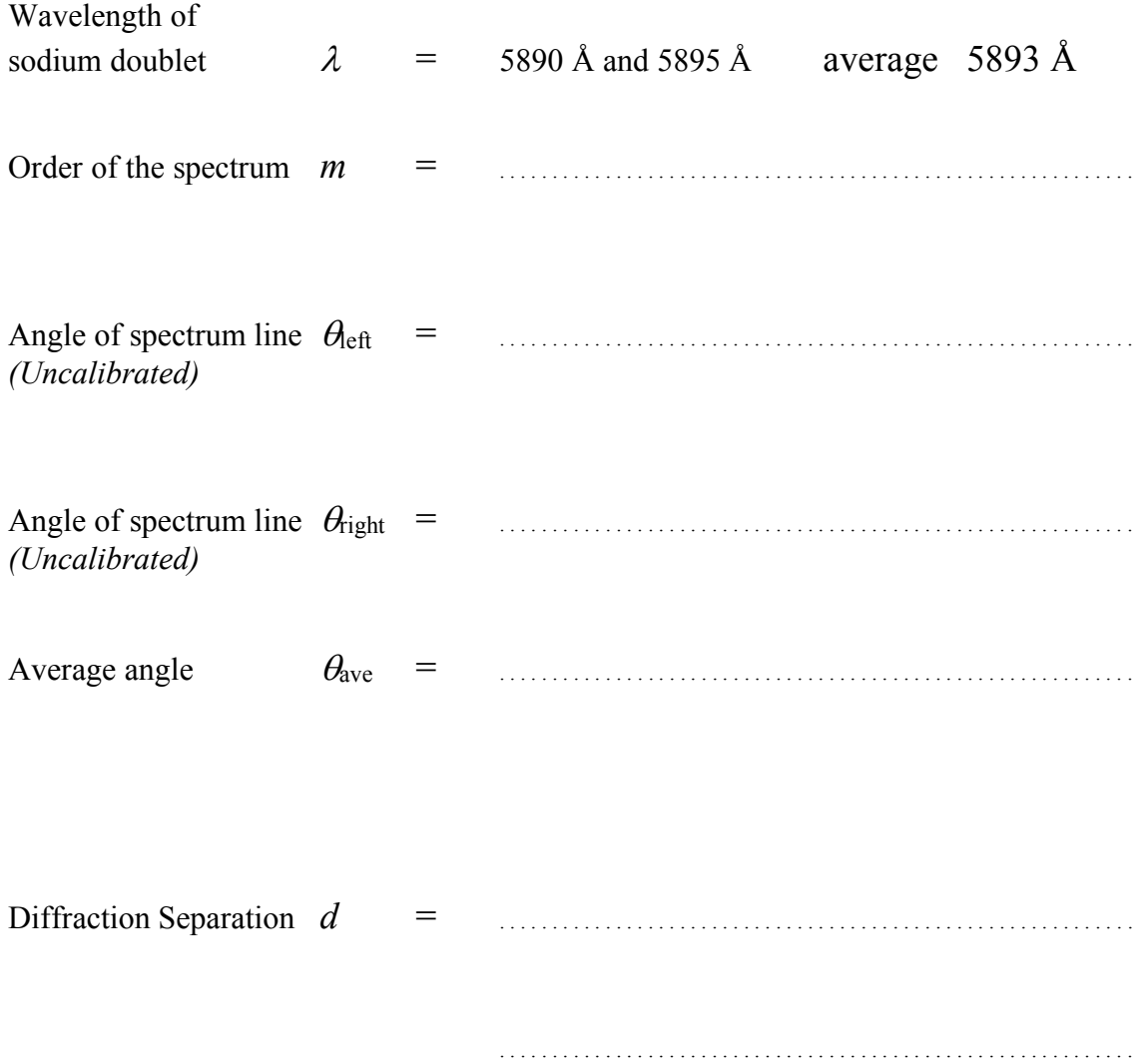

## **PART II: UNKNOWN DISCHARGE TUBE**

**Discharge Tube Number :** . . . . . . . . . . . . . . . . . . . . . . . . . . . . . . . . . . . . . . . . . . . . . . . . . . . . . .

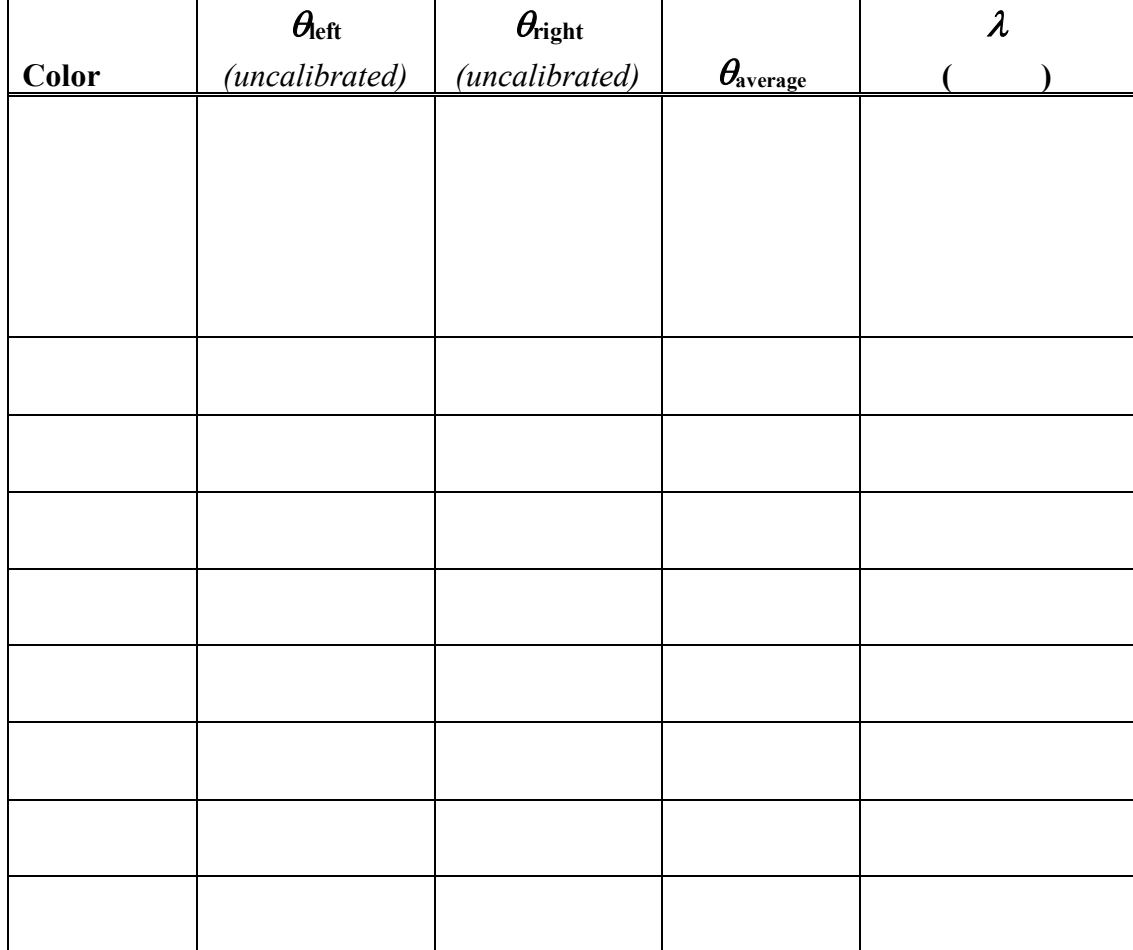

**Show your calculations in detail for the first row, repeat the same for the rest.**

# **PART III: DISPERSION MEASUREMENT**

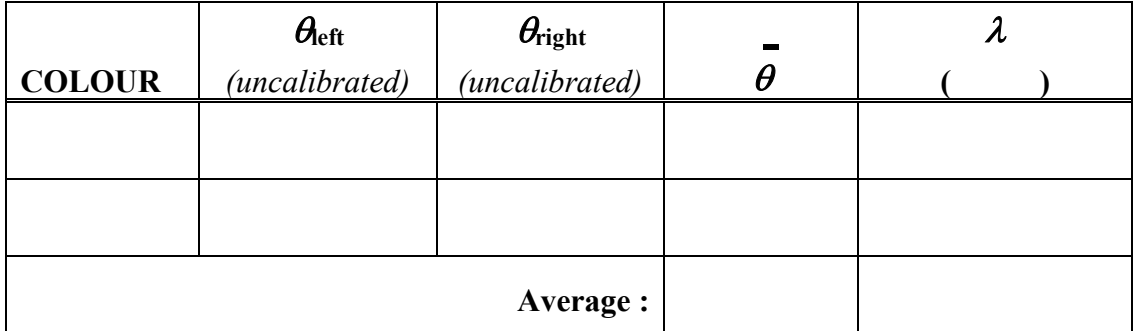

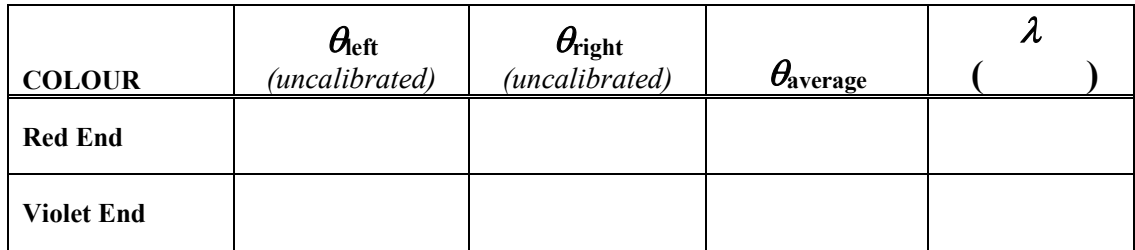

## **PART IV: WHITE LIGHT SPECTRUM**

#### **RESULTS:**

**Gas in the Discharge Tube is (***check the appropriate box***) :**

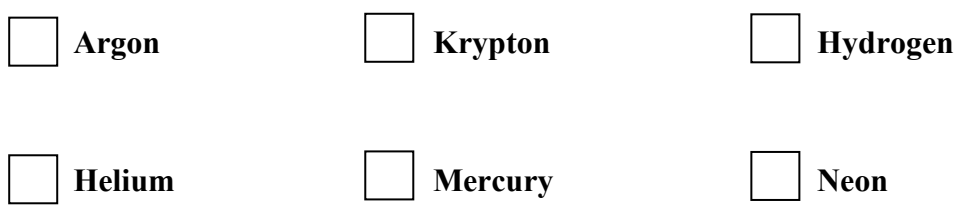

**Dispersion of the spectrometer:**

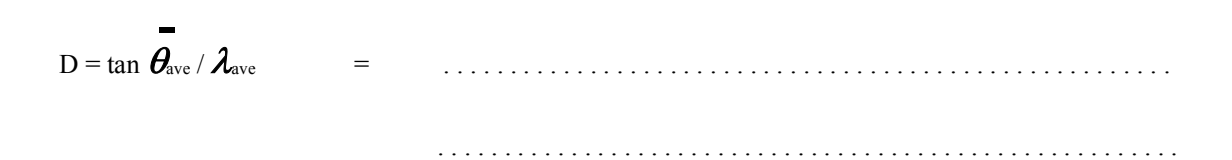

**Limits of the visible range :**

$$
\mathbf{1}_{\lambda(\mathbf{1})} < \lambda(\mathbf{1}) < \mathbf{1}_{\lambda(\mathbf{1})} < \mathbf{1}_{\lambda(\mathbf{1})} < \mathbf{1}_{\lambda(\mathbf
$$

#### **QUESTIONS :**

- 1. What is the maximum number of orders that can be observed with the grating used in the experiment?
- 2. Why is it preferable to use a grating with a small *d* for accurate spectral analysis?
- 3. Should the angular separation between two lines be the same for each order? Answer the question through a mathematical derivation.
- 4. Prove that the angular dispersion of a grating can be written as:

 $D = \tan \Theta / \lambda$ 

# **7.** *STEFAN-BOLTZMANN RADIATION LAW*

**OBJECTIVE** : The aim of this experiment is to determine the rate of temperature dependency in the Stefan-Boltzmann Radiation Law.

**THEORY** : Radiation from an object is observed to be dependent on its temperature. The distribution of photon frequencies can be understood in terms of quantum physics where the radiation occurs in the form of energy packets or photons. It has been observed that the wavelength at which the maximum intensity occurs (Wien's displacement law) or the total radiated power integrated over all wavelengths per unit area depends only on the temperature of the object. The latter is the subject of our experiment and is called the Stefan-Boltzmann Radiation Law. It states that the total integrated radiated power per unit area from an object depends on the fourth power of its temperature:

$$
R=\sigma T^4,
$$

where  $\sigma$  is the Stefan-Boltzmann constant ( $\sigma = 5.6703 \times 10^{-8}$  W/m<sup>2</sup>K<sup>4</sup>).

The object that produces the radiation in this experiment is an incandescent tungsten bulb. The actual part that radiates is the tungsten filament. Since the resistance of metals increases as a function of temperature  $(R = R_0(1 + \alpha(T - T_0))$  where temperature coefficient of resistivity for tungsten is  $\alpha = 4.5 \times 10^{-3} \text{K}^{-1}$ , we can determine its temperature by measuring its electrical resistance through Ohm's law:  $R = \frac{1}{x}$ . *I*  $R = \frac{V}{I}$ 

We will use an infrared detector that is sensitive over a wavelength region between 0.5 to 40 µm. We will be measuring the total power radiated over this range only, but this should give us a value proportional to the total power radiated. Its output is in millivolts.

**APPARATUS :** Stefan-Boltzmann Lamp (a 12 V bulb), fuse and switch set, radiation sensor, reflecting heat shield, multimeter set to 200-millivolt range, multimeter set to 10-A range, Data Logger and the charge sensor, Pasco 24-V power supply, various leads and stand for the radiation sensor.

#### **PROCEDURE:**

1. Multimeters and the power supply are placed on the workbench at their proper settings. If you notice something is not set right, please inform your instructor, otherwise DO NOT MAKE ANY CHANGES IN THE SETTINGS. Make sure that the heat shield is placed between the bulb and the sensor, reflective side facing the sensor.

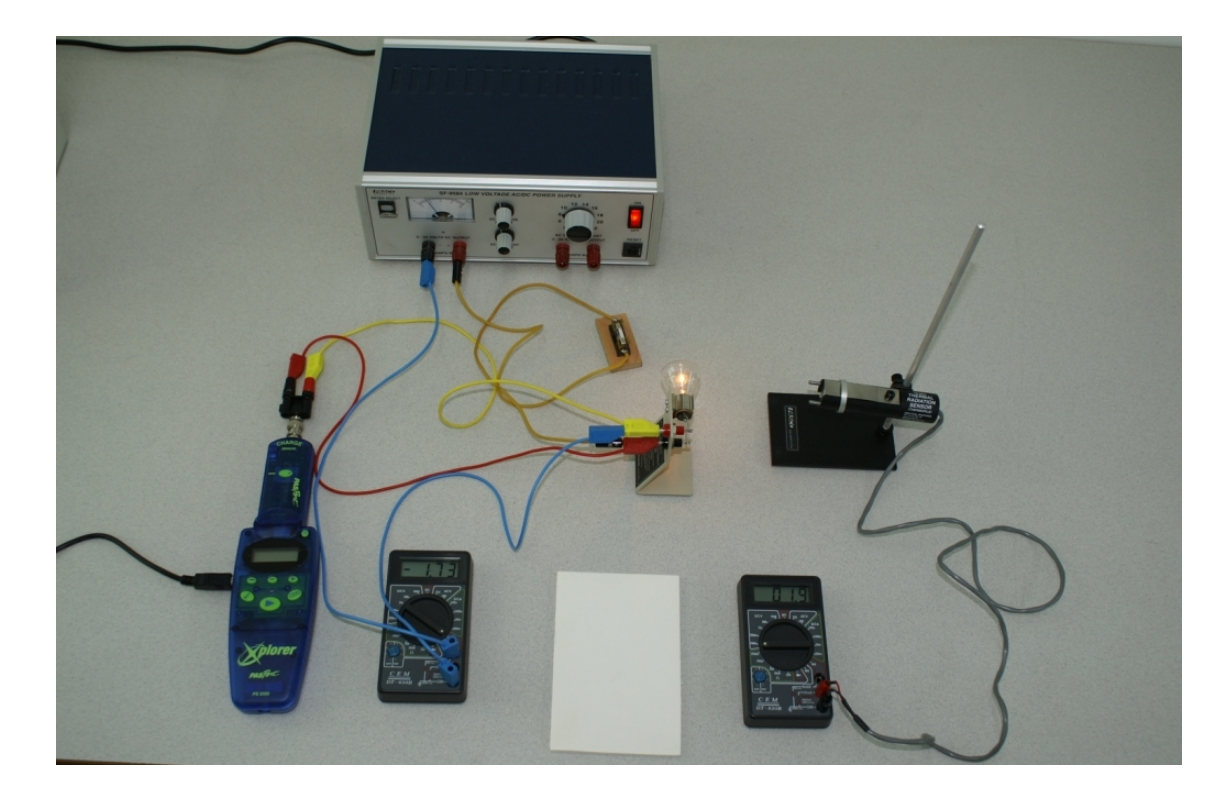

- **2.** You will determine the resistance of the tungsten filament at room temperature first. For this purpose adjust the power supply current to its minimum value, 0.2 A. You will be reading the current value from the multimeter set to 10-A range and the potential across the filament from the data logger set as a voltmeter.
- **3.** Calculate the resistance using the Ohm's law. This will be your  $R_0$ . Your instructor will give you the value of the room temperature. Make sure that all your temperature values are in Kelvin.
- **4.** Make sure that the metal ring on the detector has been pushed all the way to the front, otherwise the detector readings might be faulty.
- **5.** While increasing the current very slowly, record the current, the potential drop across the lamp, and the sensor output at each current setting. **DO NOT EXCEED 3 AMPERES**.
- **6.** Calculate the resistance of the tungsten filament at each current setting using the Ohm's law and divide these values by the value at room temperature that you have determined in step 2.
- 7. Using the temperature coefficient of resistivity for tungsten,  $\alpha = 4.5 \times 10^{-3} \text{K}^{-1}$ , and  $R/R_0 = (1 + \alpha (T - T_0))$ , determine the temperature of the tungsten filament at each current setting.
- **8.** Plot your radiation sensor output versus temperature data on a log-log paper. Draw a straight line that passes through all the data points symmetrically, that is, either all the points fall on the straight line or equal number of points fall each side of the line.
**9.** A power law expression produces a linear plot when plotted on a log-log graph paper. Determine the slope of this straight line by picking two points far apart from each other. Slope is the ratio of the actual vertical distance to the actual horizontal distance on the graph. Since plotting on a log-log graph paper is equivalent to taking the base-10 logarithm of the values and then plotting them

on a regular paper, slope is calculated through: 
$$
m = \frac{\log y_2 - \log y_1}{\log x_2 - \log x_1} = \frac{\log \left(\frac{y_2}{y_1}\right)}{\log \left(\frac{x_2}{x_1}\right)}
$$

where *x* and *y* values are direct readings from the graph.

**10.** Compare your result with the actual value of  $n = 4$ . What is your percentage error?

# **STEFAN-BOLTZMANN RADIATION LAW**

Name & Surname: **Section**  $\sim 10^{11}$  and  $\sim 10^{11}$  **Experiment #:** Date :

DATA:

Draw the circuit diagram:

Write down the formula to calculate the temperature from the resistance  $R/R_0 = (1 + \alpha (T - T_0))$  Solve for T:

 $I_0 = 0.20$  Amp.  $\alpha$  = 4.403 x 10<sup>-3</sup> K<sup>-1</sup> 

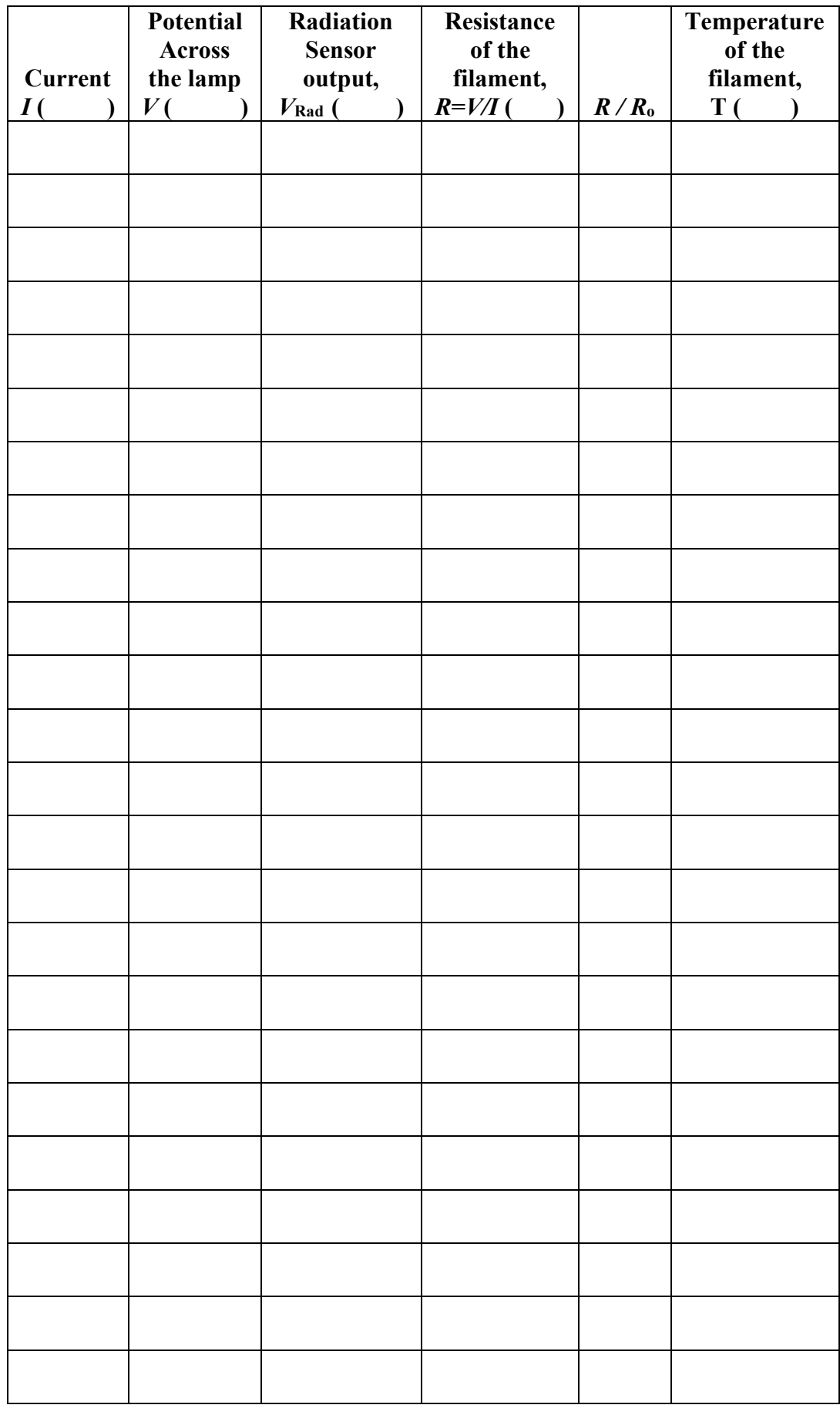

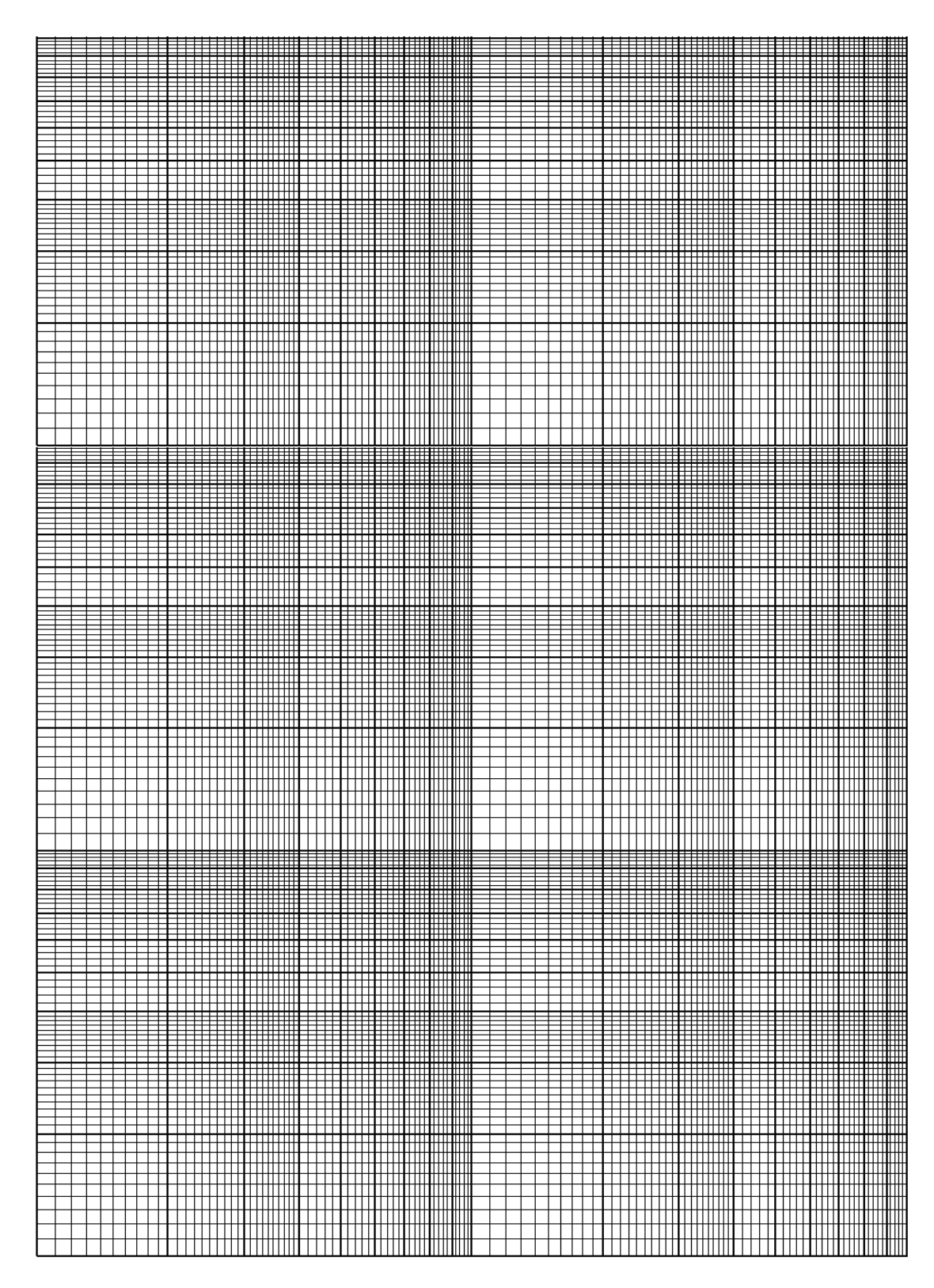

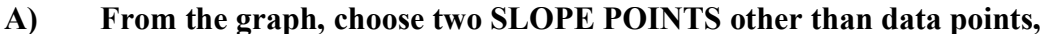

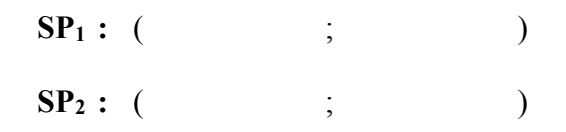

#### **B) Calculate,**

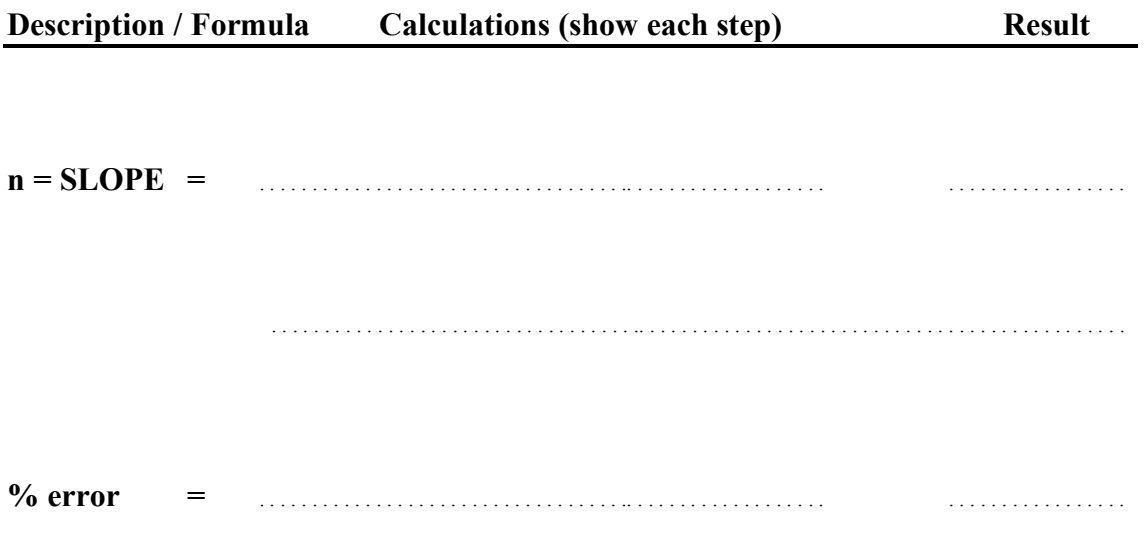

#### **QUESTIONS :**

1. If the energy spectrum is shifting upward in the frequency and the amount of region that you are sampling with the infrared sensor is decreasing as the temperature increases, how would this affect your final result? Comment qualitatively on the error caused by this effect and other sources of errors in this experiment.

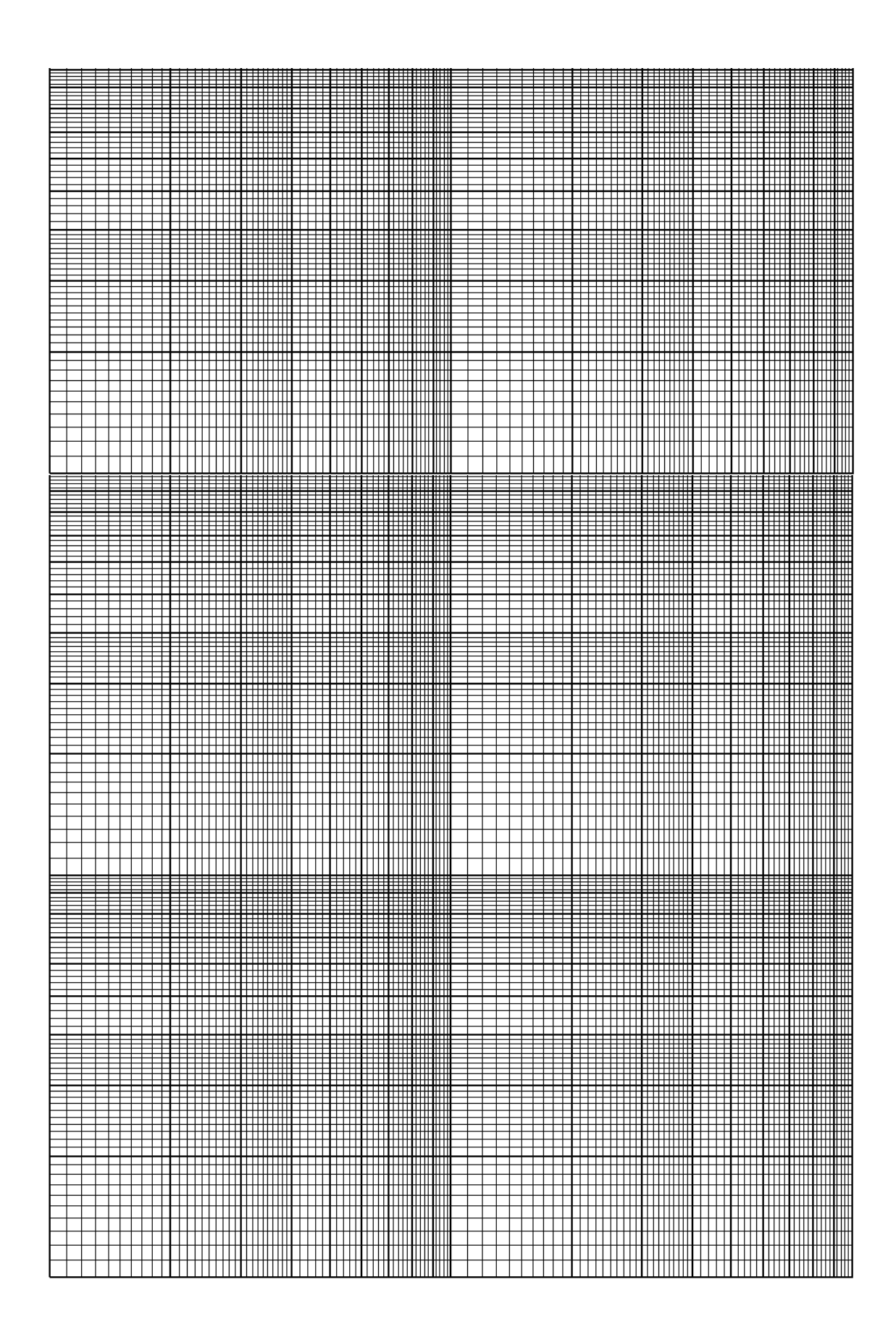

# **8.** *THE BALMER LINES OF HYDROGEN AND THE RYDBERG CONSTANT*

**OBJECTIVE** : To observe the Balmer line spectra series of Hydrogen and to determine the Rydberg constant for hydrogen using a grating spectrometer.

**THEORY** : Elements emit light at characteristic wavelengths when they are excited through heating, electrical discharge, etc. In 1885, Balmer observed some of the lines in the Hydrogen spectrum and noticed that a group of them could be described by

$$
\lambda = B \frac{n_2}{n_2 - 4}.
$$

When Bohr put forward his model for the Hydrogen atom, it was easy to show that the Balmer lines are produced by the photon emissions when excited hydrogen atoms decay to the second energy level from upper levels. Since Bohr model gives the relationship between the wavelength of the emitted light when an electron moves from an energy level  $n_i$  to  $n_f$  and the principal quantum numbers  $n_i$  and  $n_f$ .

$$
\frac{1}{\lambda} = R \left( \frac{1}{n_f^2} - \frac{1}{n_i^2} \right)
$$

where  $R$  is the Rydberg constant that can be expressed as

$$
R = \frac{me^4}{8\varepsilon_o^2 h^3 c}
$$

where *m* is the mass of the electron. You may show that the Balmer lines are obtained when  $n_f=2$  and  $n_i=n$ .

#### **PROCEDURE :**

- Adjust the zero position of the spectrometer so that it is equal to the absolute zero. Align the collimator and the telescope such that you can see the slit clearly and sharply through the telescope. Next, adjust the cross-hair so that it is on the slit. Then, fix the telescope and rotate the body until the zero positions of the body and the telescope are aligned. Finally, fix the body and release the telescope to move freely.
- Mount the diffraction grating carefully on the spectrometer.
- Using the sodium lamp as the light source, determine the angular position of the first order maximum of the yellow line on either side of the center. Calculate the diffraction separation *d*.
- Using the discharge tube containing hydrogen gas as the light source, determine the wavelengths of the Balmer lines in the hydrogen spectrum. Calculate the Rydberg constant for each of the determined wavelengths. Calculate the actual

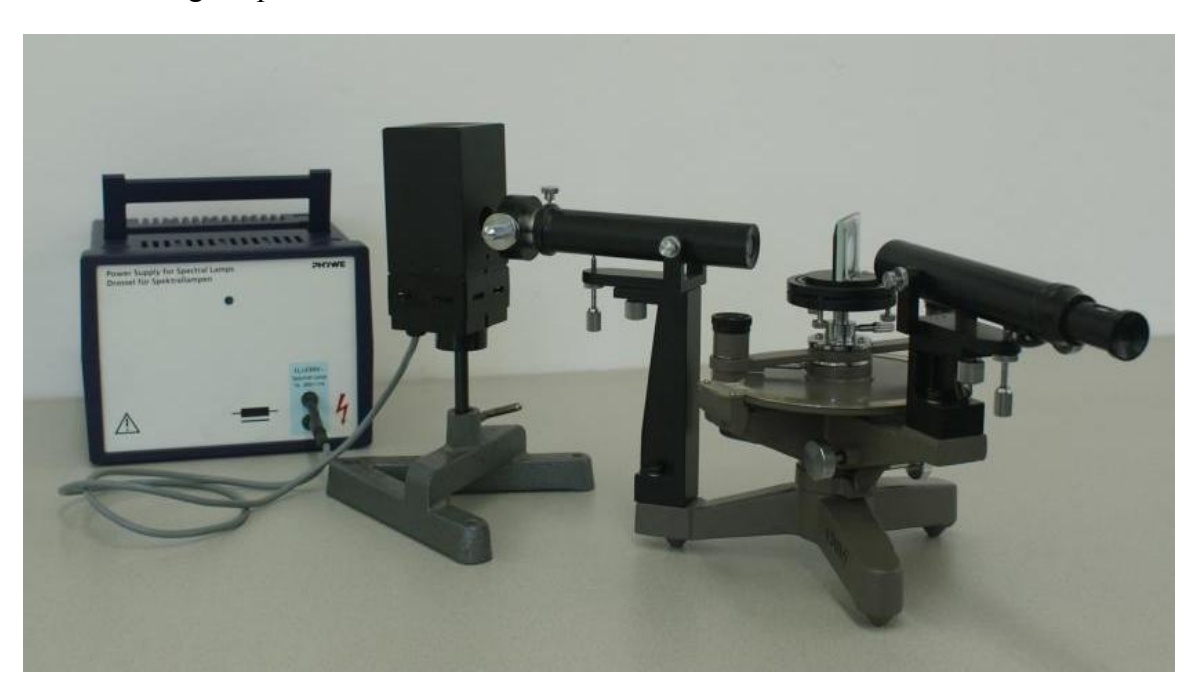

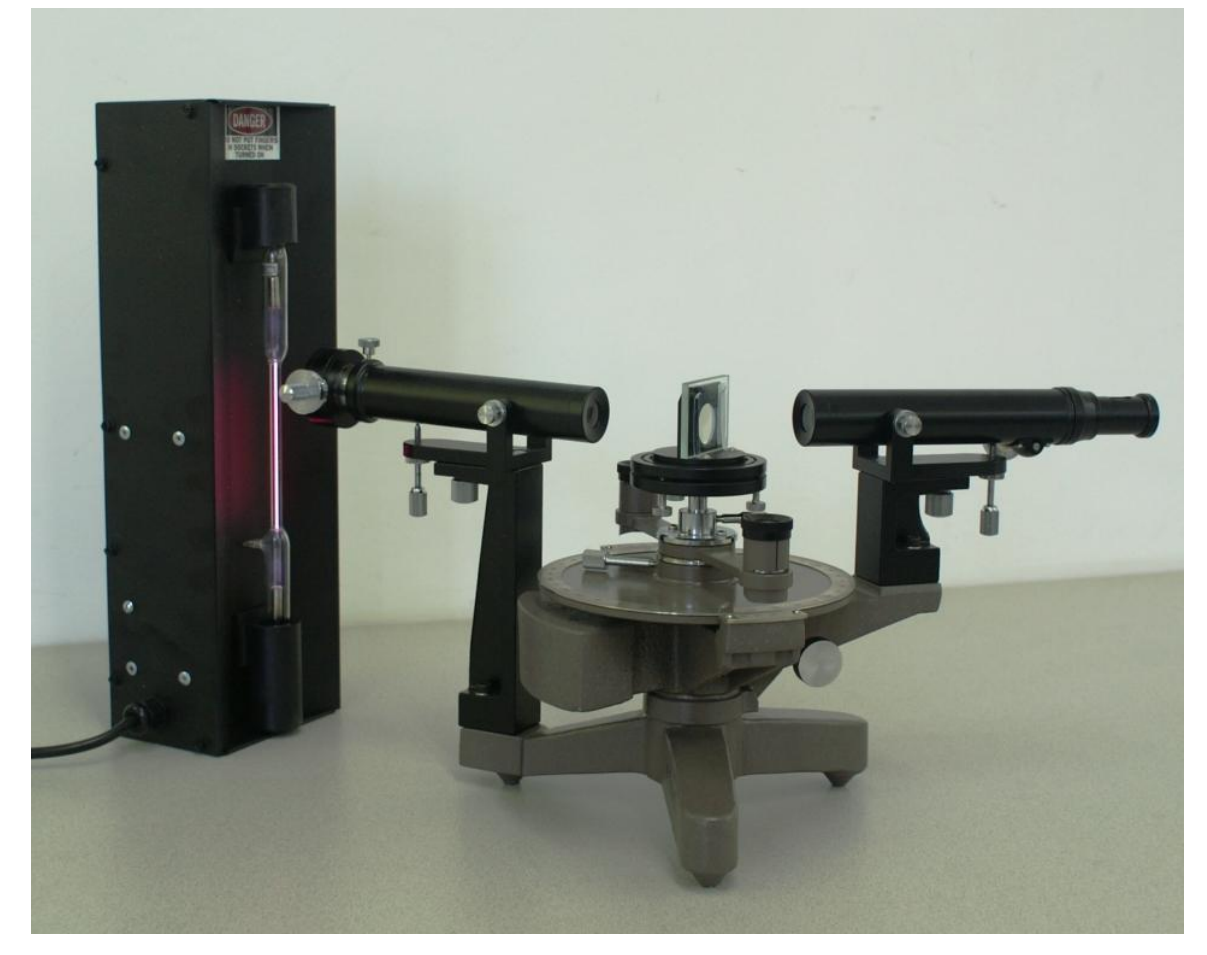

value of the Rydberg constant using the equation above and compare with your average experimental result.

# *THE BALMER LINES OF HYDROGEN AND THE RYDBERG CONSTANT*

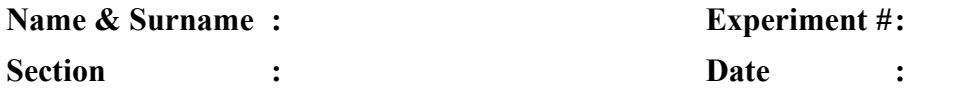

#### **DATA :**

# Order of the spectrum *m* = . . . . . . . . . . . . . . . . . . . . . . . . . . . . . . . . . . . . . . . . . . . . . . . . . . . . . . . . . . . .

# **PART I: DETERMINATION OF DIFFRACTION GRATING CONSTANT, d**

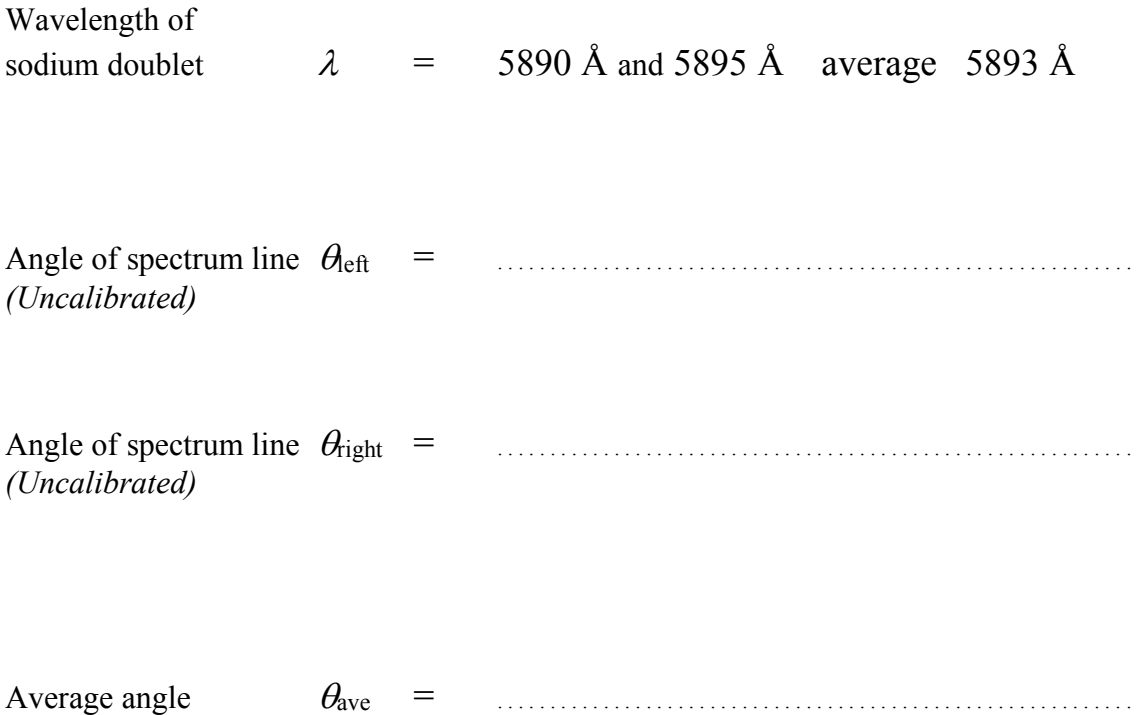

## **PART II: HYDROGEN SPECTRUM LINES**

### **A) For Red Spectrum Line**

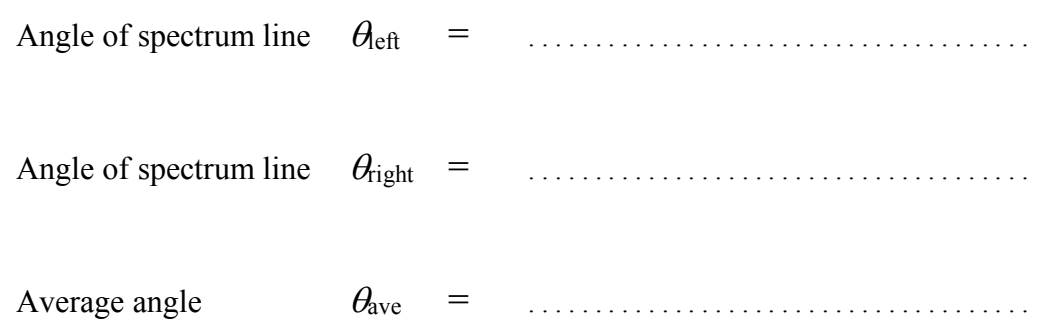

#### **B) For Green Spectrum Line**

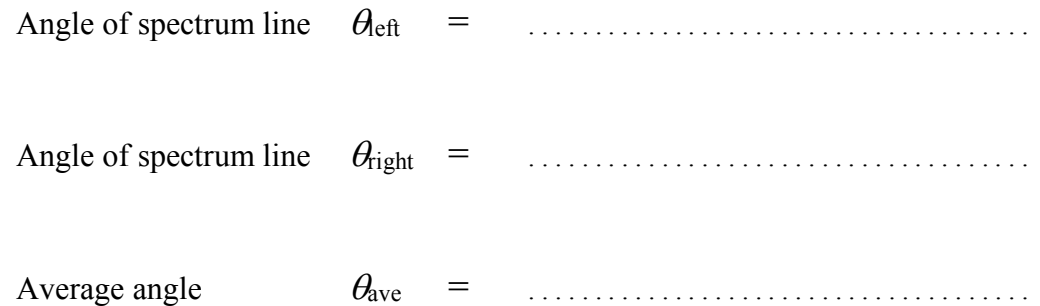

### **C) For Violet Spectrum Line**

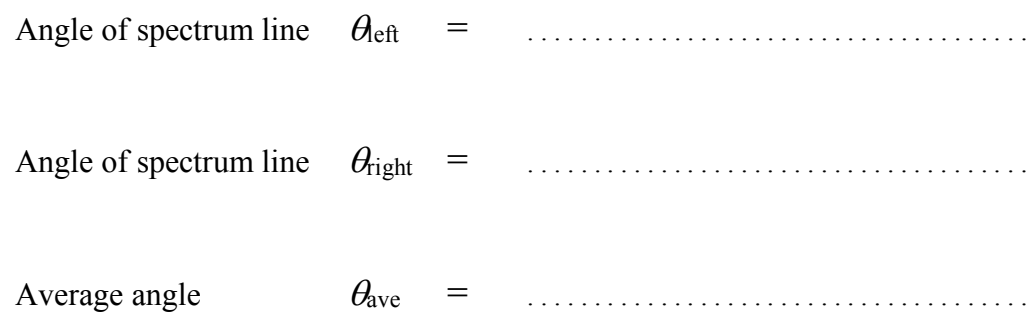

#### **CALCULATIONS:**

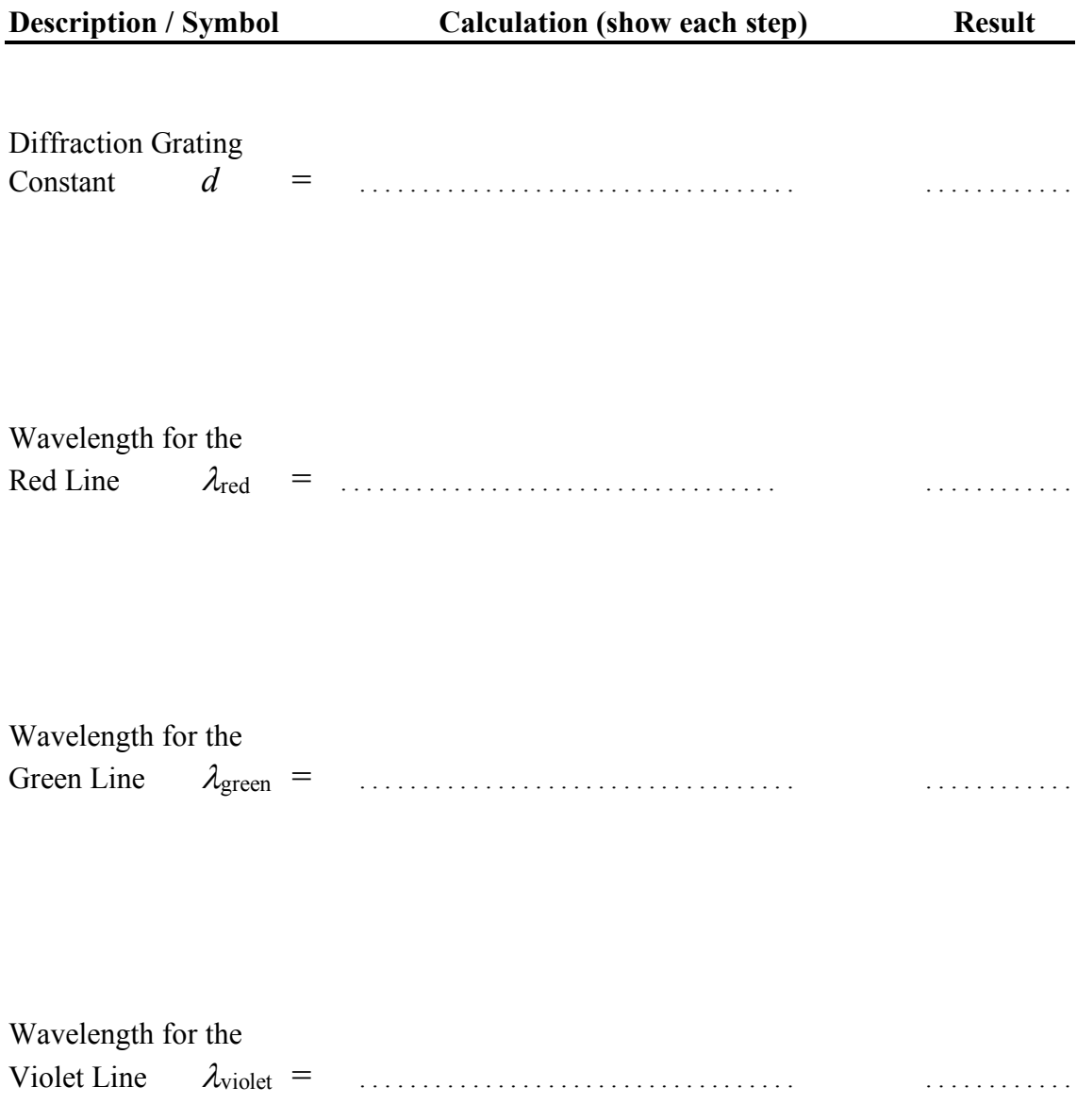

#### For Red Spectrum Line A)

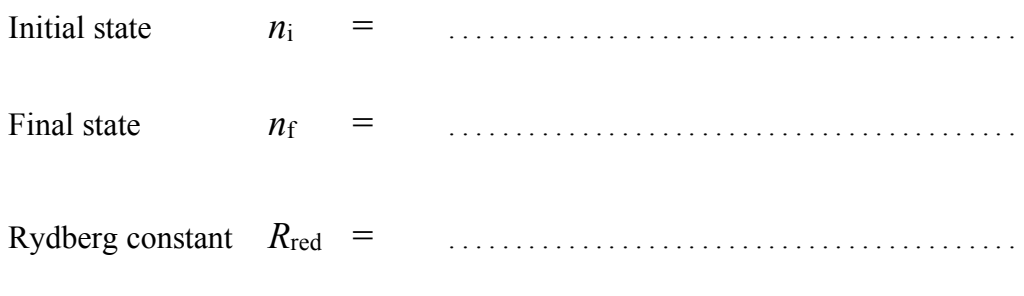

#### $B)$ **For Green Spectrum Line**

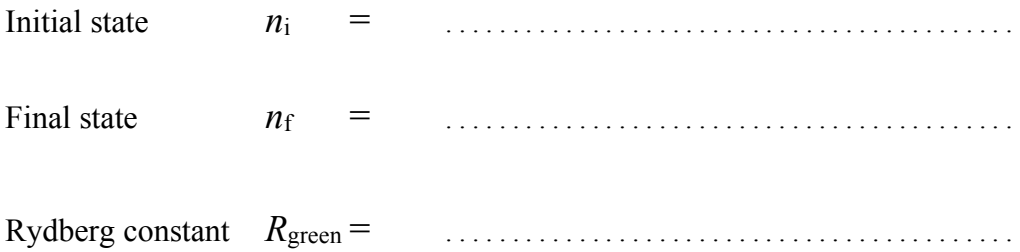

#### **For Violet Spectrum Line**  $\mathbf{C}$

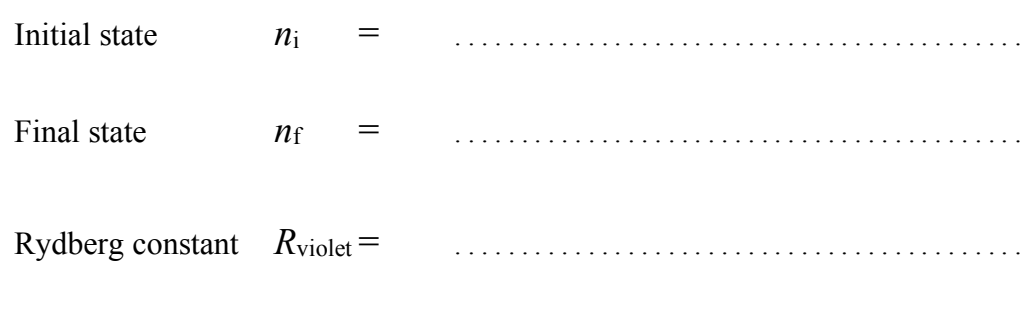

### **RESULTS:**

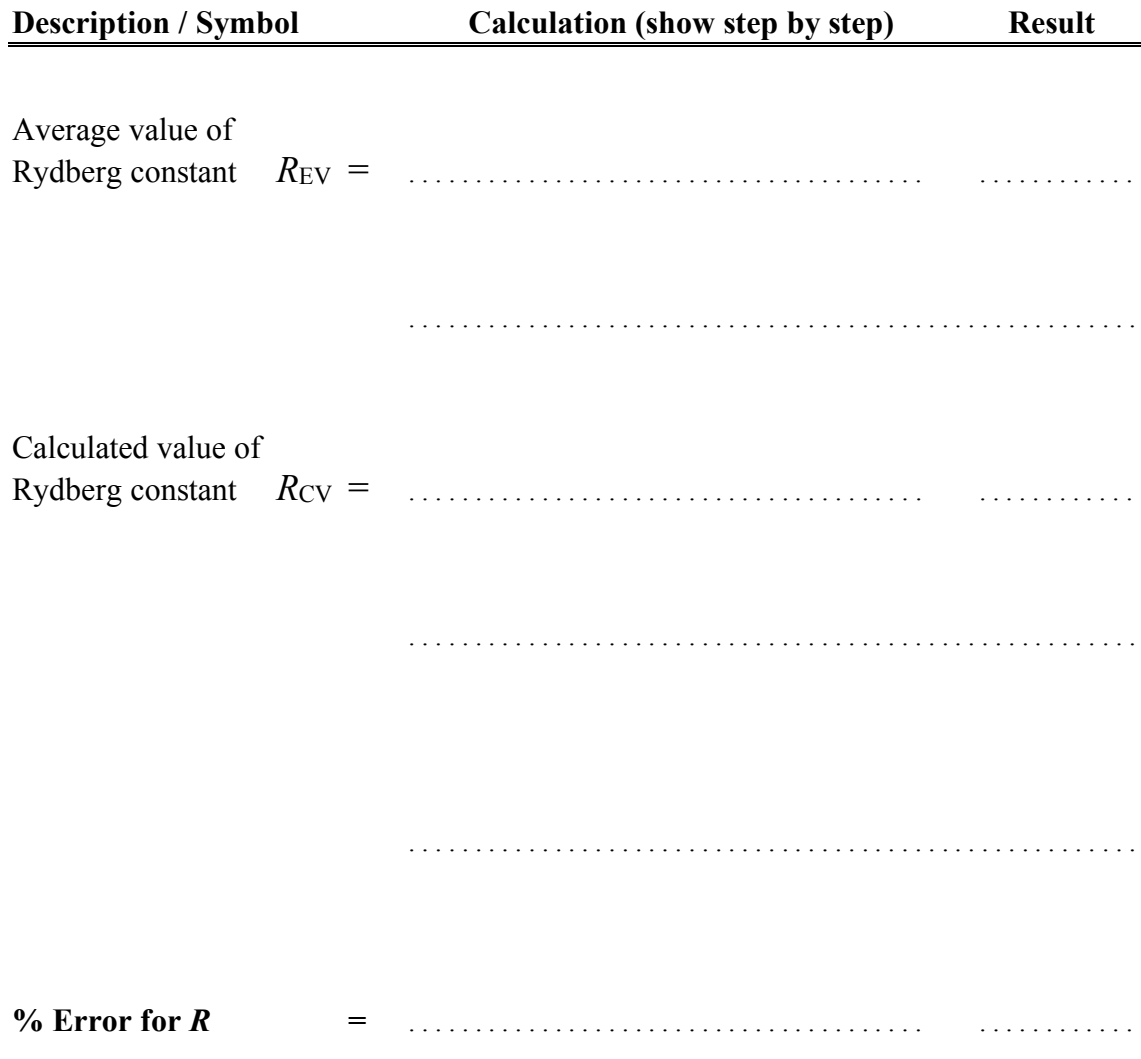

Show the Dimensional Analysis of Rydberg Constant clearly:  $R = \frac{me^4}{8\varepsilon_o^2 h^3 c}$ 

# *APPENDICES*

## **A. Spectra for various Gases:**

**HYDROGEN (H<sub>2</sub>):** Strong violet, blue and red lines are obvious, although others may be seen.

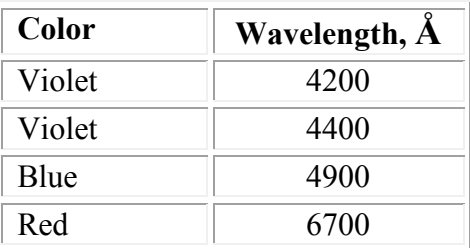

**HELIUM (He):** Strong spectrum with 1 violet, 2 green, 1 yellow, and 2 red lines being prominent.

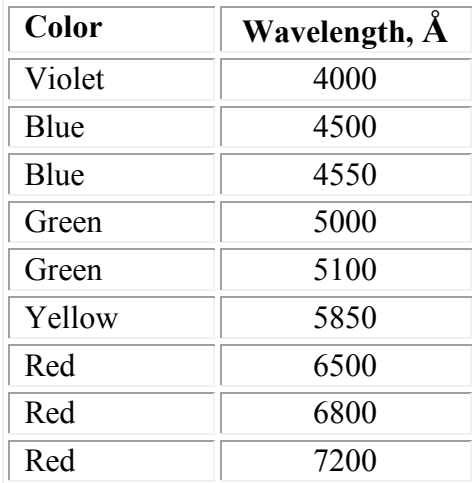

**KRYPTON (Kr):** Strong spectral lines in violet, green, orange, and red portions.

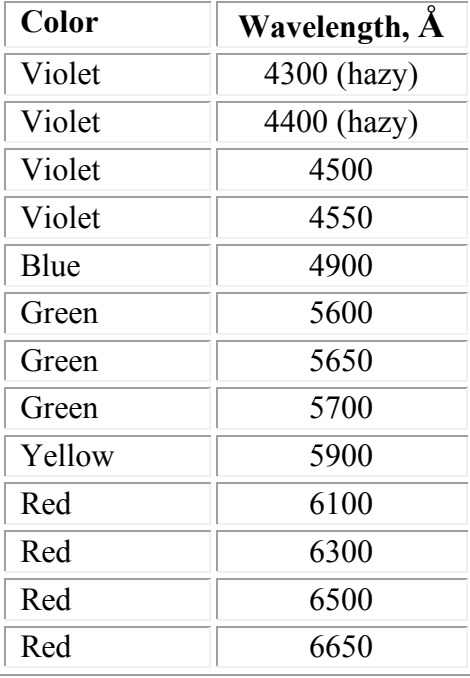

**NEON (Ne):** Strong spectrum of multiple lines in green, yellow, orange, and red. Note the absence of violet lines.

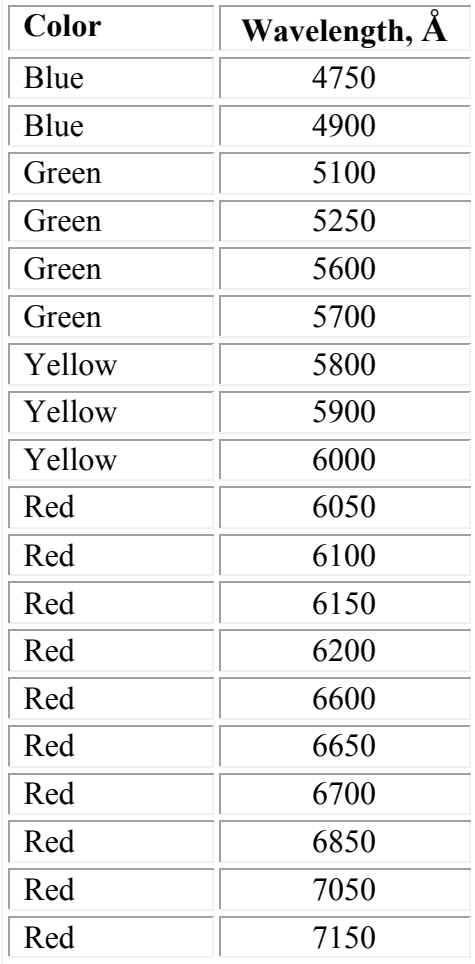

**MERCURY (Hg):** Strong spectrum composed of 2 violet, 1 green, 1 yellow, and 1 orange lines.

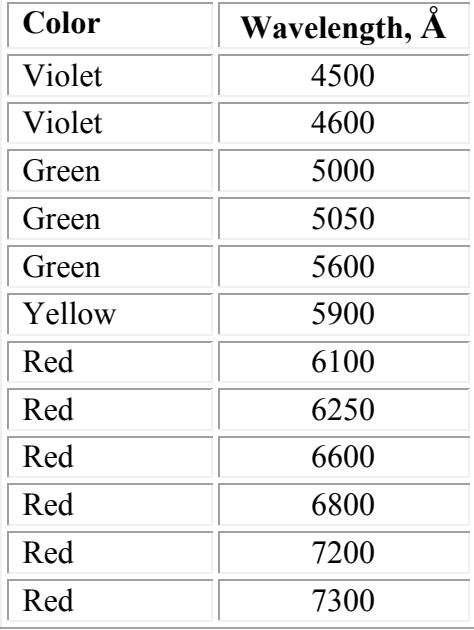

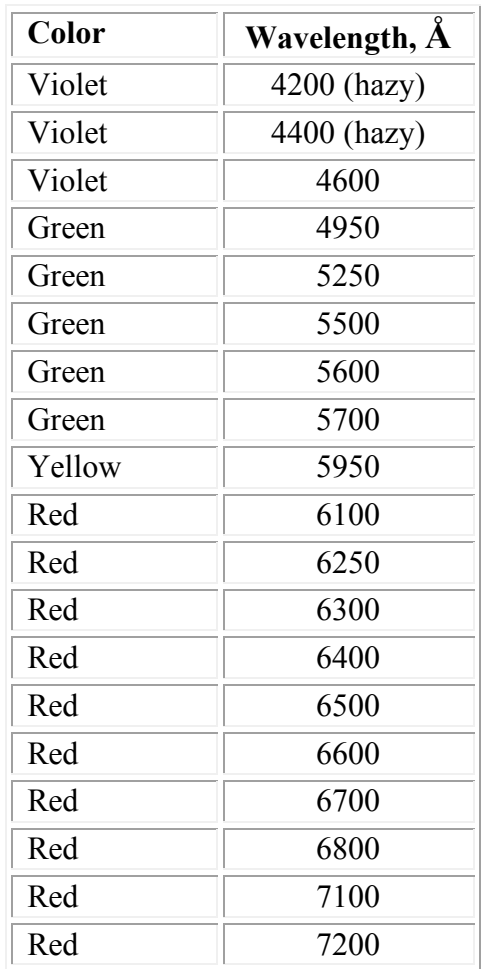

**ARGON (Ar) :** Weak multiple lines, most intense in violet, least in red.

# **B. Physical Constants:**

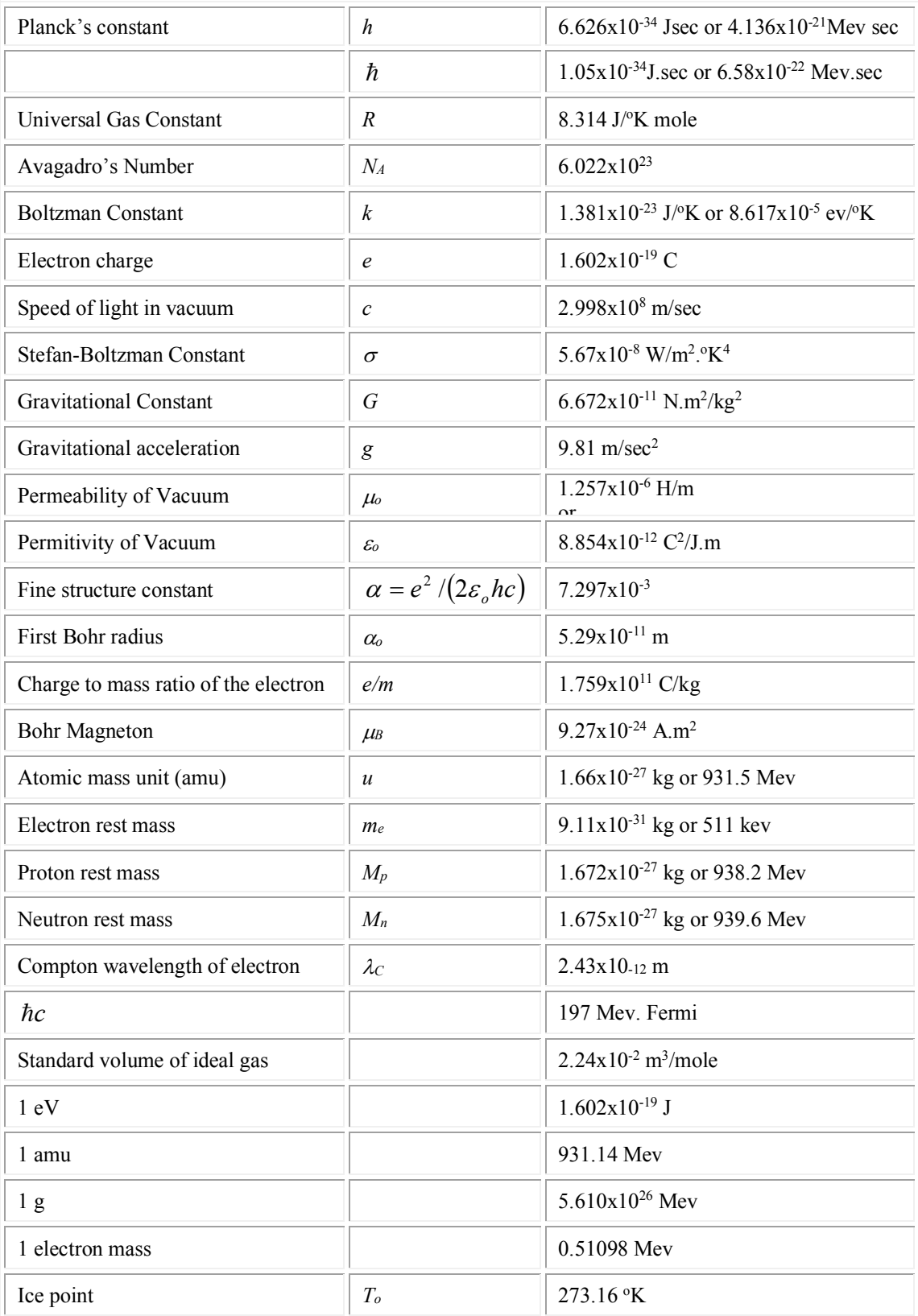

## **C. Conversion Tables:**

LENGTH

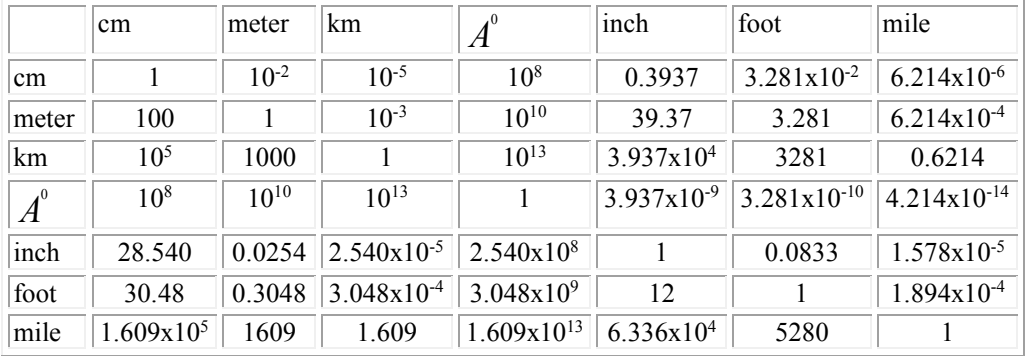

#### AREA

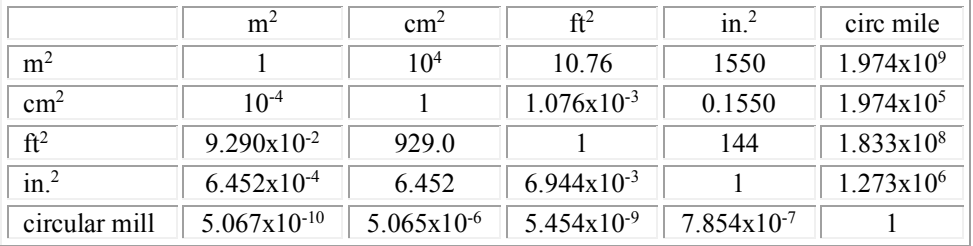

#### VOLUME

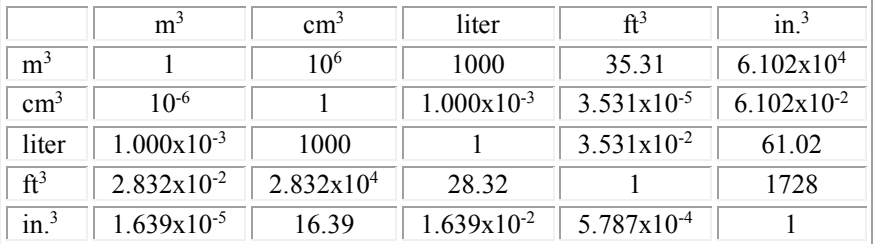

#### MASS

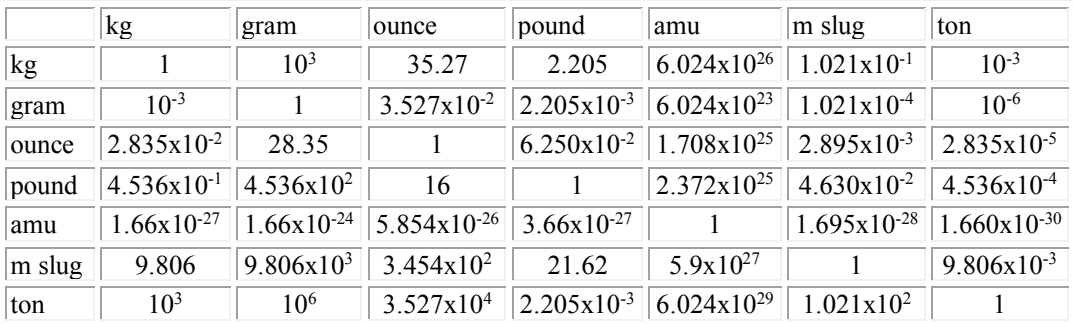

#### TIME

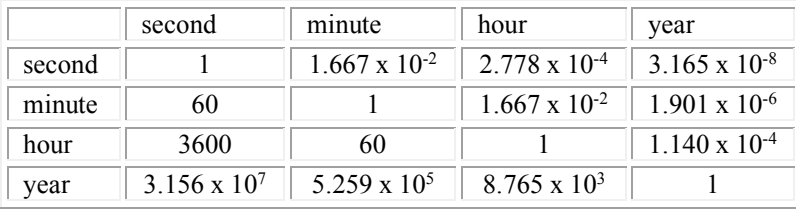

#### FORCE

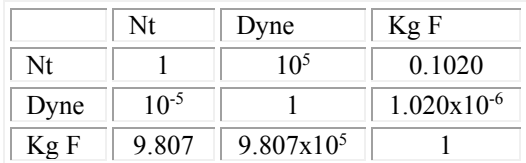

#### PRESSURE

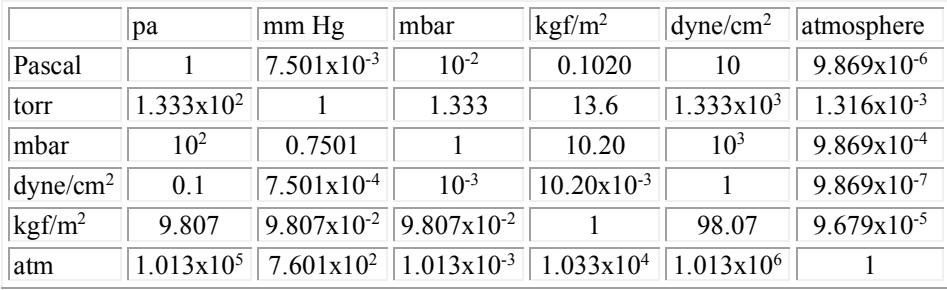

#### ENERGY

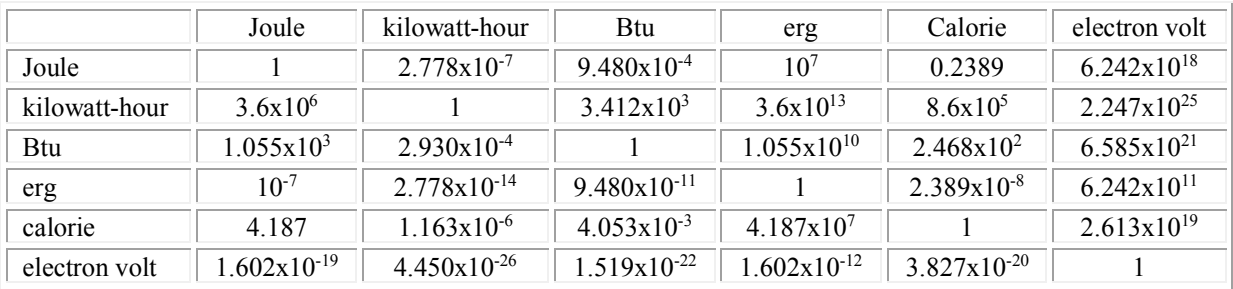

#### POWER

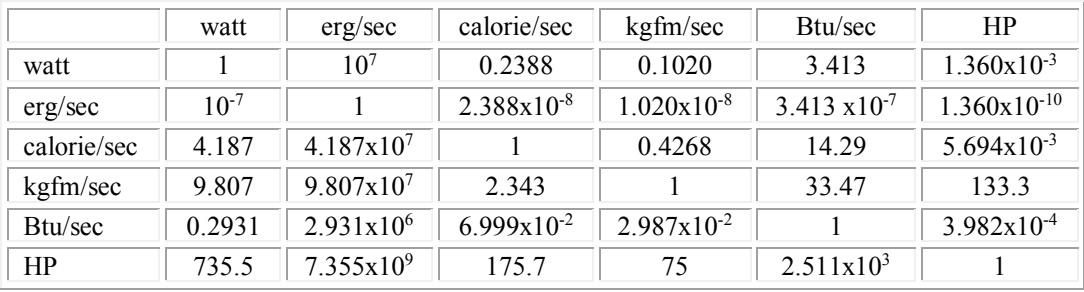

#### MAGNETIC FIELD

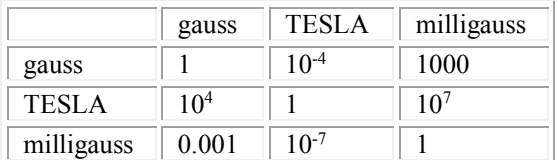

# *REFERENCES*

- **1.** Yersel, M., "Experiments in Physics," Boğaziçi University Publications, İstanbul 1997.
- **2.** Resnick, R., Halliday, D. and Krane, K. S., "Physics, 4th Edition," John Wiley, 1992.
- **3.** Serway, R.A. and Jewett, J. W., "Physics for Scientists and Engineers, 6<sup>th</sup> edition," Brooks Cole, 2003.
- **4.** Product manuals, PASCO.
- **5.** Product manuals, CENCO.
- **6.** Product manuals, LD Didactic GmbH (Leybold).
- **7.** Product manuals, Philip Harris.